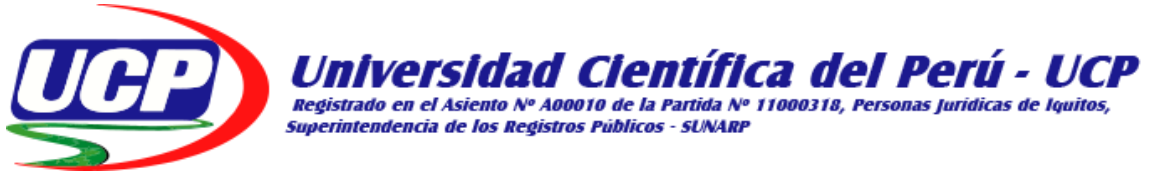

# **FACULTAD DE CIENCIAS E INGENIERIA**

# **PROGRAMA ACADÉMICO DE INGENIERIA DE INFORMATICA Y DE SISTEMAS**

**TESIS**

# **"IMPLEMENTAR UN DATA WAREHOUSE PARA MEJORAR EL PROCESO DE TOMA DE DECISIONES DE LA CONSULTA EXTERNA MÉDICA DEL HOSPITAL III ESSALUD PUNCHANA - LORETO 2017"**

# **PARA OPTAR EL TÍTULO PROFESIONAL DE INGENIERO INFORMÁTICO Y DE SISTEMAS**

**AUTOR (es): CELIS ACOSTA, Jordi Valente ARIAS LÓPEZ, Fausto Junior**

**ASESOR (es): MEng. GARCÍA DIAZ, José Edgar**

**San Juan Bautista – Maynas - Loreto - 2018**

#### <span id="page-1-0"></span>**DEDICATORIA**

A Dios por brindarme las fuerzas e inteligencia, por guiarme en lo personal, profesional y por permitirme asistir a este momento tan especial en mi vida.

A mis padres, Miguelina y Guimo por sus consejos, valores, motivación factores importantes que me han inculcado siempre para ser una persona de bien, pero más que nada por su amor.

## **AGRADECIMIENTO**

<span id="page-2-0"></span>Expresamos nuestra gratitud y agradecimiento a la Universidad Científica del Perú por la oportunidad de haberme permitido ampliar y profundizar mis convicciones profesionales.

Al médico Luis Antonio Celis Escudero gerente de ESSALUD por darme las facilidades para las prácticas en mi área y por permitir la ejecución de mi proyecto.

#### **ACTA DE SUSTENTACIÓN**

<span id="page-3-0"></span>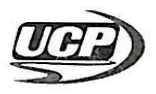

UNIVERSIDAD CIENTIFICA DEL PERÚ - UCP "Año del Diálogo y la Reconciliación Nacional"

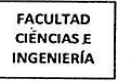

#### **FACULTAD DE CIENCIAS E INGENIERIA**

#### PROGRAMA ACADÉMICO DE INGENIERÍA INFORMÁTICA DE SISTEMA

#### **ACTA DE SUSTENTACIÓN DE TESIS**

Con Resolución Decanal Nº 273 - 2018- UCP -FCEI del 24 de mayo de 2018, la FACULTAD DE CIENCIAS E INGENIERÍA DE LA UNIVERSIDAD CIENTÍFICA DEL PERÚ - UCP designa como Jurado Evaluador y Dictaminador de la Sustentación de Tesis a los Señores:

- Mgr. Tonny Bardales Lozano
- Ing. Paul Tello Gatica
- · Dr. Juan García Ruiz

Presidente Miembro Miembro

En la ciudad de Iquitos, siendo las 11:00 am, del día lunes 04 de junio de 2018, en las instalaciones de la-UNIVERSIDAD CIENTÍFICA DEL PERÚ - UCP, se constituyó el Jurado para escuchar la sustentación y defensa de la Tesis:

"IMPLEMENTAR UN DATA WAREHOUSE PARA MEJORAR EL PROCESO DE TOMA DE DECISIONES DE LA CONSULTA EXTERNA MÉDICA DEL HOSPITAL III ESSALUD PUNCHANA - LORETO 2017"

Presentado por los sustentantes:

#### **JORDI VALENTE CELIS ACOSTA FAUSTO JUNIOR ARIAS LOPEZ**

Como requisito para optar el título profesional de: Ingeniero Informático y de Sistemas. ABSUELTAS Luego de escuchar la Sustentación y formuladas las preguntas las que fueron:........

El jurado después de la deliberación en privado llegó a la siguiente conclusión:

La Sustentación es: A PROBADO CUM LAUDE 

En fe de lo cual los miembros del jurado firman el acta.

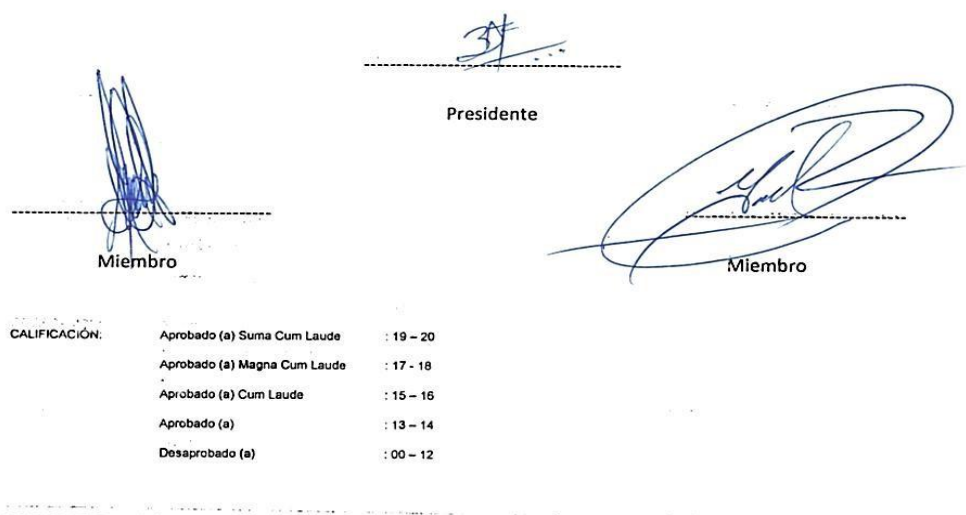

Av. Abelardo Quiñones Km. 2.5. San Juan Bautista

Teléf. (065) 261092 - 261088

## **APROBACIÓN**

<span id="page-4-0"></span>Tesis sustentada en acto público el día 04 de Junio a las 11:00 horas del 2018

MEng. Tonny Bardales Lozano PRESIDENTE DEL JURADO Ing. Paul Fello Gatica

MIEMBRO DEL JURADO

Dr. Juan García Ruiz MIEMBRO DEL JURADO

l

MEng. José Edgar García Diaz ASESOR

## ÍNDICE DE CONTENIDO

<span id="page-5-0"></span>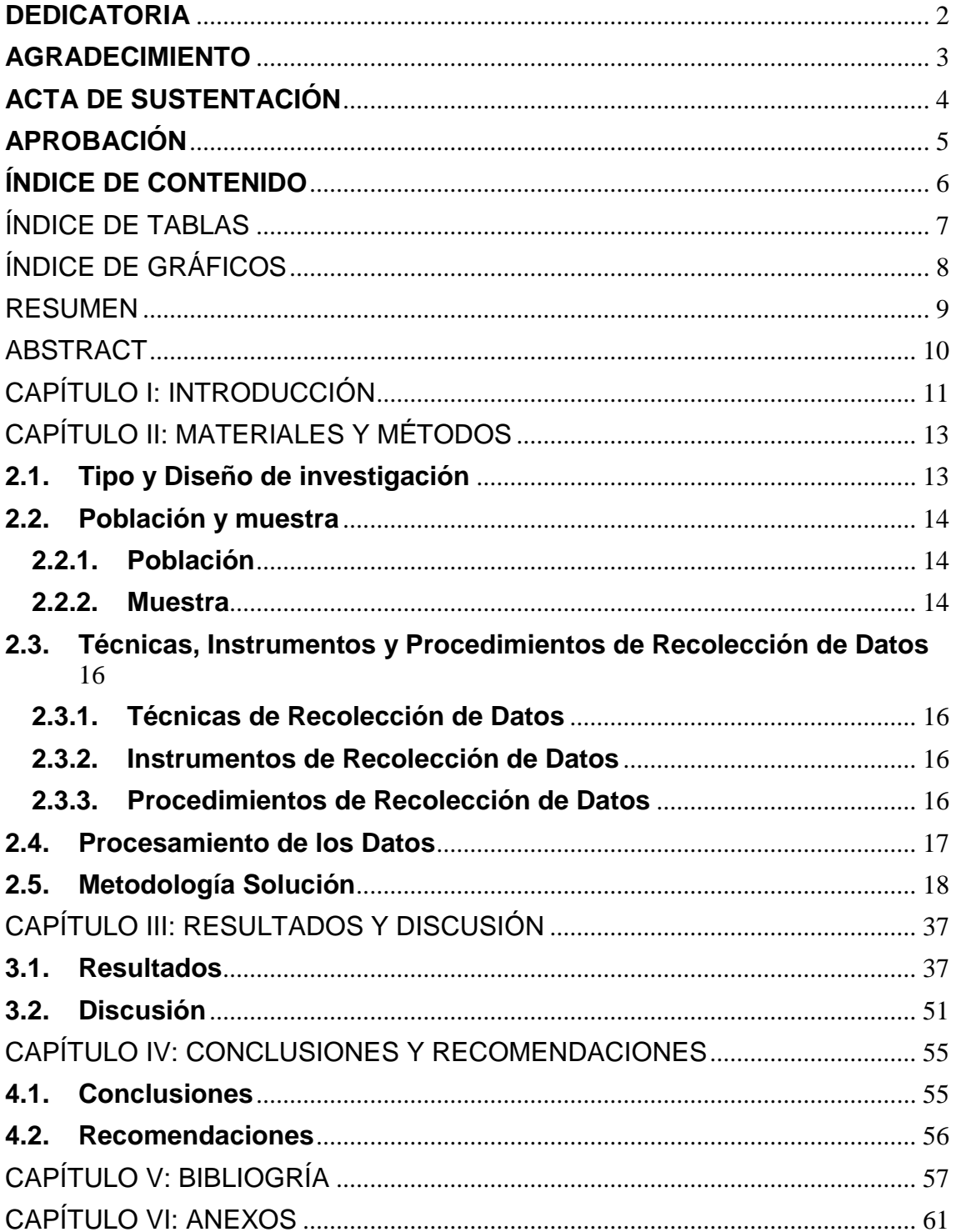

## **ÍNDICE DE TABLAS**

<span id="page-6-0"></span>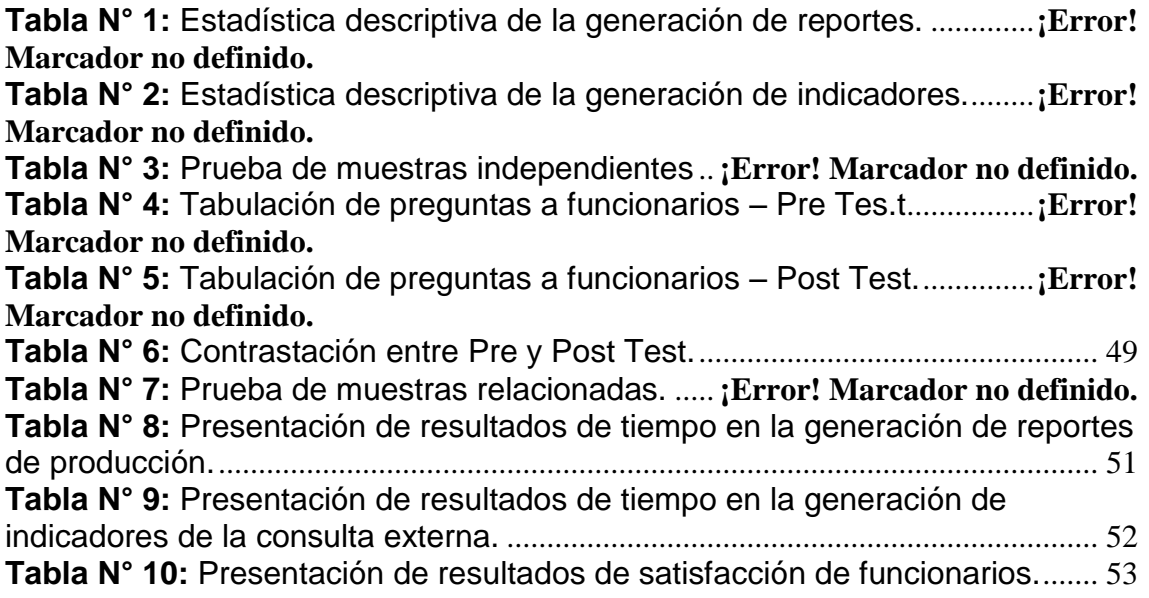

## **ÍNDICE DE GRÁFICOS**

<span id="page-7-0"></span>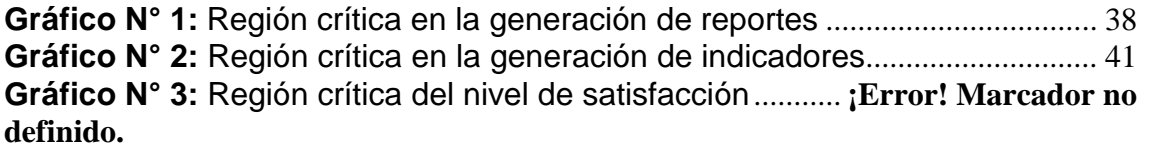

#### **RESUMEN**

<span id="page-8-0"></span>El presente estudio de investigación ha logrado implementar un Data Warehouse, mejorando el proceso de toma de decisiones en las consultas externas médicas del Hospital III EsSalud Punchana - Loreto 2017.

El estudio, está dividido en dos actividades. El primero, automatizar los datos para la generación de reportes de producción e indicadores de la consulta externa médica, objetivos importantes para identificar la evolución de la demanda de consulta externa médica del Hospital III EsSalud Punchana en el primer trimestre 2017. El segundo comprende las pruebas de investigación realizada, comparaciones (cuestionarios de pre test y post test) que demuestran la eficiencia en el proceso de toma de decisiones de la consulta externa médica, aplicada a una muestra de 4 funcionarios del Hospital III EsSalud Punchana en el primer trimestre de 2017.

Con los resultados de los cuestionarios (de pre y post test) se procedió a aplicar los respectivos estudios de pruebas de hipótesis, en este caso se realizó un estudio utilizando la distribución de t-student, lo cual favoreció a la hipótesis de investigación, concluyendo que con la implementación de un Data Warehouse mejora el proceso de toma de decisiones en la consulta externa médica del Hospital III EsSalud Punchana -Loreto 2017.

**Palabras Claves:** DataWarehouse, proceso de toma de decisiones, automatizar, consulta externa médica.

#### **ABSTRACT**

<span id="page-9-0"></span>The present research study has managed to implement a Data Warehouse, improving the decision-making process in the external medical consultations of Hospital III EsSalud Punchana - Loreto 2017.

The study is divided into two activities. The first, automate the data for the generation of production reports and indicators of the external medical consultation, important objectives to identify the evolution of the demand for external medical consultation of Hospital III EsSalud Punchana in the first quarter 2017. The second comprises the tests of research carried out, comparisons (pre-test and post-test questionnaires) that demonstrate the efficiency in the decision-making process of the external medical consultation, applied to a sample of 4 Hospital III EsSalud Punchana staff in the first quarter of 2017.

With the results of the questionnaires (pre and post test), the respective hypothesis testing studies were applied, in this case a study was made using the t-student distribution, which favored the research hypothesis, concluding that with the implementation of a Data Warehouse improves the decisionmaking process in the external medical consultation of Hospital III EsSalud Punchana -Loreto 2017.

Keywords: DataWarehouse, decision making process, automate, external medical consultation.

#### **CAPÍTULO I: INTRODUCCIÓN**

<span id="page-10-0"></span>El Hospital III de EsSalud Loreto - Punchana es un hospital de referencia, se encarga de brindar prestaciones de salud en la ciudad de Iquitos, siendo una de ellas la consulta externa médica con más de 30 especialidades, representa el 67% del total de horas programadas por los jefes de servicio a los médicos. La información obtenida dentro del Hospital III EsSalud Loreto a través de su Sistema de Gestión Hospitalaria (SGH), es la principal fuente de información para la toma de decisiones, y a su vez el principal obstáculo para la administración de la información, ya que se encuentra limitado por la poca escalabilidad de la arquitectura del sistema de información que utiliza, así como la tecnología desfasada basada en archivos "DBF", lo que influye en el bajo nivel de satisfacción gerencial. Tiene una antigüedad de más de 14 años, vulnerable a modificación y eliminación de los datos, esto conlleva a que la información de la consulta externa médica sea inoportuna porque el proceso de recopilación de información es manual (se parlotea de los partes diarios los pacientes que son nuevos y reingresantes por cada turno de atención de consulta externa en el mes y de acuerdo a esto se acumula los consultantes, las consultas, las horas efectivas y las horas programadas), lenta e ineficiente (el personal puede tener equivocación en el parloteo de información afectando así a las variables necesarias para la generación de reportes e indicadores de consulta externa) y no reúne las condiciones necesarias para automatizar reportes importantes para medir la producción de la consulta médica, tareas de cálculo para indicadores y así posteriormente incrementar el nivel de satisfacción en el proceso de toma de decisiones de los funcionarios.

Por lo expuesto, el presente estudio, propuso implementar un Data Warehouse para mejorar el tiempo de toma de decisiones en la consulta externa médica del Hospital III EsSalud Punchana - Loreto 2017, añadiendo así herramientas tecnológicas y conocimiento para las personas encargadas en tomar decisiones dentro EsSalud.

11

La importancia del valor de la gestión de los datos tiene mucha acogida en las empresas financieras y los supermercados; sin embargo, esta herramienta de inteligencia de negocios puede aplicarse a cualquier campo en la medida que exista problemática de datos y la necesidad de desarrollar soluciones específicas a problemas específicos. Tener inteligencia sobre un sector focalizado es calve para tomar decisiones correctas que serán satisfactorias para los involucrados en el core de negocio.

El primer capítulo corresponde al planteamiento de la investigación.

El segundo, se presenta el tipo y diseño de investigación, que pertenece al enfoque pre experimental de investigación porque los análisis versan sobre un antes de la toma de decisiones que posteriormente se analizará con la Implementación del Data Warehouse; seguido por la población y muestra usada en la presente investigación, además se desarrollan las técnicas, instrumentos y procedimientos de recolección de datos.

En el tercer capítulo, se evidencian los resultados y la contrastación de las hipótesis inicialmente planteadas tal como se analizan en la discusión; y, finalmente, se presentan las conclusiones y recomendaciones pertinentes derivadas de la investigación.

El objetivo primordial que persigue la presente investigación es Implementar un Data Warehouse para mejorar el proceso de toma de decisiones de la consulta externa médica del Hospital III EsSalud Punchana - Loreto 2017.

## **CAPÍTULO II: MATERIALES Y MÉTODOS**

#### <span id="page-12-1"></span><span id="page-12-0"></span>**2.1. Tipo y Diseño de investigación**

#### **2.1.1. Tipo de Investigación**

El estudio pertenece al enfoque pre experimental de investigación porque los análisis versan sobre un antes de la toma de decisiones que posteriormente se analizará con la Implementación del Data Warehouse, se revisará lo que se hizo anteriormente, se someterá a prueba la hipótesis mediante el empleo de los diseños de investigación apropiados; y se usó la recolección de datos para probar la hipótesis con base en la medición numérica y el análisis estadístico.

#### **2.1.2. Diseño de Investigación**

La investigación pertenece al diseño pre experimental (Diseño Pre-Test y post-Test con un solo grupo). Los diseños pre experimentales permiten por lo menos utilizar una variable independiente para observar su efecto y relación con una o más variables dependientes.

El diagrama del diseño es:

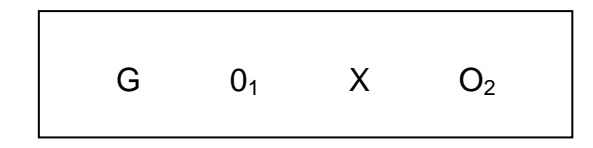

Donde:

- $G = Grupo.$
- $0<sub>1</sub>$  = Pre Test.
- $X =$ Data Warehouse.
- $O<sub>2</sub>$  = Post Test.

#### <span id="page-13-0"></span>**2.2. Población y muestra**

#### <span id="page-13-1"></span>**2.2.1. Población**

La Población indirecta, participante en el estudio son los funcionarios de las unidades de asesoramiento y la gerencia de la red Loreto; son: Unidad de Inteligencia Sanitaria (UIS), Unidad de Planificación y Recursos Médicos (UPR) y Unidad de Planeamiento y Calidad (UPC), agrupados en 14 personas. La población directa son los registros de la consulta externa en el hospital III EsSalud Loreto del primer trimestre del 2017.

**Indicador 1:** Tiempo generación reportes (TGR)

$$
N_1 = \frac{3 \text{ reports}}{1 \text{ semana}} \times 12 \text{ semantics}
$$
  

$$
N_1 = 36 \text{ reports}
$$

**Indicador 2:** Tiempo generación indicadores (TGI)

 $\boldsymbol{N}$ 3  $\mathbf{1}$  $\ast$  $N_2$  = 9 indicadores

**Indicador 3:** Nivel de satisfacción en el proceso de toma de decisiones de los funcionarios del hospital III EsSalud Loreto.

$$
N_3 = 4
$$
 *functions*

#### <span id="page-13-2"></span>**2.2.2. Muestra**

La muestra de estudio, está conformada por los registros de consulta externa del hospital III EsSalud Loreto del primer trimestre del 2017.

Según Raúl Pino Gotuzzo si la población no es >=80 se considera la muestra igual a la población.

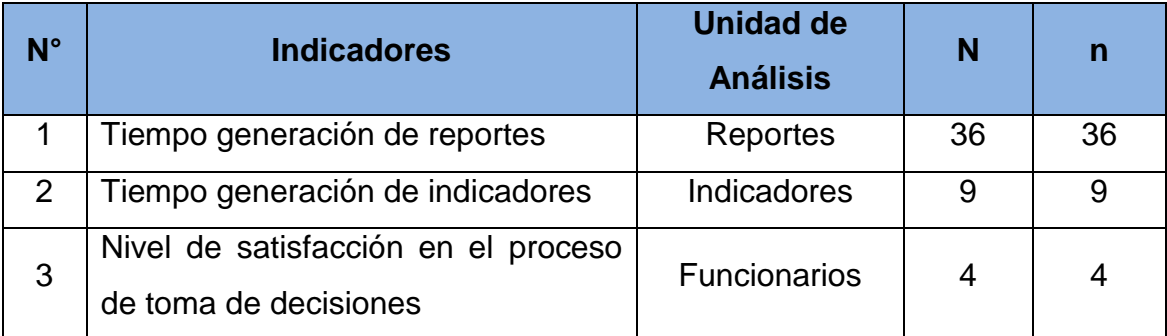

## **Cuadro N° 1:** Población y Muestra.

**Fuente**: Registros administrativos del hospital III EsSalud

**Elaboración**: Propia

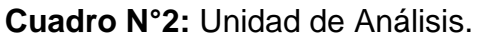

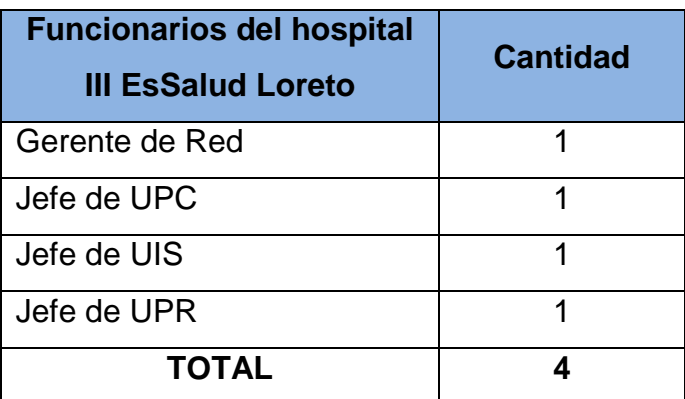

**Fuente**: Registros administrativos del hospital III EsSalud **Elaboración**: Propia

## **Para indicadores cualitativos**

## **Nivel de satisfacción en el proceso de toma de decisiones de los funcionarios**

Se practicó una encuesta pre y post implementación del Data Warehouse a los funcionarios de las unidades de asesoramiento y al gerente, cuyo resultado se evaluó a través de la escala de Likert; la encuesta estuvo validada por el juicio de 3 expertos.

#### <span id="page-15-0"></span>**2.3. Técnicas, Instrumentos y Procedimientos de Recolección de Datos**

#### <span id="page-15-1"></span>**2.3.1. Técnicas de Recolección de Datos**

El presente estudio utilizó las técnicas de observación y encuesta, puesto que los objetivos están enfocados a conocer la interacción en el proceso de toma de decisiones.

#### <span id="page-15-2"></span>**2.3.2. Instrumentos de Recolección de Datos**

Cuestionario de entrevista. Se procederá a visitar el hospital III EsSalud Loreto del primer trimestre del 2017 y para ello se realizará un cuestionario de preguntas a los involucrados de la organización y se obtendrá la información necesaria.

#### <span id="page-15-3"></span>**2.3.3. Procedimientos de Recolección de Datos**

Los procedimientos que se siguieron en la recolección de datos fueron:

- Coordinación con el hospital III EsSalud Loreto del primer trimestre del 2017.
- Elaboración de los instrumentos de recolección de datos.
- Validación y confiabilidad de los instrumentos de recolección de datos.
- Aplicación de los instrumentos de recolección de datos para recoger la información.
- $\triangleright$  Procesamiento de los datos.
- > Organización de los datos en cuadros.
- Representación de los datos mediante gráficos.
- Análisis e interpretación de los datos.
- Elaboración del informe de la tesis.
- $\triangleright$  Presentación del informe de la tesis.
- Aprobación del informe de la tesis.
- $\triangleright$  Sustentación de la tesis.

#### <span id="page-16-0"></span>**2.4. Procesamiento de los Datos**

Esta parte del proceso de investigación consistió en procesar los datos (dispersos, desordenados, individuales) obtenido de la población objeto de estudio durante el trabajo de recolección de datos, y tendrá como finalidad generar resultados (datos agrupados y ordenados), a partir de los cuales se realizó el análisis según los objetivos y las hipótesis de la investigación.

- Se desarrollará las siguientes actividades usando el Procesador de Microsoft Excel y el software estadístico IBM SPSS versión 25:
	- > Trabajo de gabinete para recolección de los datos.
	- Ordenamiento y codificación de datos (plantillas de Microsoft Excel).
	- > Tabulación de los datos (IBM SPSS versión 25).
- Seguidamente se procedió al análisis de los datos, para lo cual se hizo uso del análisis univariado y del análisis bivariado cuan lo requiera.
- Los métodos que se utilizara para nuestro análisis de datos son los siguientes:

#### **Estadística descriptiva**:

- $\checkmark$  Matriz de puntuaciones de las dimensiones de las variables independiente y dependiente.
- $\checkmark$  Construcción de tablas de distribución de frecuencias simples y relativas.
- $\checkmark$  Elaboración de figuras estadísticas.

## **Estadística inferencial**:

 $\checkmark$  Para el procesamiento y obtención del resultado de los estadísticos descriptivos y la contrastación de las hipótesis, se utilizara el software estadístico para ciencias sociales (IBM SPSS V.25).

- Finalmente, la presentación de datos:
	- $\triangleright$  Tablas
	- $\triangleright$  Cuadros
	- > Gráficos:
		- $\checkmark$  Diagrama de barras
		- $\checkmark$  Diagrama de sectores o superficies representativas
	- $\triangleright$  Figuras:
		- $\checkmark$  Histogramas
		- $\checkmark$  Polígonos de frecuencias
		- $\checkmark$  Curvas de frecuencias

## <span id="page-17-0"></span>**2.5. Metodología Solución**

Para el presente estudió se aplicó la metodología de Ralph Kimball

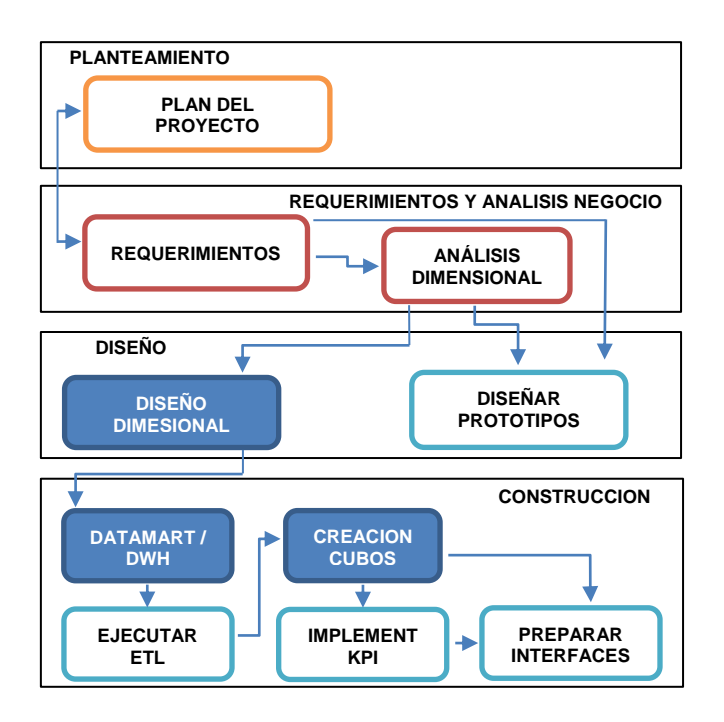

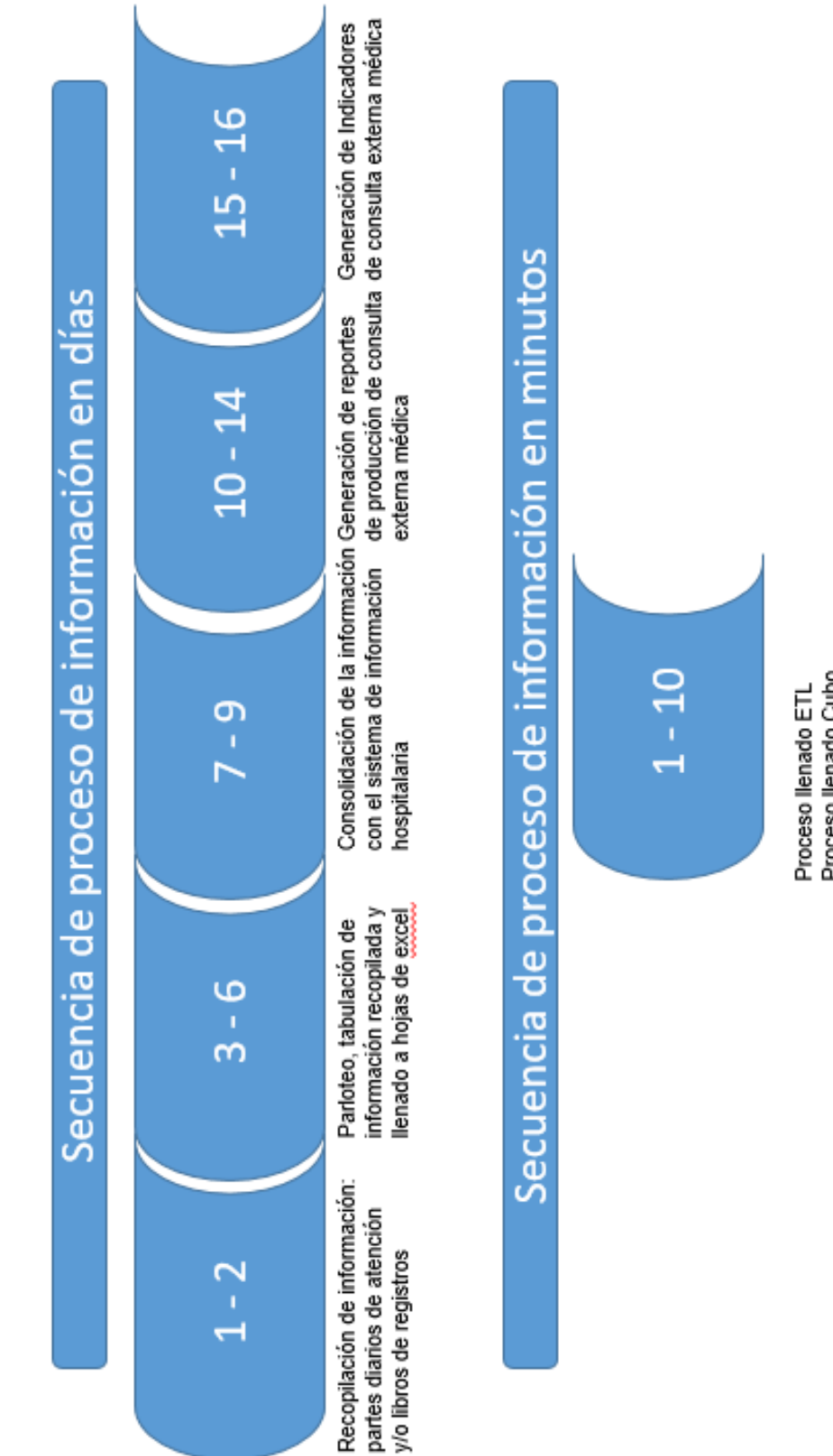

Proceso Generación de reportes de Producción<br>Proceso Generación de indicadores Proceso llenado Cubo

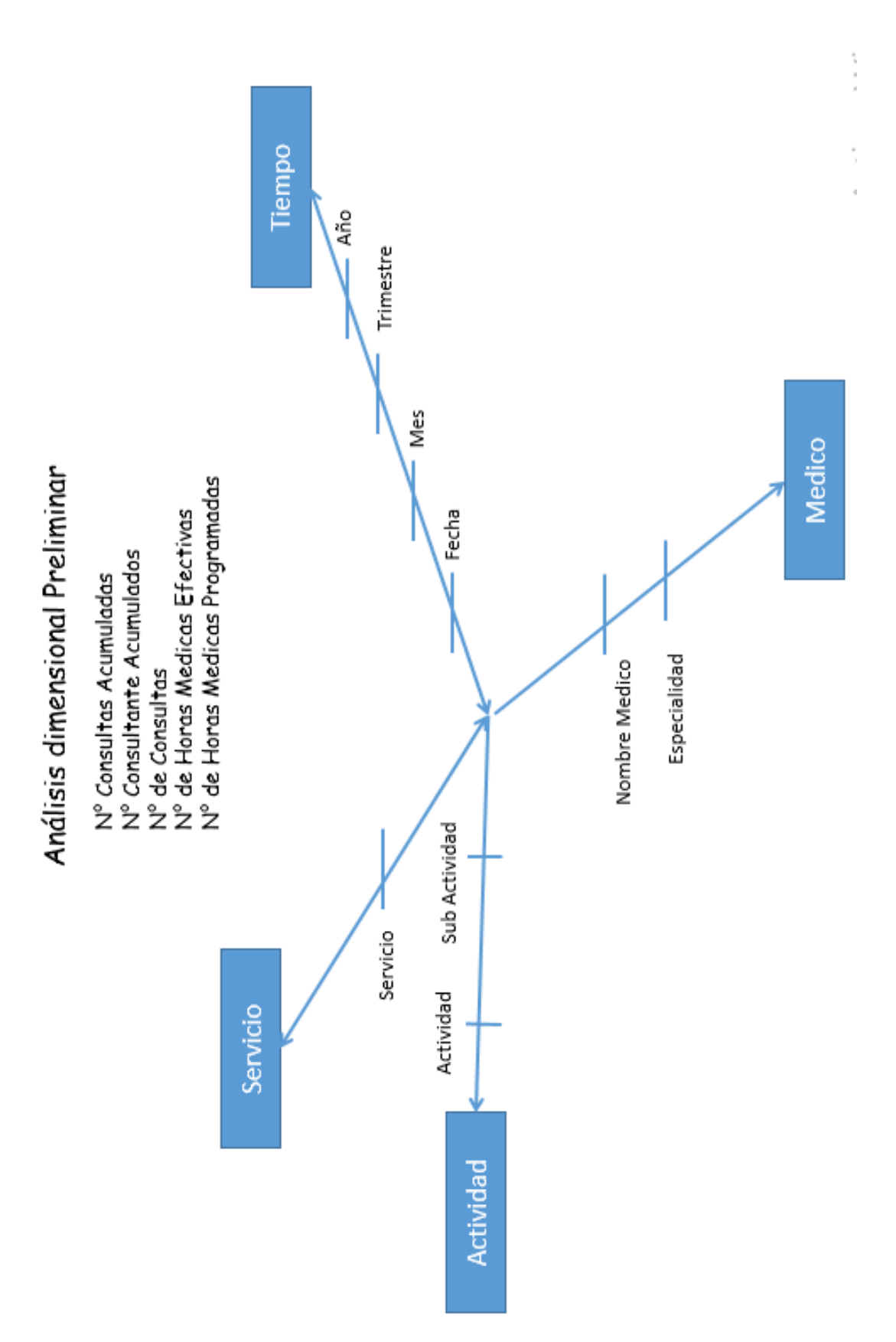

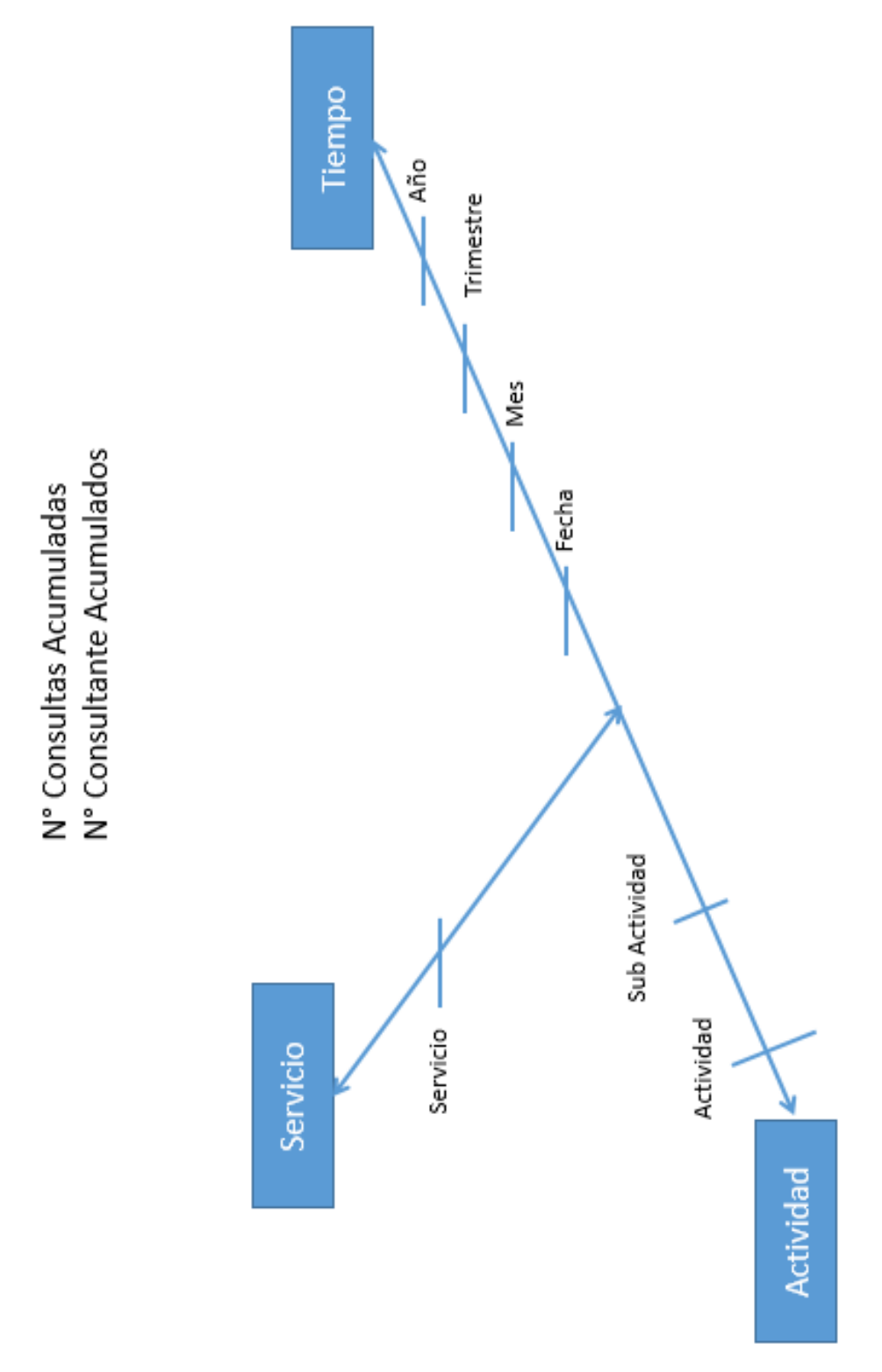

Análisis dimensional Final 1: Concentración de Consultas Medicas CCM

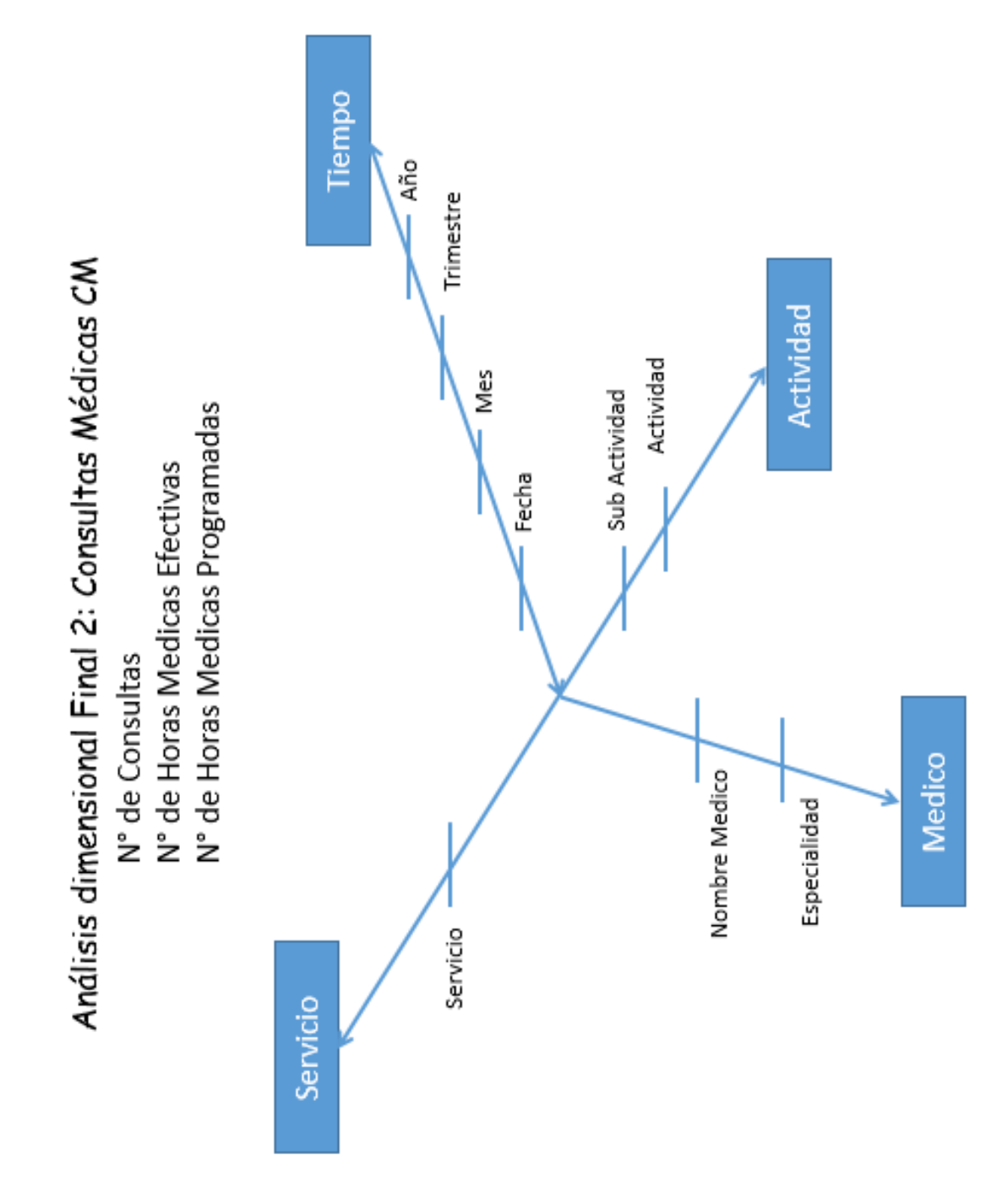

Grano: Concentración de Consultas Medicas HCCM

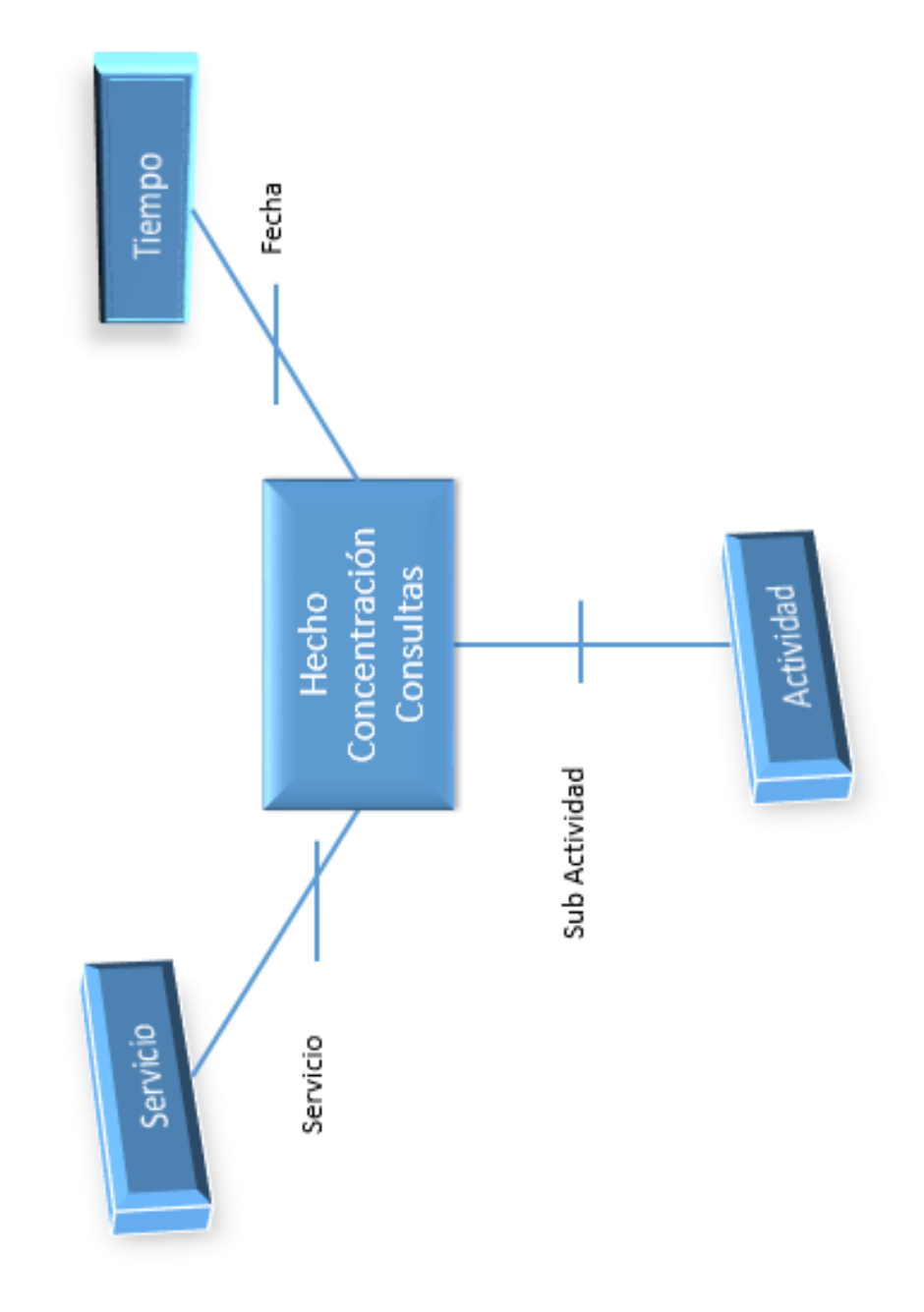

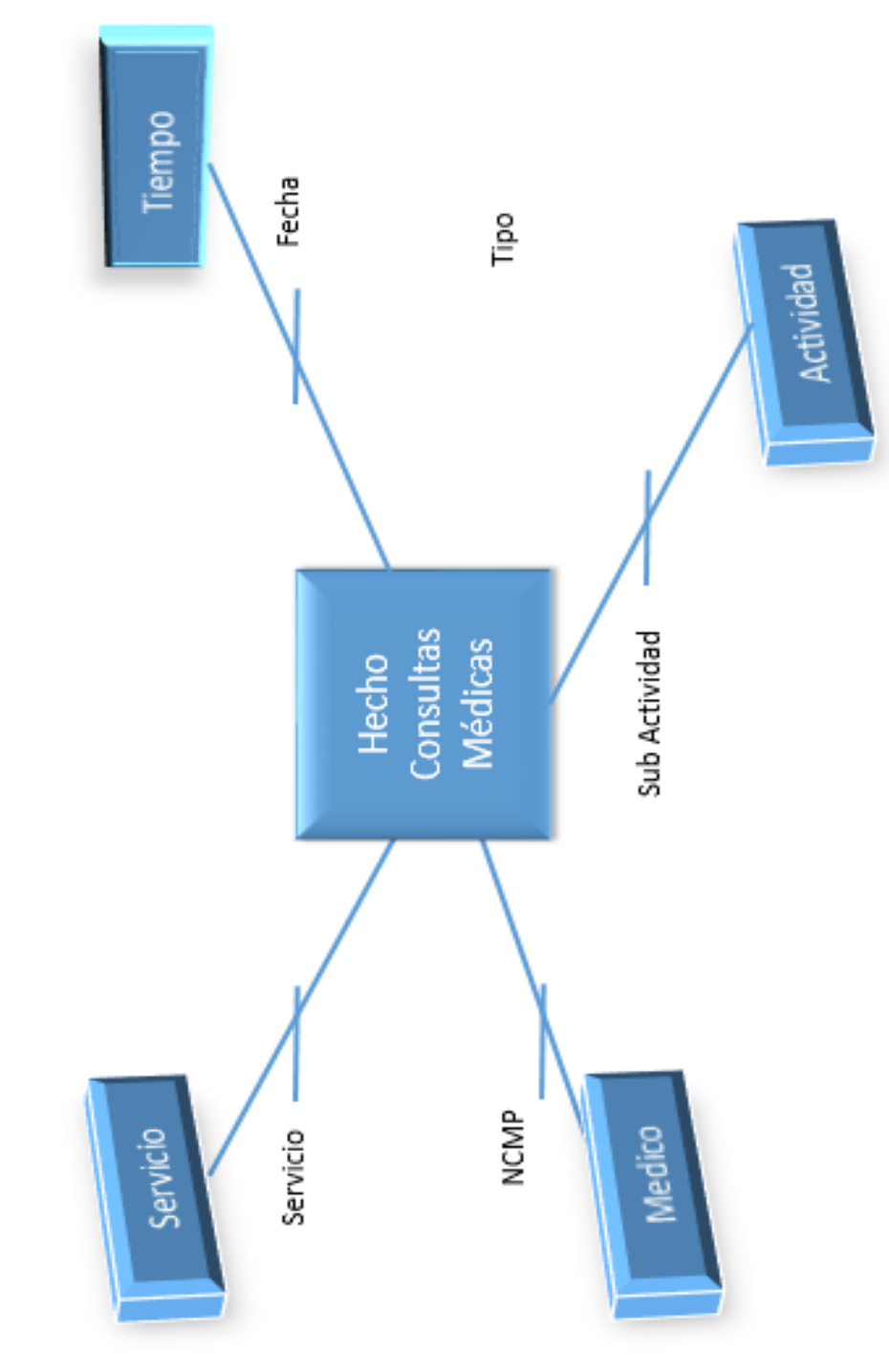

Grano: Consultas Medicas HCM

#### Base de datos transaccional

EsSalud cuenta con tablas DBF para el almacenamiento de su información, realizado en el Sistema de Gestión Hospitalaria. Mediante el proceso de migración a SQL se construye este diagrama de base de datos transaccional.

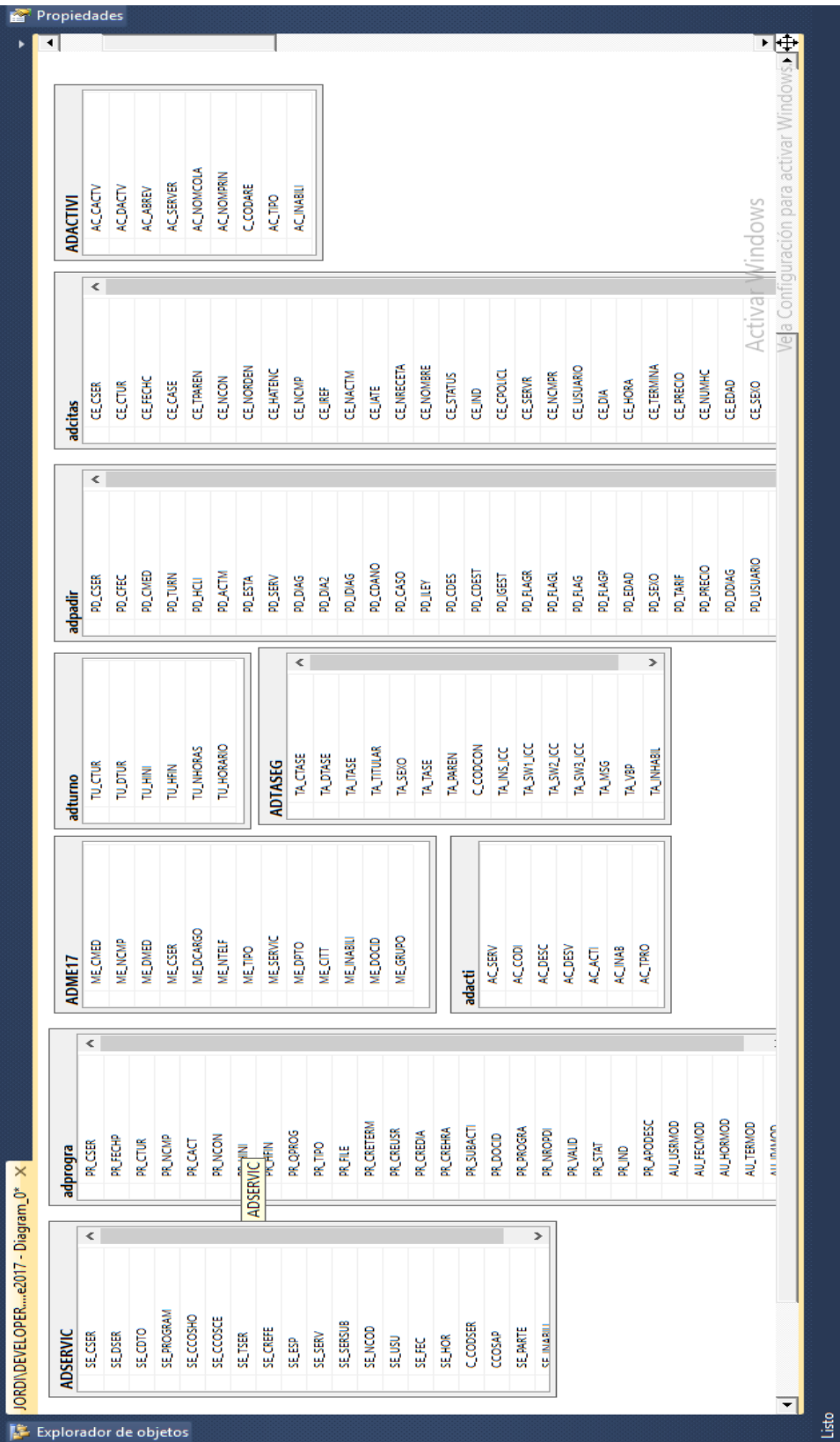

Para pasar los DBF a SQL se creó un repositorio ODBC llamado dbfox

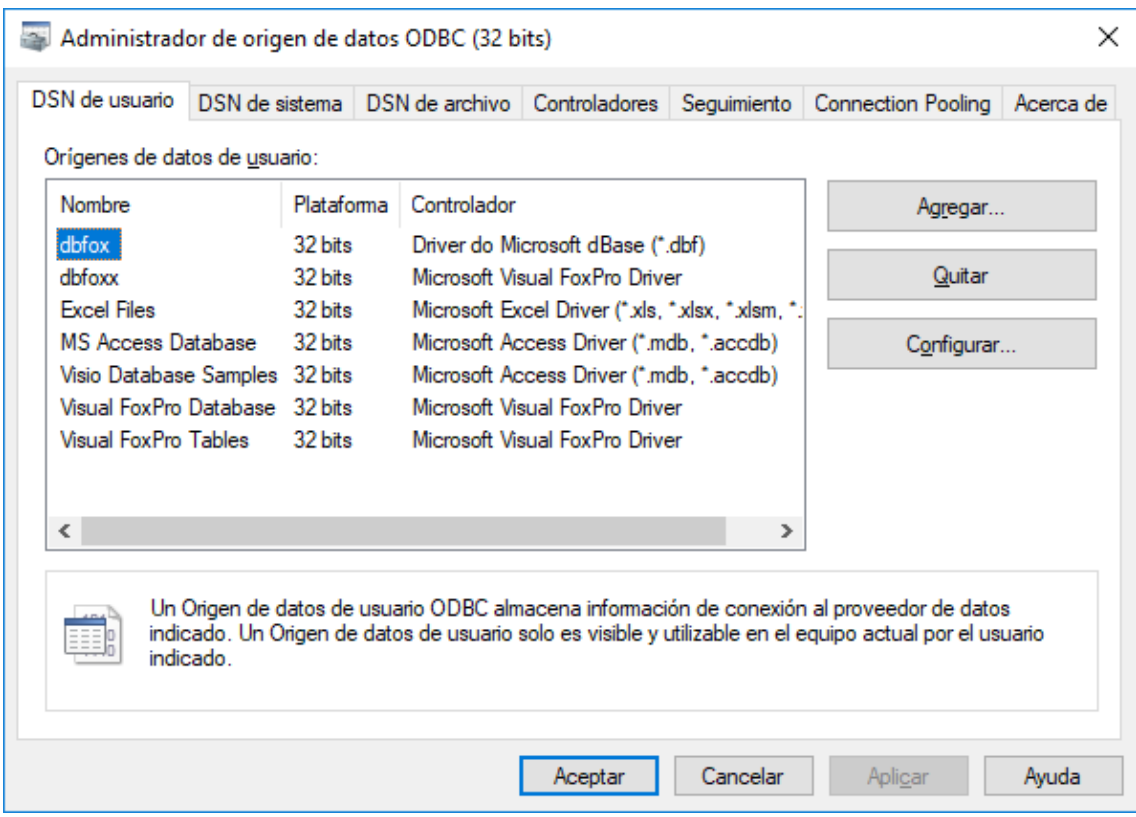

Posterior se brinda una ubicación para el repositorio ODBC

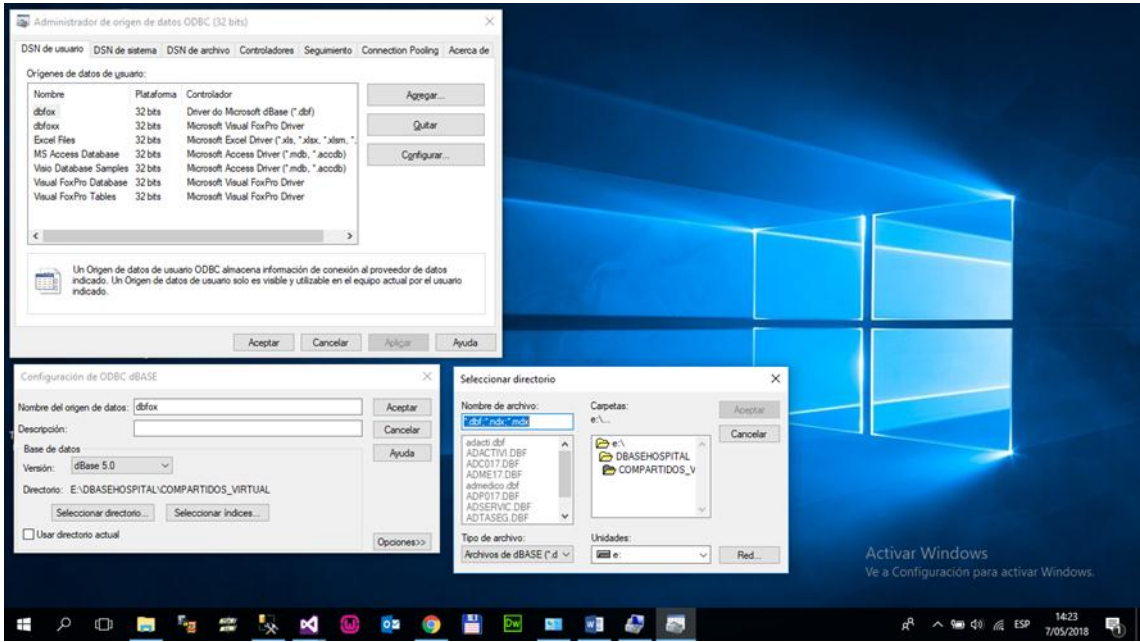

## Data Mart

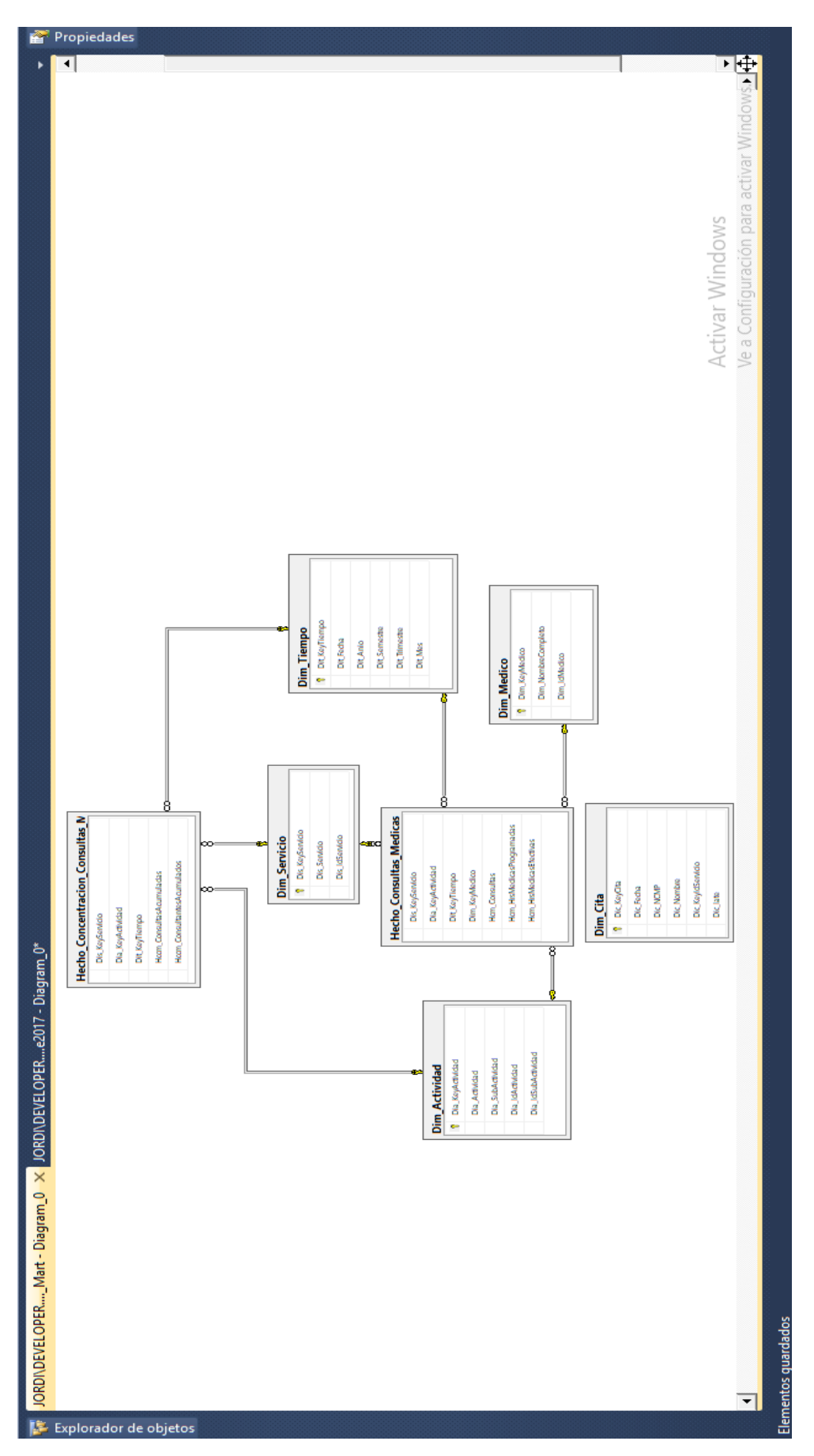

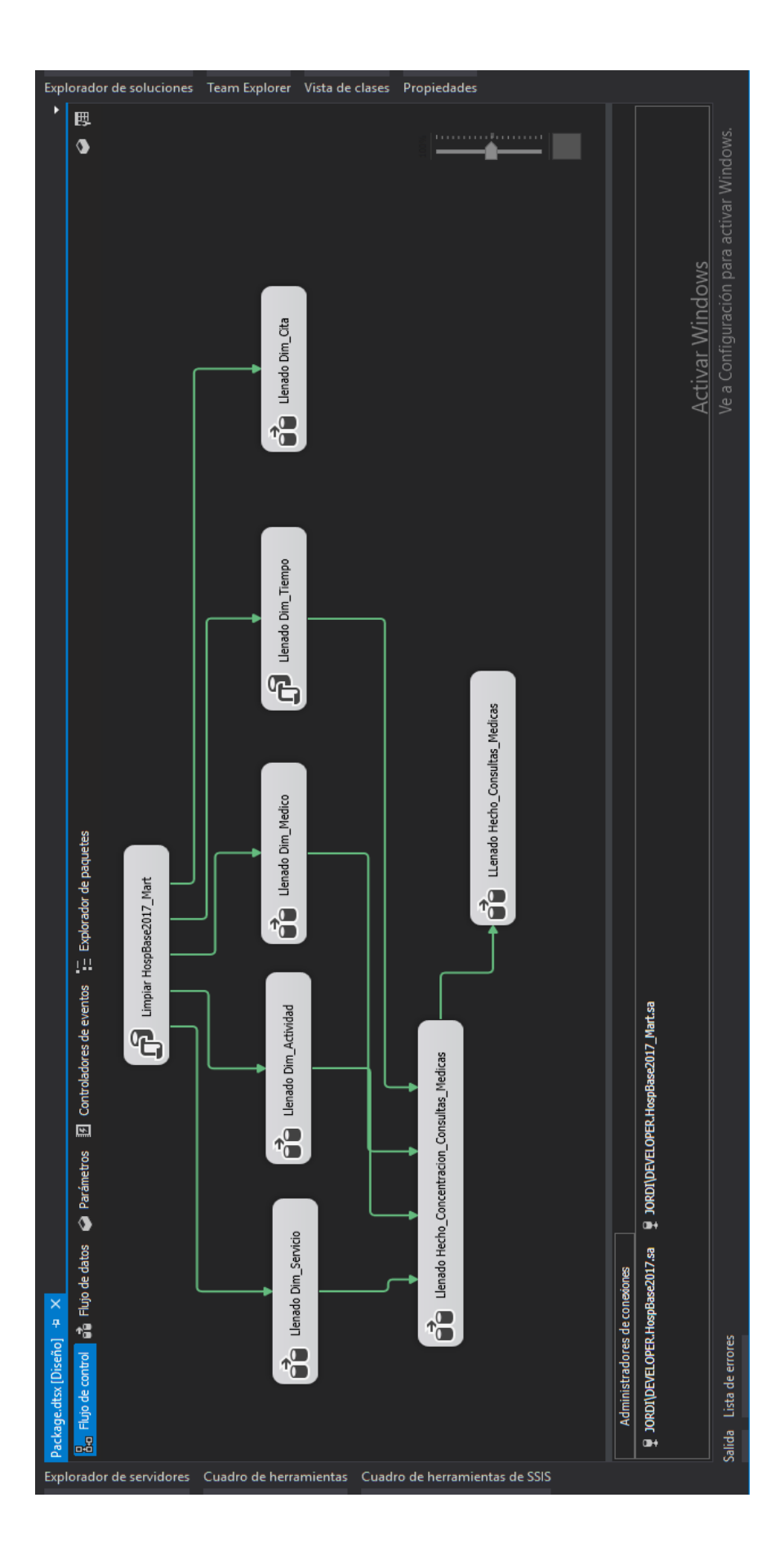

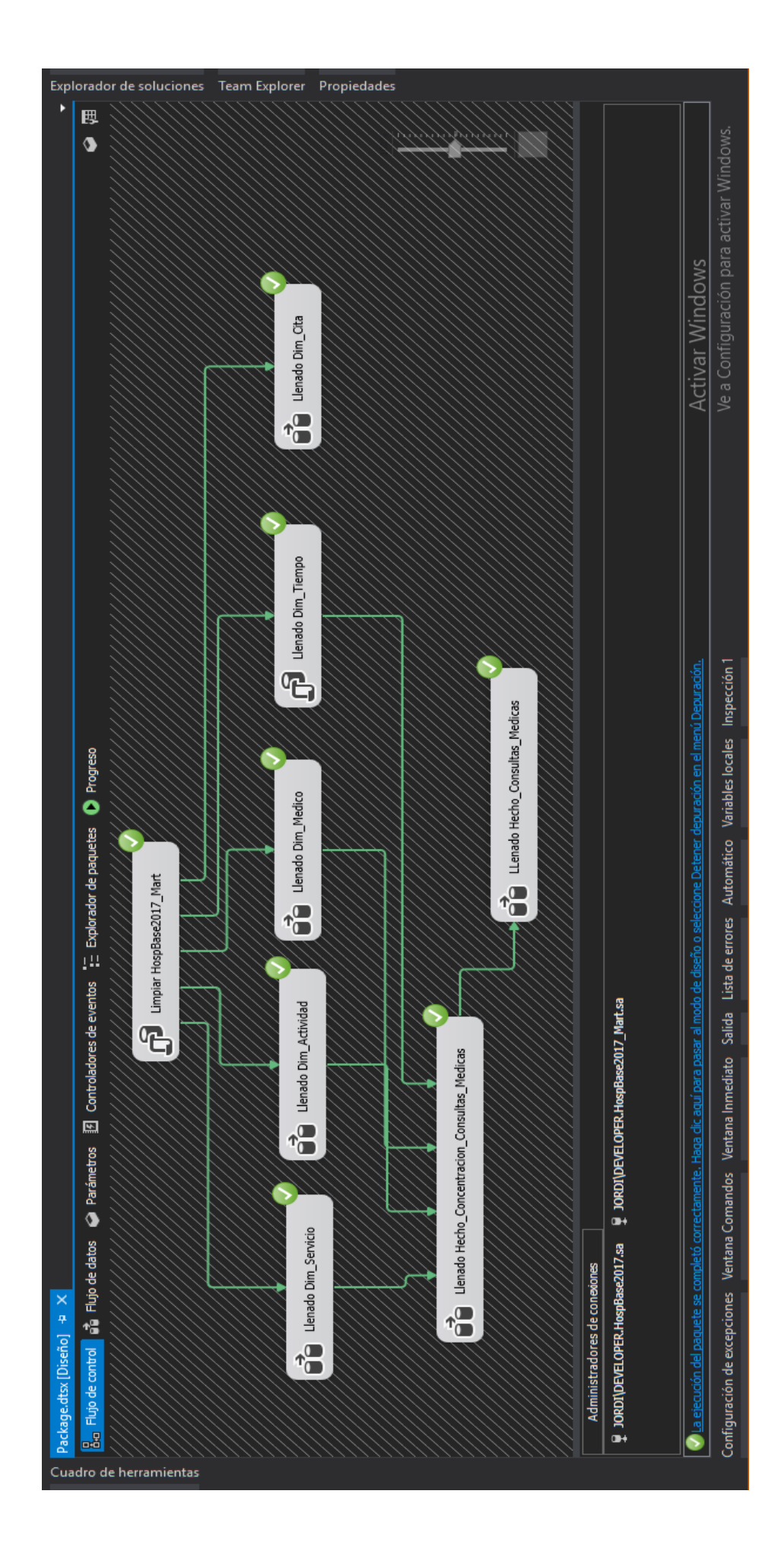

#### Cubo

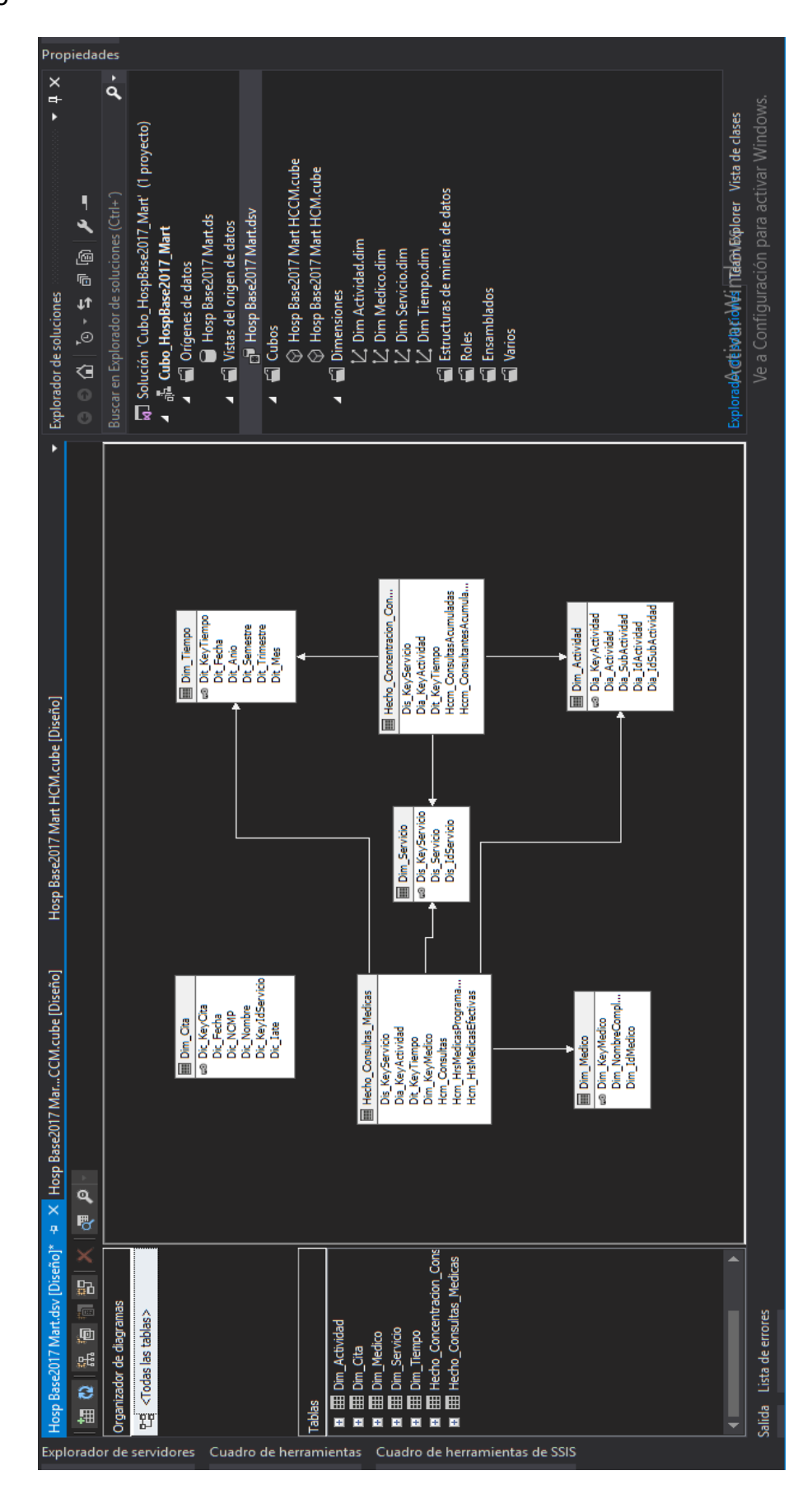

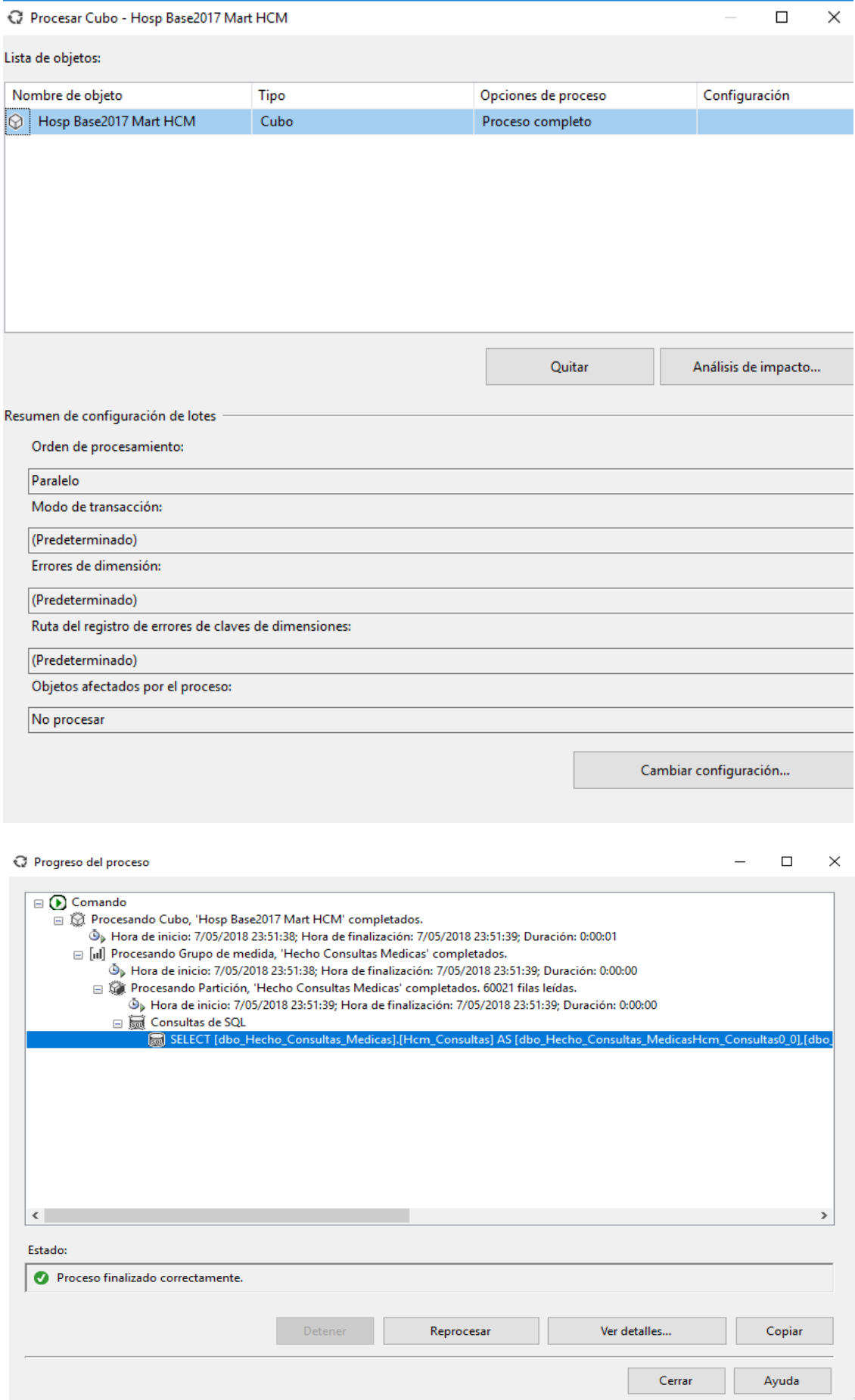

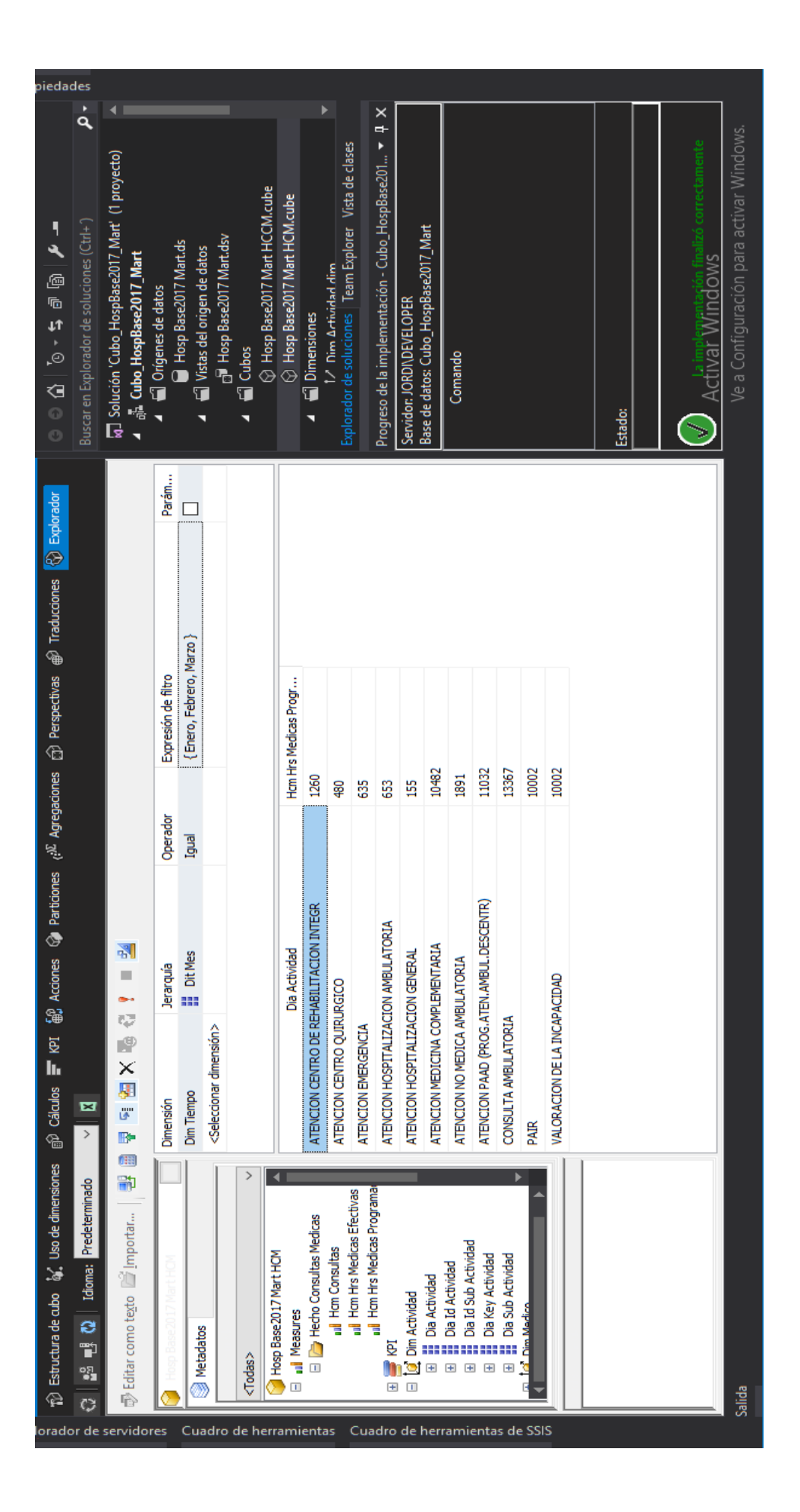

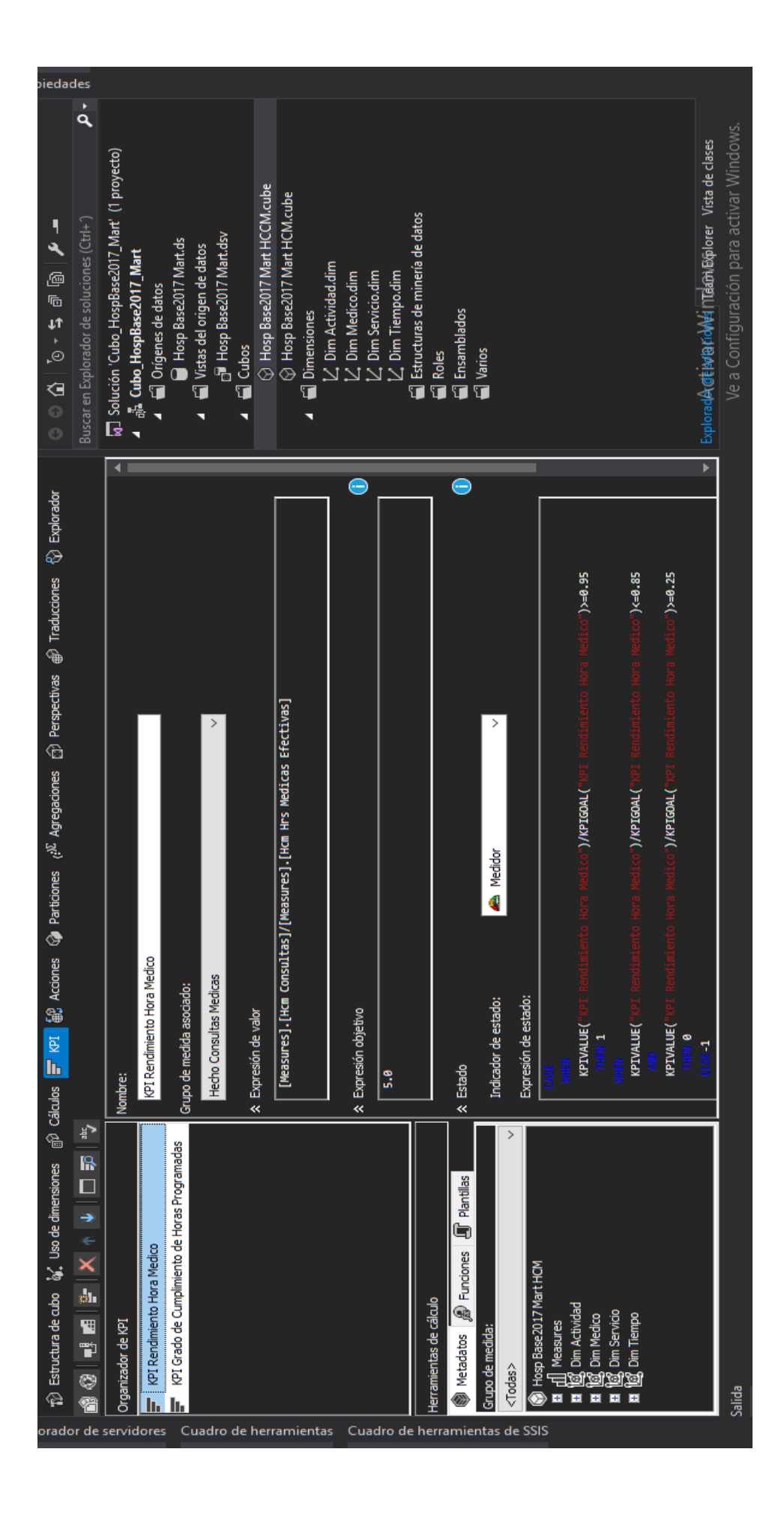

#### Dashboard

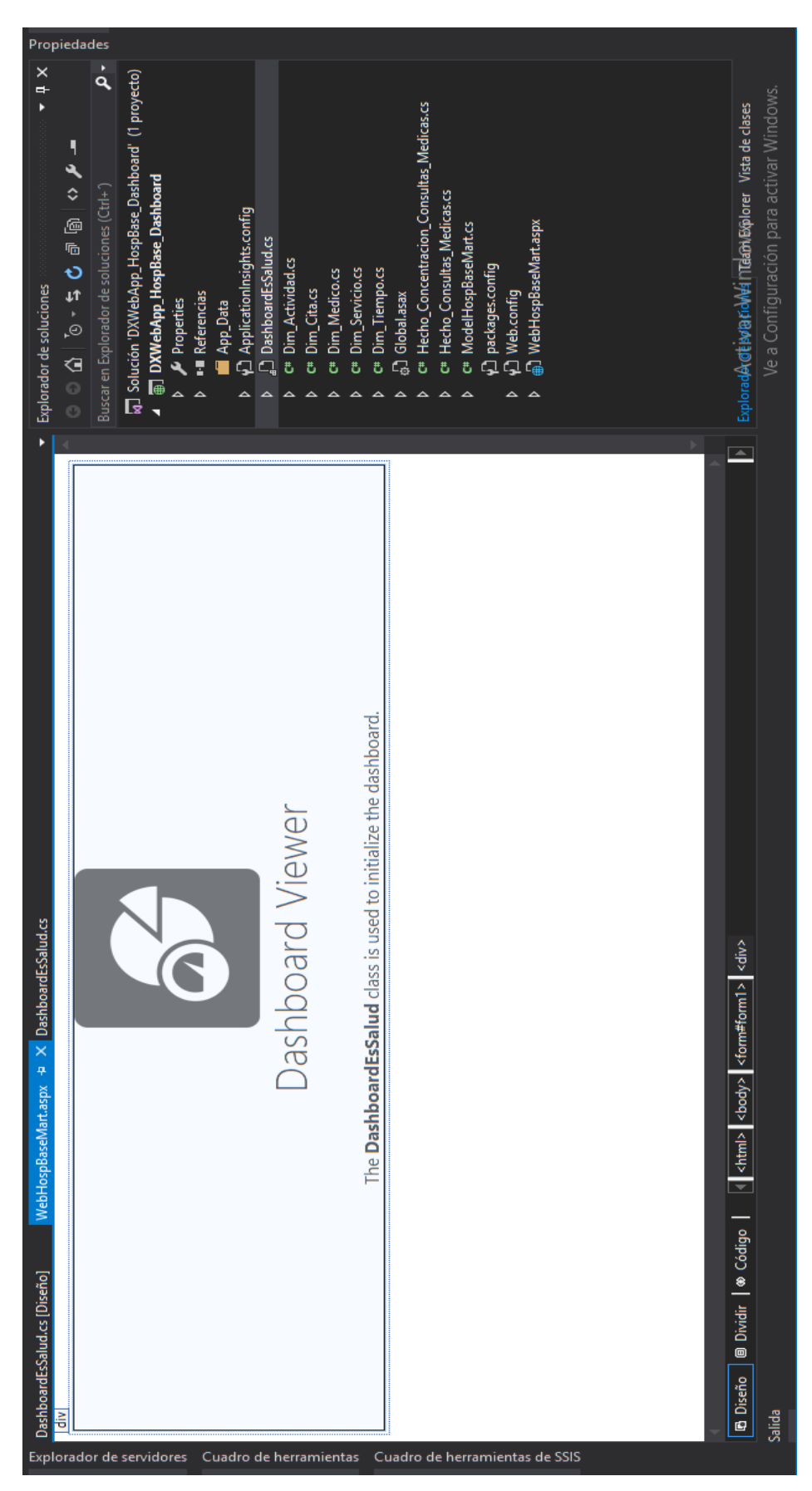

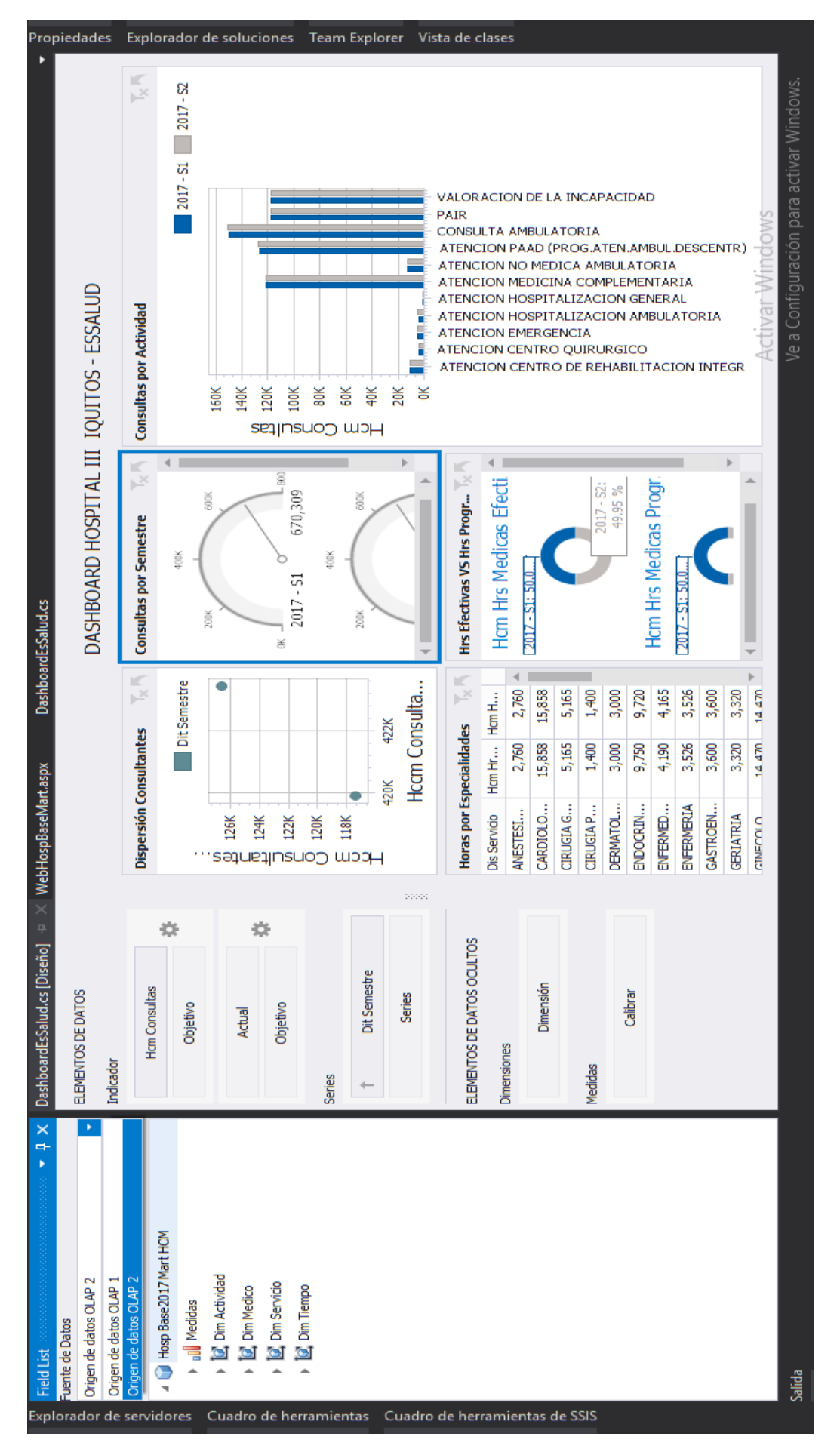

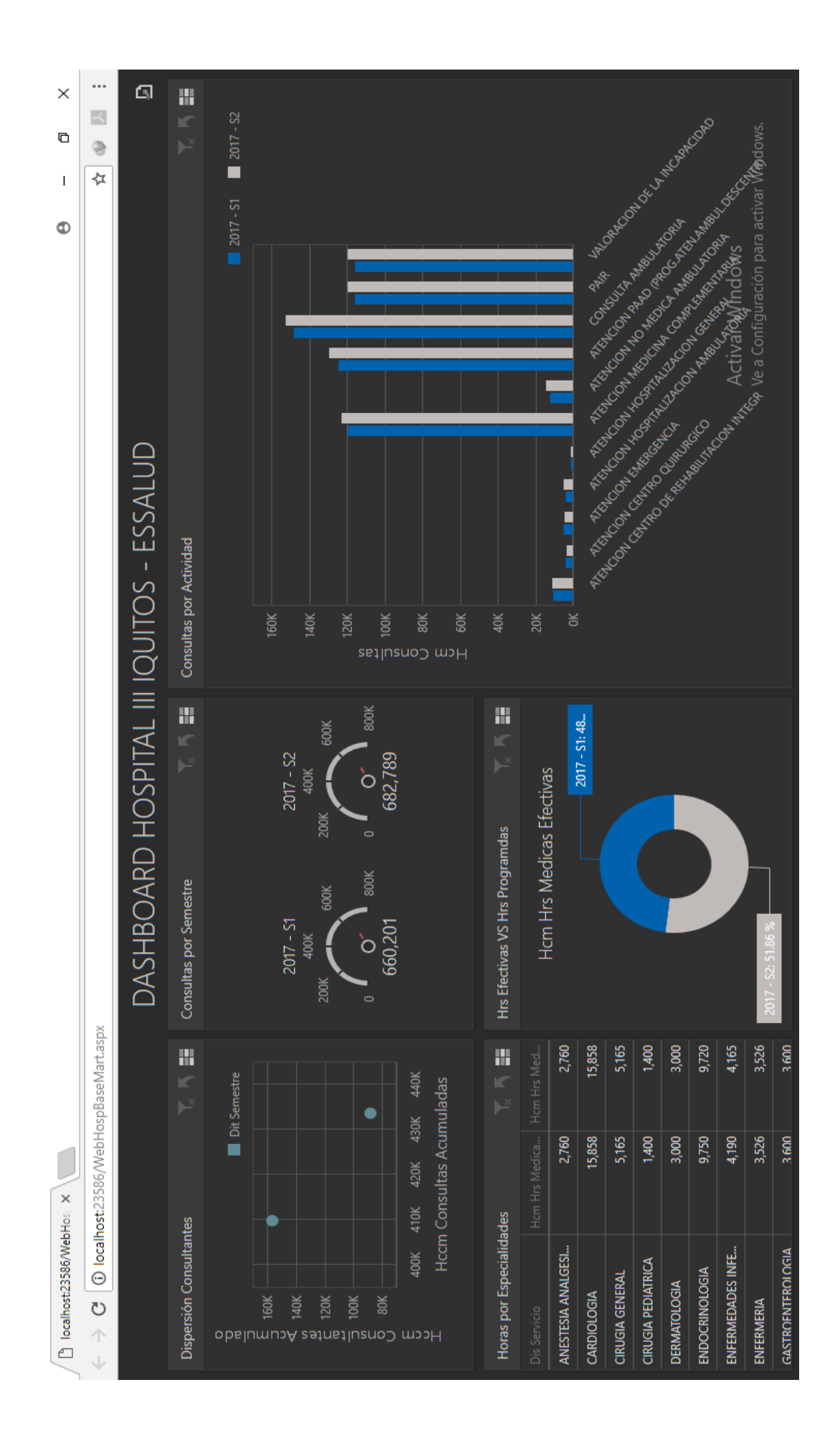
# **CAPÍTULO III: RESULTADOS Y DISCUSIÓN**

## **3.1. Resultados**

**3.1.1. Identificar y automatizar los datos para la generación de reportes de producción de la consulta externa médica del Hospital III EsSalud Punchana - Loreto 2017.**

## **a. Definición de variables**

- *TGRA*: Tiempo en la generación de reportes de producción de la consulta externa médica del Hospital III EsSalud Punchana - Loreto 2017, antes de la implementación del Data Warehouse.
- *TGRD*: Tiempo en la generación de reportes de producción de la consulta externa médica del Hospital III EsSalud Punchana - Loreto 2017, después de la implementación del Data Warehouse.

# **b. Hipótesis estadísticas:**

**Hipótesis Nula (H0):** Con el antes de la implementación del Data Warehouse el tiempo de la identificación y automatización de los datos para la generación de reportes de producción de la consulta externa médica del Hospital III EsSalud Punchana - Loreto 2017, es igual que el tiempo posterior con la implementación del Data Warehouse.

$$
H_0: TGR_A - TGR_D = 0
$$

**Hipótesis Alterna (Ha):** Con el antes de la implementación del Data Warehouse el tiempo de la identificación y automatización de los datos para la generación de reportes de producción de la consulta externa médica del Hospital III EsSalud Punchana - Loreto 2017, es mayor que el tiempo posterior con la implementación del Data Warehouse.

$$
H_a: TGR_A - TGR_D > 0
$$

## **c. Nivel de significancia:**

El nivel de significancia o riesgo (α) escogido para la prueba de hipótesis es del 5%. Por lo tanto, el nivel de confianza (1 - α = 0.95) será 95%.

## **d. Prueba estadística**

Se va aplicar un contraste para la diferencia de medias de dos poblaciones normales (con muestra n ≥ 30):

$$
Z_c = \frac{\overline{TGR_A} - \overline{TGR_D}}{\sqrt{\frac{\sigma_A^2}{n} + \frac{\sigma_D^2}{n}}}
$$

## **e. Región crítica**

Establecemos la región critica o de rechazo, tal como se observa en el grafico 1, y por lo cual según la tabla de distribución normal el valor critico de  $Z_T =$ 1.645.

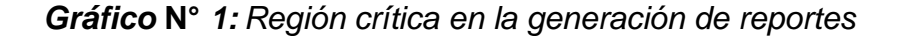

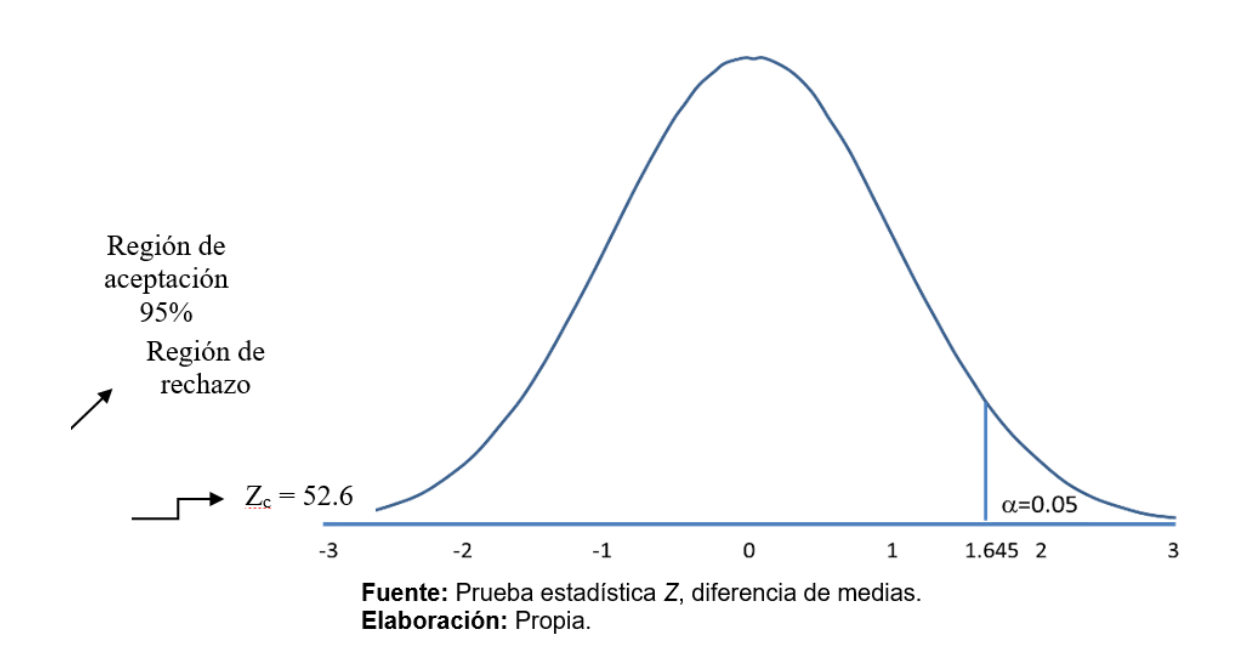

#### **f. Valor de la prueba estadística:**

Para calcular el valor de la prueba unilateral (cola hacia la derecha) "*Z*" de la diferencia entre medias en la generación de reportes de producción de la consulta externa médica del Hospital III EsSalud Punchana - Loreto 2017, antes y después de la implementación del Data Warehouse (Ver Tabla 3).

| Reportes de producción de la consulta<br>externa médica del Hospital III EsSalud<br>Punchana - Loreto 2017. | N  | Mínimo | Máximo | <b>Suma</b>                               | <b>Media</b> | Desv.<br><b>Desviación</b> | Varianza      |
|----------------------------------------------------------------------------------------------------|----|--------|--------|-------------------------------------------|--------------|----------------------------|---------------|
| Tiempo para generar reportes antes de la<br>implementación del Data Warehouse                               | 36 |        |        | 174.239.0 258.537.0 7.859.595.0 218.322.1 |              | 24,858.9                   | 617.963.962.5 |
| Tiempo para generar reportes después de la<br>implementación del Data Warehouse                             | 36 | 370.0  | 598.0  | 17,106.0                                  | 475.2        | 68.2                       | 4.651.3       |
| N válido (por lista)                                                                                        | 36 |        |        |                                           |              |                            |               |

Tabla Nº 1: Estadística descriptiva de la generación de reportes.

Fuente: IBM SPSS™ versión 25. Elaboración: Propia.

$$
Z_c = \frac{218,322.1 - 475.2}{\sqrt{\frac{617'963,962.5}{36} + \frac{4,651.3}{36}}} = \frac{217,846.9}{\sqrt{17'165,794.8}}
$$

$$
Z_c = \frac{217,846.9}{4,143.2} = 52.6
$$

$$
Z_c = 52.6
$$

#### **g. Interpretación:**

Puesto que  $Z_c = 52.6$  (Z calculado) >  $Z_a = 1.645$  (Z tabulado) y estando este valor en la región de rechazo (< $Z_{\alpha} \approx$  = <1.645, $\approx$ ), se concluye que:

Se rechaza *H<sup>0</sup>* y *H<sup>a</sup>* es aceptada, por lo tanto; el tiempo para la generación de reportes de producción de la consulta externa médica del Hospital III EsSalud Punchana - Loreto 2017, es menor con la implementación del Data Warehouse en comparación del sistema utilizado antes del Data Warehouse, con un nivel de significancia de 5% ( $\alpha$  = 0.05) y un nivel de confianza del 95%.

**3.1.2. Identificar y automatizar los datos para la generación de indicadores de la consulta externa médica del Hospital III EsSalud Punchana - Loreto 2017.**

## **a. Definición de variables**

- *TGIA*: Tiempo para la generación de indicadores de la consulta externa médica del Hospital III EsSalud Punchana - Loreto 2017, antes de la implementación del Data Warehouse.
- *TGID*: Tiempo para la generación de indicadores de la consulta externa médica del Hospital III EsSalud Punchana - Loreto 2017, después de la implementación del Data Warehouse.

# **b. Hipótesis estadísticas:**

**Hipótesis Nula (H0):** Con el antes de la implementación del Data Warehouse el tiempo de la identificación y automatización de los datos para la generación de indicadores de la consulta externa médica del Hospital III EsSalud Punchana - Loreto 2017, es igual que el tiempo posterior con la implementación del Data Warehouse.

$$
H_0: TGI_A - TGI_D = 0
$$

**Hipótesis Alterna (Ha):** Con el antes de la implementación del Data Warehouse el tiempo de la identificación y automatización de los datos para la generación de indicadores de la consulta externa médica del Hospital III EsSalud Punchana - Loreto 2017, es mayor que el tiempo posterior con la implementación del Data Warehouse.

$$
H_a: TGI_A - TGI_D > 0
$$

## **c. Nivel de significancia:**

El nivel de significancia o riesgo (α) escogido para la prueba de hipótesis es del 5%. Por lo tanto el nivel de confianza (1 - α= 0.95) será 95%.

## **d. Prueba estadística**

Se va aplicar un contraste para la diferencia de medias de dos poblaciones normales (con muestra n < 30):

$$
T_c = \frac{\overline{TGI_A} - \overline{TGI_D}}{\sqrt{(n-1)s_A^2 + (m-1)s_D^2}} * \sqrt{\frac{nm(n+m-2)}{n+m}}
$$

Que tiene una distribución "*T*" con *n+m-2* grados de libertad.

## **e. Región crítica**

Establecemos la región critica o de rechazo, tal como se observa en el gráfico 2, y por lo cual según la tabla de distribución " $T$ " el valor critico de  $T_t$  = 1.746.

*Gráfico* **N°** *2: Región crítica en la generación de indicadores*

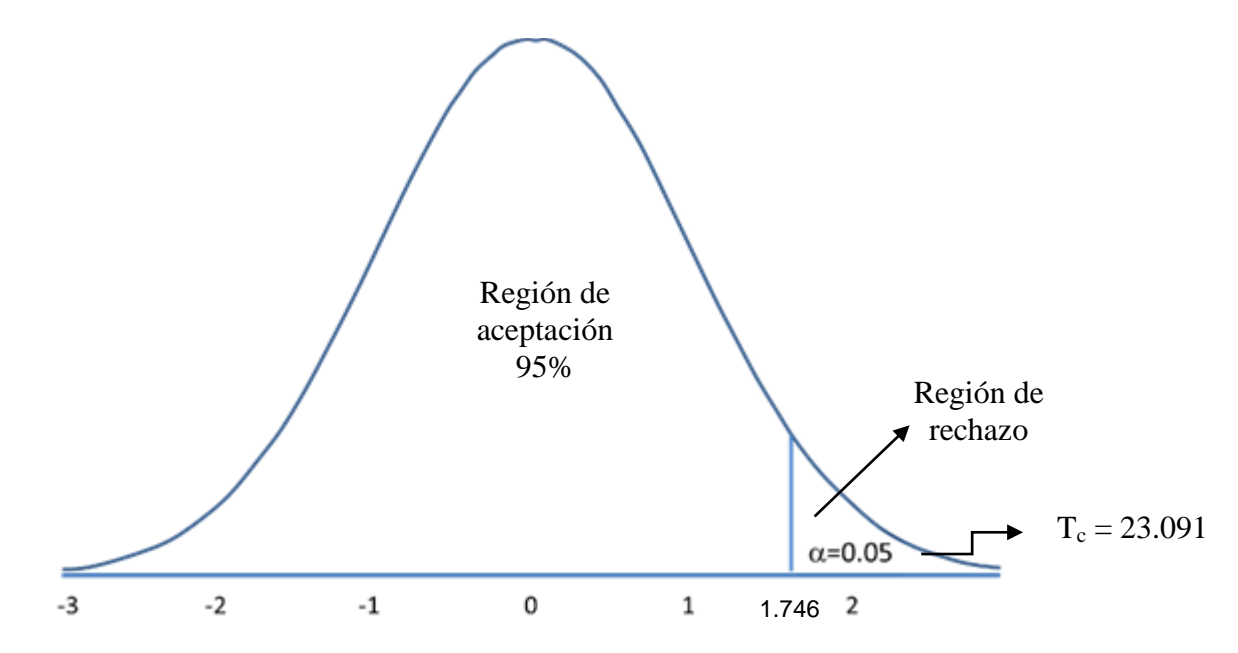

**Fuente:** Prueba estadística T, diferencia de medias. **Elaboración:** Propia.

### **f. Valor de la prueba estadística:**

Para calcular el valor de la prueba unilateral (cola hacia la derecha) "*T*" de la diferencias entre medias en la generación de indicadores de la consulta externa médica del Hospital III EsSalud Punchana - Loreto 2017, antes y después de la implementación del Data Warehouse (Ver Tabla 4).

Tabla Nº 2: Estadística descriptiva de la generación de indicadores.

| Indicadores de la consulta<br>externa médica del Hospital III<br><b>EsSalud Punchana - Loreto</b><br>2017.                  |   | <b>Minimo</b> | Máximo | <b>Suma</b>                               | <b>Media</b> | Desv.<br><b>Desviación</b> | <b>Varianza</b> |
|----------------------------------------------------------------------------------------------------|---|---------------|--------|-------------------------------------------|--------------|----------------------------|-----------------|
| <b>Tiempo</b><br>generar<br>para<br><i>indicadores</i><br>antes<br>la<br>de.<br>implementación<br>del<br>Data<br>Warehouse. | 9 |               |        | 567,734.0 851,997.0 6,397,610.0 710,845.6 |              | 92,339.4                   | 8,526,570,988.0 |
| Tiempo<br>generar<br>para<br>indicadores<br>después<br>-la<br>de.<br>implementación<br>del<br>Data<br>Warehouse.            | q | 69.0          | 163.0  | 1,038.0                                   | 115.3        | 29.3                       | 856.3           |
| N válido (por lista)                                                                                                    | 9 |               |        |                                           |              |                            |                 |

ilido (por lista)<br>Fuente: IBM SPSS™ versión 25. Elaboración: Propia.

$$
T_c = \frac{710,845.6 - 115.3}{\sqrt{(9-1)*8'526,570,988.0 + (9-1)*856.3} * \sqrt{\frac{9*9(9+9-2)}{9+9}}
$$

$$
T_c = \frac{710,730.2}{\sqrt{68'212,567,904.2}} * \sqrt{\frac{1,296.0}{18.0}}
$$

$$
T_c = \frac{710,730.2}{261,175.4} * \sqrt{72.0}
$$

$$
T_c = 2.721275815 * 8.48528137 = 23.0908
$$

$$
T_c = 23.091
$$

Una manera alternativa para tomar la decisión de rechazar o no la hipótesis nula (*H*<sub>0</sub>) es comparar el nivel crítico o p-value (Sig.) ≤ α = 0.05, tal como se muestra en la Tabla 5.

Tabla Nº 3: Prueba de muestras independientes

|                                                                            |                                                               | Prueba de<br>Levene de<br>igualdad de<br>varianzas |       | prueba t para la igualdad de medias |        |                     |                                |                                           |                                                      |                 |
|----------------------------------------------------------------------------|---------------------------------------------------------------|----------------------------------------------------|-------|-------------------------------------|--------|---------------------|--------------------------------|-------------------------------------------|------------------------------------------------------|-----------------|
|                                                                            |                                                               | F                                                  | Sig.  | t<br>gl                             |        | Sig.<br>(bilateral) | <b>Diferencia</b><br>de medias | <b>Diferencia</b><br>de error<br>estándar | 95% de intervalo de<br>confianza de la<br>diferencia |                 |
|                                                                            |                                                               |                                                    |       |                                     |        |                     |                                |                                           | <b>Inferior</b>                                      | <b>Superior</b> |
| para Se<br>Tiempo<br>generar<br>indicadores de<br>consulta   iguales<br>la | asumen<br>varianzas                                           | 25.679                                             | 0.000 | 23.091                              | 16,000 | 0.000               | 710,730.222                    | 30,779.813                                | 645,479.934                                          | 775,980.510     |
| externa médica<br>del Hospital III<br>EsSalud<br>Punchana<br>Loreto 2017.  | N <sub>o</sub><br>se<br>asumen<br>varianzas<br><i>iguales</i> |                                                    |       | 23.091                              | 8.000  | 0.000               | 710.730.222                    | 30.779.813                                | 639.751.849                                          | 781.708.595     |
|                                                                            | Fuente: IBM SPSS™ versión 25                                  |                                                    |       |                                     |        |                     |                                |                                           |                                                      |                 |

Elaboración: Propia.

## **g. Interpretación:**

Puesto que  $T_c = 23.1$  (T calculado) >  $T_a = 1.746$  (T tabulado) y estando este valor en la región de rechazo, se concluye que:

Se rechaza *H<sup>0</sup>* y *H<sup>a</sup>* es aceptada, por lo tanto; el tiempo para la generación de indicadores de la consulta externa médica del Hospital III EsSalud Punchana - Loreto 2017, es menor con la implementación del Data Warehouse en comparación del sistema utilizado antes del Data Warehouse, con un nivel de significancia de 5% ( $\alpha$  = 0.05) y un nivel de confianza del 95%.

Como podemos comprobar en la Tabla 5, si la probabilidad obtenida P-value = 0.000 ≤ 0.05, entonces rechazamos la *H<sup>0</sup>* (se acepta la hipótesis del investigador).

**3.1.3. Evaluar el nivel de satisfacción de los funcionarios en el proceso de toma de decisiones de la consulta externa médica del Hospital III EsSalud Punchana - Loreto 2017.**

## **a. Definición de variables**

- *NSFTA*: Nivel de satisfacción de los funcionarios en el proceso de toma de decisiones de la consulta externa médica del Hospital III EsSalud Punchana - Loreto 2017, antes de la implementación del Data Warehouse.
- *NSFTD*: Nivel de satisfacción de los funcionarios en el proceso de toma de decisiones de la consulta externa médica del Hospital III EsSalud Punchana - Loreto 2017, después de la implementación del Data Warehouse.

## **b. Hipótesis estadísticas:**

**Hipótesis Nula (H0):** Implementar un Data Warehouse no mejora el proceso de toma de decisiones de la consulta externa médica del Hospital III EsSalud Punchana - Loreto 2017.

$$
H_0: \mu_d = \text{NSFT}_A - \text{NSFT}_D = 0
$$

**Hipótesis Alterna (Ha):** Implementar un Data Warehouse mejora el proceso de toma de decisiones de la consulta externa médica del Hospital III EsSalud Punchana - Loreto 2017.

$$
H_a: \mu_d = \text{NSFT}_A - \text{NSFT}_D < 0
$$

## **c. Nivel de significancia:**

El nivel de significancia o riesgo (α) escogido para la prueba de hipótesis es del 5%. Por lo tanto el nivel de confianza (1 - α= 0.95) será 95%.

## **d. Prueba estadística**

Se va aplicar un contraste para la diferencia de medias de muestras relacionadas (con muestra n < 30):

$$
\overline{D} = \frac{\sum d_i}{n} / \frac{n}{2}
$$

$$
S_d^2 = \frac{\sum d_i^2}{n} - (\overline{D})^2
$$

$$
\hat{S}_d^2 = S_d^2 * \frac{n}{n-1}
$$

$$
T_c = \frac{\overline{D} - \mu_d}{\sqrt{\hat{S}_d^2/n}}
$$

Que tiene una distribución "*T*" con *n-1* grados de libertad.

## **e. Región crítica**

Establecemos la región critica o de rechazo, tal como se observa en el gráfico 3, y por lo cual según la tabla de distribución " $T$ " el valor critico de  $T_t = -1.895$ .

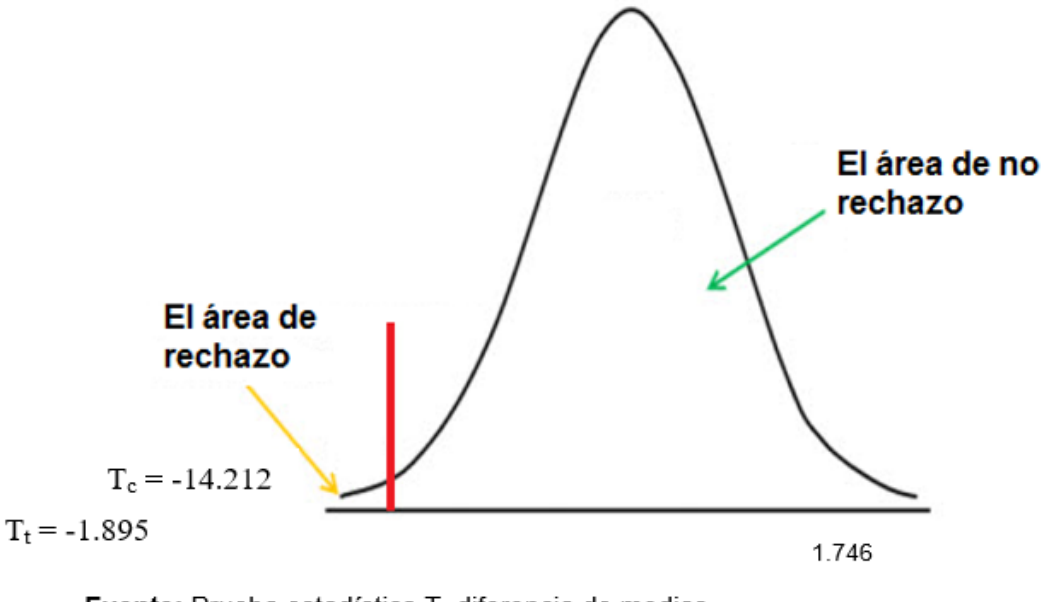

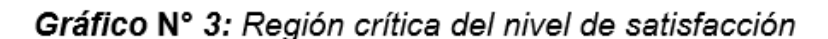

Fuente: Prueba estadística T, diferencia de medias. Elaboración: Propia.

## **f. Valor de la prueba estadística:**

Para calcular el valor de la prueba unilateral (cola hacia la izquierda) "*T*" de la diferencia entre medias en el nivel de satisfacción de los funcionarios en el proceso de toma de decisiones de la consulta externa médica del Hospital III EsSalud Punchana - Loreto 2017, antes y después de la implementación del Data Warehouse (Ver Tablas 6-9).

|                |                                                                                                    |               |                | Peso     | Puntaje<br><b>Total</b> | Puntaje<br><b>Promedio</b> |                 |                   |
|----------------|----------------------------------------------------------------------------------------------------|---------------|----------------|----------|-------------------------|----------------------------|-----------------|-------------------|
| $N^{\circ}$    | Pregunta                                                                                                    | <b>MM</b>     | м              | R        | в                       | <b>MB</b>                  | PT <sub>i</sub> | $\overline{PP_i}$ |
|                |                                                                                                    | 1             | $\overline{2}$ | 3        | 4                       | 5                          |                 |                   |
| 1              | ¿De qué manera se lleva a cabo el proceso de<br>recopilación de información útil para la toma de<br>decisiones de la consulta externa médica? | $\mathcal{P}$ | 1              | 1        | 0                       | $\Omega$                   | 7               | 175               |
| $\mathfrak{p}$ | ¿Cómo evalúa la información utilizada para el proceso de<br>toma de decisiones de la consulta externa médica?                                 | 3             | 1              | $\Omega$ | 0                       | $\Omega$                   | 5               | 1.25              |
| 3              | ¿Cómo considera el tiempo en la elaboración de reportes<br>de producción de la consulta externa médica?                                       | $\Omega$      | 3              | 1        | 0                       | $\Omega$                   | 9               | 2.25              |
| 4              | ¿Cómo se lleva a cabo el proceso de consolidación y<br>filtración de datos del sistema actualmente utilizado?                                 | 3             | 1              | $\Omega$ | 0                       | $\Omega$                   | 5               | 1 25              |
| 5              | ¿Cómo evalúa el manejo<br>herramientas<br>y uso<br>tecnológicas?                                                                              | 4             | $\Omega$       | $\Omega$ | 0                       | 0                          | 4               | 1                 |
| 6              | ¿Cómo califica el tiempo invertido en la recopilación de la<br>información?                                                                   | 1             | 3              | $\Omega$ | $\Omega$                | $\Omega$                   | 7               | 1.75              |
| $\overline{7}$ | ¿Cuál es el nivel de satisfacción de cómo se lleva<br>actualmente el proceso de toma de decisiones?                                           | 2             | $\overline{2}$ | $\Omega$ | 0                       | $\Omega$                   | 6               | 1.5               |
| 8              | ¿Cómo es el servicio administrativo a la hora de entregar<br>una información?<br>.                                                            | 2             | 2              | $\Omega$ | 0                       | $\Omega$                   | 6               | 1.5               |

Tabla Nº 4: Tabulación de preguntas a funcionarios - Pre Tes.t

Fuente: Encuesta Pre-Test. Elaboración: Propia.

En la Tabla 4, denominada Tabulación de preguntas a funcionarios – Pre Test, se muestra las preguntas de la encuesta que miden el nivel de satisfacción de los funcionarios en el proceso de toma de decisiones de la consulta externa médica del Hospital III EsSalud Punchana - Loreto 2017, antes de la implementación del Data Warehouse, se muestra la cantidad de veces que se marcó una alternativa (MB: Muy Bueno, B: Bueno, R: Regular, M: Malo, MM: Muy Malo). Se calcula el Puntaje Total y el Puntaje Promedio.

| N°             | Pregunta                                                                                                    |          |                     | Peso     |        | Puntaje<br><b>Total</b> | Puntaje<br><b>Promedio</b> |                   |
|----------------|----------------------------------------------------------------------------------------------------|----------|---------------------|----------|--------|-------------------------|----------------------------|-------------------|
|                |                                                                                                    | MМ       | М<br>$\overline{2}$ | R<br>3   | в<br>4 | <b>MB</b><br>5          | $PT_i$                     | $\overline{PP_i}$ |
|                |                                                                                                    | 1        |                     |          |        |                         |                            |                   |
|                | ¿De qué manera se lleva a cabo el proceso de<br>recopilación de información útil para la toma<br>de<br>decisiones de la consulta externa médica? | 0        | $\Omega$            | $\Omega$ | 2      | 2                       | 18                         | 4.5               |
| $\mathfrak{p}$ | ¿Cómo evalúa la información utilizada para el proceso de<br>toma de decisiones de la consulta externa médica?                                    | 0        | $\Omega$            | $\Omega$ | 3      |                         | 17                         | 4.25              |
| 3              | ¿Cómo considera el tiempo en la elaboración de reportes<br>de producción de la consulta externa médica?                                          | 0        | 0                   | 0        | 4      | $\Omega$                | 16                         | 4                 |
| 4              | ¿Cómo se lleva a cabo el proceso de consolidación y<br>filtración de datos del sistema actualmente utilizado?                                    | $\Omega$ | $\Omega$            | 0        | 3      |                         | 17                         | 4.25              |
| 5              | ¿Cómo evalúa el manejo y uso herramientas<br>tecnológicas?                                                                                       | 0        | $\Omega$            | $\Omega$ |        | 3                       | 19                         | 4.75              |
| 6              | ¿Cómo califica el tiempo invertido en la recopilación de l<br>la información?                                                                    | 0        | 0                   | 0        | 3      |                         | 17                         | 4.25              |
|                | ¿Cuál es el nivel de satisfacción de cómo se lleva<br>actualmente el proceso de toma de decisiones?                                              | $\Omega$ | $\Omega$            | $\Omega$ | 2      | $\mathfrak{p}$          | 18                         | 4.5               |
| 8              | ¿Cómo es el servicio administrativo a la hora de entregar<br>una información?                                                                    | 0        | 0                   | $\Omega$ | 2      | 2                       | 18                         | 4.5               |
|                | Euente: Encuesta Post Test                                                                                                    |          |                     |          |        |                         |                            |                   |

Tabla Nº 5: Tabulación de preguntas a funcionarios - Post Test.

**Fuente**: Encuesta Post-Test. Elaboración: Propia.

En la Tabla 5, denominada Tabulación de preguntas a funcionarios – Post Test, se muestra las preguntas de la encuesta que miden el nivel de satisfacción de los funcionarios en el proceso de toma de decisiones de la consulta externa médica del Hospital III EsSalud Punchana - Loreto 2017, después de la implementación del Data Warehouse, se muestra la cantidad de veces que se marcó una alternativa (MB: Muy Bueno, B: Bueno, R: Regular, M: Malo, MM: Muy Malo). Se calcula el Puntaje Total y el Puntaje Promedio.

A continuación se aprecia la contrastación de resultados de las pruebas realizadas en el pre test y post test.

|          | <b>Pre Test</b> | <b>Post Test</b>          | $D_i$    |  |  |
|----------|-----------------|---------------------------|----------|--|--|
| Pregunta | <b>NSFTA</b>    | <b>NSFTD</b> <sub>i</sub> |          |  |  |
| 1        | 1.75            | 4.5                       | $-2.75$  |  |  |
| 2        | 1.25            | 4.25                      | -3       |  |  |
| 3        | 2.25            | 4                         | $-1.75$  |  |  |
| 4        | 1.25            | 4.25                      | -3       |  |  |
| 5        | 1               | 4.75                      | $-3.75$  |  |  |
| 6        | 1.75            | 4.25                      | $-2.5$   |  |  |
| 7        | 1.5             | 4.5                       | -3       |  |  |
| 8        | 1.5             | 4.5                       | -3       |  |  |
|          | <b>Total</b>    |                           | $-22.75$ |  |  |

*Tabla* **N°** *1: Contrastación entre Pre y Post Test.*

**Fuente**: Encuestas Pre y Post-Test. **Elaboración**: Propia.

|     |                                                                                                    |              |                            | Diferencias emparejadas    |                 |                                                                         |    |                     |
|-----|----------------------------------------------------------------------------------------------------|--------------|----------------------------|----------------------------|-----------------|-------------------------------------------------------------------------|----|---------------------|
|     |                                                                                                    | <b>Media</b> | Desv.<br><b>Desviación</b> | Desv.<br>Error<br>promedio | <b>Inferior</b> | 95% de intervalo<br>de confianza de la<br>diferencia<br><b>Superior</b> | gl | Sig.<br>(bilateral) |
| Par | Nivel de satisfacción de los funcionarios<br>antes de la implementación del Data<br>Warehouse - Nivel de satisfacción de los<br>funcionarios<br>después<br>de<br>la<br>implementación del Data Warehouse | $-284375$    | 0.56596                    | 0 20010                    | $-3.31691$      | $-2.37059$ $-14.212$                                                    |    | 0.000               |
|     | Fuente: IBM SPSS™ versión 25.<br>Elaboración: Propia.                                                                                                    |              |                            |                            |                 |                                                                         |    |                     |

Tabla Nº 7: Prueba de muestras relacionadas.

## **g. Interpretación:**

Puesto que T<sub>c</sub> = -14.212 (T calculado) < T<sub>t</sub>= -1.895 (T tabular) y estando este valor en la región de rechazo, se concluye que:

$$
NSFT_A - NSFT_D < 0
$$
\n
$$
\sum\n \text{NSFT}_D > NSFT_A
$$

Se rechaza  $H_0$  y  $H_a$  es aceptada, por lo tanto, se prueba la validez de la hipótesis con el nivel de significancia de 5% (α = 0.05), siendo la implementación del Data Warehouse una propuesta alternativa de solución al problema de investigación.

## **3.2. Discusión**

## **3.2.1. Tiempo en la generación de reportes de producción**

Para este indicador se usó la ficha de recolección de datos y se registraron las muestras de tiempo en la generación de reportes de producción antes de la implementación del Data Warehouse (TGR $_A$ ) para compararlos con el tiempo en la generación de reportes de producción con el Data Warehouse (TGR<sub>D</sub>), obteniendo los siguientes resultados:

*Tabla* **N°** *2: Presentación de resultados de tiempo en la generación de reportes de producción.*

| Tiempo en la<br>generación de reportes<br>de producción antes de<br>la implementación del<br><b>Data Warehouse</b> | Tiempo en la<br>generación de reportes<br>de producción después<br>de la implementación<br>del Data Warehouse | Nivel de impacto del tiempo<br>en la generación de<br>reportes de producción |            |  |
|----------------------------------------------------------------------------------------------------|----------------------------------------------------------------------------------------------------|------------------------------------------------------------------------------|------------|--|
| TGR <sub>∆</sub>                                                                                                   | <b>TGR</b> <sub>n</sub>                                                                                       | <b>TGR</b>                                                                   |            |  |
|                                                                                                    | (minutos)                                                                                                    | $\Delta$ (minutos)                                                           | $\Delta\%$ |  |
| $-3,630.78$<br>$-99.8%$<br>3,638.70<br>7.92                                                                        |                                                                                                    |                                                                              |            |  |

**Fuente**: Ficha de recolección de datos. **Elaboración**: Propia.

En la Tabla 8, se observa que el tiempo en la generación de reportes de producción se ha disminuido en un 99.8%, por lo que se concluye que el Data Warehouse cumple con el objetivo: "*disminuir el tiempo en la generación de reportes de producción de la consulta externa médica del Hospital III EsSalud Punchana - Loreto 2017*".

CARRASCO, Lady y ZAMBRANO, Rosa en su proyecto de Implementación de inteligencia de negocios en el área de servicios hospitalarios del Hospital San José se determina a través de encuestas que el tiempo promedio de generación de reportes es de 15 minutos.

ANGELES, Vicente en su proyecto Aplicativo Data Mart y la agilización de la toma de decisiones en el departamento de farmacia del Hospital Eleazar guzmán barrón determina con la ayuda de procedimientos estadísticos que el tiempo de la elaboración de reportes es de 18 minutos, teniendo un impacto del 82% sobre el después de su implementación.

## **3.2.2. Tiempo en la generación de indicadores de la consulta externa**

Para este indicador se usó la ficha de recolección de datos y se registraron las muestras de tiempo en la generación de indicadores de la consulta externa antes de la implementación del Data Warehouse (TGI<sub>A</sub>) para compararlos con el tiempo en la generación de indicadores de la consulta externa con el Data Warehouse  $(TGI_D)$ , obteniendo los siguientes resultados:

| Tiempo en la en la<br>generación de<br>indicadores de la<br>consulta externa antes<br>de la implementación<br>del Data Warehouse | Tiempo en la en la<br>generación de<br>indicadores de la<br>consulta externa<br>después de la<br>implementación del<br><b>Data Warehouse</b> | Nivel de impacto del tiempo<br>en la generación de<br>indicadores de la consulta<br>externa |  |  |  |  |
|----------------------------------------------------------------------------------------------------|----------------------------------------------------------------------------------------------------|---------------------------------------------------------------------------------------------|--|--|--|--|
| $TGI_A$                                                                                                    | <b>TGI<sub>D</sub></b>                                                                                                    | TGI                                                                                         |  |  |  |  |
|                                                                                                    | (minutos)                                                                                                    | $\Delta$ (minutos)<br>$\Delta\%$                                                            |  |  |  |  |
| 11,847.43                                                                                                    | 1.92                                                                                                    | $-11,845.50$<br>$-99.98%$                                                                   |  |  |  |  |

*Tabla* **N°** *3: Presentación de resultados de tiempo en la generación de indicadores de la consulta externa.*

**Fuente**: Ficha de recolección de datos. **Elaboración**: Propia.

En la Tabla 9, se observa que el tiempo en la generación de indicadores de la consulta externa se ha disminuido en un 99.98%, por lo que se concluye que el Data Warehouse cumple con el objetivo: "*disminuir el tiempo en la generación de indicadores de la consulta externa médica del Hospital III EsSalud Punchana - Loreto 2017*".

ANGELES, Vicente en su proyecto Aplicativo Data Mart y la agilización de la toma de decisiones en el departamento de farmacia del Hospital Eleazar guzmán barrón determina con la ayuda de procedimientos estadísticos que el tiempo de búsqueda de información personalizada es de 5 minutos, teniendo un impacto del 77% sobre el después de su implementación.

# **3.2.3. Nivel de satisfacción de los funcionarios en el proceso de toma de decisiones de la consulta externa médica del Hospital III EsSalud Punchana - Loreto 2017**

Para este indicador se usó la encuesta con respuestas en escala de Likert para el nivel de satisfacción en el proceso de toma de decisiones de los funcionarios antes de la implementación del Data Warehouse (NSFT<sub>A</sub>) y el nivel de satisfacción en el proceso de toma de decisiones de los funcionarios con el Data Warehouse (NSFT<sub>D</sub>) obteniendo los siguientes resultados:

| Nivel de satisfacción de los<br>funcionarios en el proceso de<br>toma de decisiones antes de<br>la implementación del Data<br><b>Warehouse</b> |              |                      |                         | funcionarios en el proceso<br>de toma de decisiones<br>después de la<br>implementación del Data<br><b>Warehouse</b> | Nivel de satisfacción de los | Impacto en el nivel de<br>satisfacción de los<br>funcionarios en el<br>proceso de toma de<br>decisiones |            |  |  |
|----------------------------------------------------------------------------------------------------|--------------|----------------------|-------------------------|----------------------------------------------------------------------------------------------------|------------------------------|----------------------------------------------------------------------------------------------------|------------|--|--|
|                                                                                                    | <b>NSFTA</b> | <b>Nivel</b>         | <b>NSFT<sub>D</sub></b> |                                                                                                    | <b>Nivel</b>                 | <b>NSFT</b>                                                                                             |            |  |  |
| $-5)$                                                                                                    | $\%$         |                      | $(1 - 5)$               | %                                                                                                    |                              | $\Delta$ (puntaje)                                                                                      | $\Delta\%$ |  |  |
| 30.6%<br>1.53                                                                                                    |              | [Muy mala -<br>Mala] | 4.48                    | 87.5%                                                                                                    | [Buena -<br>Muy<br>buenal    | 2.84                                                                                                    | 56.9%      |  |  |

*Tabla* **N°** *4: Presentación de resultados de satisfacción de funcionarios.*

En la Tabla 10, se observa que la satisfacción de los funcionarios en el proceso de toma de decisiones se ha incrementado en un 56.9%, por lo que se concluye que el Data Warehouse cumple con el objetivo: "*incrementar la satisfacción en el proceso de toma de decisiones de los funcionarios del Hospital III EsSalud Punchana - Loreto 2017*".

CARRASCO, Lady y ZAMBRANO, Rosa en su proyecto de Implementación de inteligencia de negocios en el área de servicios hospitalarios del Hospital San José se determina a través de encuestas a los gerentes que el 70% aterriza en un mal sistema dentro del hospital, el 80% requiere la implementación de las solución de inteligencia de negocios y que un 50% no tiene ninguna limitación en aprobar un proyecto de BI.

ANGELES, Vicente en su proyecto Aplicativo Data Mart y la agilización de la toma de decisiones en el departamento de farmacia del Hospital Eleazar guzmán barrón determina con la ayuda de procedimientos estadísticos en nivel de satisfacción de los para la toma de decisiones se ha incrementado en un 37%, es decir el 98% considera que la implementación del Data Mart es un éxito para el departamento de farmacia.

## **CAPÍTULO IV: CONCLUSIONES Y RECOMENDACIONES**

## **4.1. Conclusiones**

- **4.1.1.** El tiempo en la generación de reportes de producción antes de la implementación del Data Warehouse (TGRA) fue de **3,638.70 minutos (100%)**, en comparación con el Data Warehouse (TGR<sub>D</sub>) fue de **7.92 minutos (0.22%)**, lo cual determina una reducción muy notable de **3,630.78 minutos (99.78%)** en la generación de reportes de producción de la consulta externa médica del Hospital III EsSalud Punchana - Loreto 2017.
- **4.1.2.** El tiempo en la generación de indicadores de la consulta externa antes de la implementación del Data Warehouse (TGIA) fue de **11,847.43 minutos (100%)**, en comparación con el Data Warehouse (TGI<sub>D</sub>) fue de **1.92 minutos (0.02%)**, lo cual determina una reducción muy notable de **11,845.50 minutos (99.98%)** en la generación de indicadores de la consulta externa médica del Hospital III EsSalud Punchana - Loreto 2017.
- **4.1.3.** Utilizando la escala de 1 al 5 de Likert, el nivel de satisfacción en el proceso de toma de decisiones de los funcionarios antes de la implementación del Data Warehouse fue de **1.53 puntos (30.6%, Muy mala - Mala)**, en comparación con el Data Warehouse que fue **4.38 puntos (87.5%, Buena - Muy buena)**, lo cual determina un incremento de **2.84 puntos (56.9%)** en el nivel de satisfacción en el proceso de toma de decisiones de los funcionarios del Hospital III EsSalud Punchana - Loreto 2017.
- **4.1.4.** Teniendo en cuenta las conclusiones anteriores se mejoró extraordinariamente el proceso de toma de decisiones de la consulta externa médica del Hospital III EsSalud Punchana - Loreto 2017, con la implementación del Data Warehouse.

## **4.2. Recomendaciones**

- **4.2.1.** Se recomienda a la Gerencia del Hospital en estudio, continuar con la implementación de nuevos módulos para los servicios críticos del hospital tales como: Emergencia, Hospitalización, Centro Quirúrgico, Farmacia, Laboratorio, Imagenología; para que la percepción de estrategias en la toma de decisiones tenga resultados con mayor porcentaje de otorgar salud a los asegurados.
- **4.2.2.** Con los nuevos módulos implementados generar indicadores que permitan evaluar la producción del establecimiento en forma oportuna.
- **4.2.3.** Los usuarios involucrados deben estar en constante capacitación delas tecnología de Business Intelligence, para que puedan entender el proceso y la importancia de su uso responsable.
- **4.2.4.** El personal de informática debe estar a la vanguardia de las nuevas tecnologías de procesamiento de información, herramientas que puedan generar valor agregado a la gestión del hospital con fines de mejorar la salud de los asegurados.
- **4.2.5.** Continuar con la implementación de plataformas cloud para conseguir tener la información segura contra cualquier incidencia que pueda ocurrir en el data center del Hospital.
- **4.2.6.** Considerar evaluar a los usuarios finales del Sistema de Gestión Hospitalaria quienes son los que ingresan la información diaria, el cual sirve para alimentar la base de datos transaccional y este a la vez al Data warehouse.
- **4.2.7.** Realizar el proceso de ETL en un horario no laborable, porque si no es así, es posible que los usuarios perciban ralentización en el SGH.

# **CAPÍTULO V: BIBLIOGRÍA**

- 1. ANGELES PACHECO, VICENTE MIGUEL. 2015. Aplicativo datamart y la agilización de la toma de decisiones en el departamento de farmacia del Hospital Eleazar Guzmán Barrón – Nuevo Chimbote. *Tesis: (Ingeniero de Sistemas).* Chimbote, Peru : Universidad César Vallejo, facultad de Ingeniería, escuela académico profesional de Sistemas, 2015. pág. 68.
- 2. CARRASC, L. y ZAMBRANO, R." Implementación de inteligencia de negocios en el área de servicios hospitalarios del Hospital San José" [en línea]. Tesis: Universidad de Guayaquil del Ecuador, 2015. Disponible en: <http://repositorio.ug.edu.ec/handle/redug/10727>
- 3. CHARTE, F. *SQL Server 2012*. Perú: Anaya Multimedia, 2012. 448 pp.
- 4. CHAVEZ COLMENARES, DANIEL ANGEL. 2015**.** Sistema de soporte a la toma de decisiones basado en inteligencia de negocios para mejorar los procesos comerciales del importador peruano. *Tesis para optar el título de ingeniero de sistemas y compputación.* Chiclayo, Perú : Universidad Católica Santo Toribio de Mogrovejo, Facultad de Ingeniería, Escuela de Ingeniería de Sistemas y Computación, 2015. pág. 15.
- 5. DATA WAREHOUSE [en línea]. Sinnexus, Informática estratégica, 2016. [consultado: 11 de setiembre del 2017]. Disponible en [http://www.sinnexus.com/business\\_intelligence/datawarehouse.aspx.](http://www.sinnexus.com/business_intelligence/datawarehouse.aspx)
- 6. EMPRESA CONSULTEC [en línea]. Microsoft SQL Server 2008 Funcionalidades de Business Intelligence. 2010 [Consultado el 11 de setiembre del 2017]. Disponible en: <http://www.consultec.es/DocInformes/SQL%20Business%20Intelligence.pdf>
- 7. GONZÁLEZ PINZÓN, Miguel Fernando y GONZÁLEZ SANABRIA, Juan Sebastián. 2013. *Aplicación del estándar ISO/IEC 9126-3 en el modelo de datos conceptual entidad-relación.* Colombia : CEDEC, 2013, Revista Facultad de Ingeniería, Vol. 22, pág. 117. ISSN 0121-1129.
- 8. GOMEZ, J. "Propuesta de una solución para la toma de decisiones a través de inteligencia de negocios en el área de transporte aéreo de la Dirección General de Aviación Civil" [en línea]. Tesis: Universidad de la Américas – Ecuador. 2016. Disponible en: <http://dspace.udla.edu.ec/handle/33000/5329>
- 9. GUILLEN, F. Desarrollo de un DataMart para mejorar la toma de decisiones en el área de tesorería de la Municipalidad Provincial de Cajamarca [en línea]. Tesis: Universidad Privada del Norte – Perú, 2012. Disponible en: < http://renati.sunedu.gob.pe/handle/sunedu/114229 >
- 10. HOCH, S., KUNREUTHER, H. y GUNTHER, R. *Wharton on Making Decisions*. EEUU: John Wiley & Sons Inc Print ,2004
- 11. HOSPITAL [en línea]. Wikipedia, La enciclopedia libre, 2017 [consulta: 11 de setiembre del 2017]. Disponible en < https://es.wikipedia.org/wiki/Hospital >
- 12. IMPLEMENTACIÓN [en línea]. Wikipedia, La enciclopedia libre, 2017 [consulta: 11 de setiembre del 2017]. Disponible en < [https://es.wikipedia.org/wiki/Implementaci%C3%B3n>](https://es.wikipedia.org/wiki/Implementaci%C3%B3n)
- 13. INMON, W. H. 2005. *Building the Data Warehouse.* [ed.] Robert Elliott. Cuarta. Nueva York : John Wiley & Sons, 2005. págs. 31-79. ISBN 0471774235, 9780471774235.
- 14. INSTITUTO NACIONAL DE ESTADÍSTICA E INFORMÁTICA INEI. *Usuarios de Consulta Externa de los establecimientos de salud*. Lima. 2014. pp.42.
- 15. LIVANO CASTILLO, SHEILA MIRIAM. 2014. Análisis y diseño de un datamart como herramienta de apoyo para la creación de estrategias en el área de ventas de una empresa del rubro de asesorías y seminarios. *Trabajo de investigación para optar el título de Ingeniero de Sistemas.*  Lima, Perú : Universidad Nacional Tecnológica de Lima sur, 2014. págs. 21-22.
- 16. MENDEZ, ANDREA, Y OTROS**.** 2003**.** *Fundamentos de Data Warehouse.*  Buenos Aires : Centro de Actualización Permanente en Ingeniería del Software, 2003. pág. 19. ISSN 1667-5002.
- 17. PEREA, G. y TIBURCIO, H. "El modelo data warehouse-olap (online analytical processing) la minería de datos de una empresa editorial". Tesis: Universidad Nacional de la Amazonía Peruana - Perú, 2014. Disponible en: < http://renati.sunedu.gob.pe/handle/sunedu/121780 >
- 18. RAMOS, SALVADOR. 2016. *Business Inteligence (BI) & Analytics. El arte de convertir datos en conocimiento.* Alicante : SolidQ Global S.A., 2016. pág. 7. Vol. I. ISBN: 978-84-940719-1-1.
- 19. RÍOS JACOBO, OSCAR IVÁN. 2012. Desarrollo, aplicación y gestión de las key performance indicators (kpi) en area crítica del proceso logístico. Cauatitlán izcalli : Universidad Nacional Autonóma de México, Facultad de estudios superiores cuautitlán, 2012. pág. 24.
- 20. RIVADERA, GUSTAVO. 2010. Archivos: Universidad Católica de Salta. *Universidad Católica de Salta.* [En línea] 2 de Mayo de 2010. [Citado el: 12 de 09 de 2017.] [http://www.ucasal.edu.ar/htm/ingenieria/cuadernos/archivos/5-p56-rivadera](http://www.ucasal.edu.ar/htm/ingenieria/cuadernos/archivos/5-p56-rivadera-formateado.pdf)[formateado.pdf.](http://www.ucasal.edu.ar/htm/ingenieria/cuadernos/archivos/5-p56-rivadera-formateado.pdf)
- 21. ROJAS, A. Implementación de un DataMart como solución de inteligencia de negocios, bajo la metodología Ralph Kimball para optimizar la toma de decisiones en el departamento de finanzas de la contraloría general de la república [en línea]. Tesis: Universidad de San Martin de Porres – Perú, 2014. Disponible en: < http://renati.sunedu.gob.pe/handle/sunedu/71386 >
- 22. SALVADOR, R. Integration Services [en línea]: Pieza fundamental en los proyectos de BI (parte 1 de 2). Marzo 2011 [Consultado el 11 de setiembre del 2017].
- 23. SAS. SAS The Power to Know. *www.sas.com.* [En línea] [Citado el: 12 de 09 de 2017.] [https://www.sas.com/en\\_us/insights/data-management/what](https://www.sas.com/en_us/insights/data-management/what-is-etl.html)[is-etl.html.](https://www.sas.com/en_us/insights/data-management/what-is-etl.html)
- 24. SEGURO SOCIAL DE SALUD EsSalud. Glosario Sistema Estadístico de Salud Lima, 2014. p.7.
- 25. SEGURO SOCIAL DE SALUD EsSalud. Directiva de Programación Asistencial N°002. Lima, 2009. p.6.
- 26. SEGURO SOCIAL DE SALUD EsSalud. *Indicadores de Gestión de Salud Lima*, 2014. 20 pp.
- 27. SEGURO SOCIAL DE SALUD EsSalud. Plan Estratégico Institucional 2012-2016. Lima, 2012. p.60.
- 28. SEGURO SOCIAL DE SALUD EsSalud. *RESOLUCIÓN PRESIDENCIA EJECUTIVA N°310-PE-ESSALUD. Lima, 2016.*
- 29. TIPULCA, E. y LUQUE, R. "Modelo de sistema integrado con data warehouse para la mejora de la gestión administrativa y toma de decisión de la Central de Cooperativas Agrarias Cafetaleras de los Valles de

Sandía-Puno" [en línea]. Tesis: Universidad Nacional del Altiplano - Perú, 2013. Disponible en: < http://renati.sunedu.gob.pe/handle/sunedu/131155 >

- 30. TOMA DE DECISIONES [en línea]. Wikipedia, La enciclopedia libre, 2017 [consulta: 11 de setiembre del 2017]. Disponible en [https://es.wikipedia.org/wiki/Toma\\_de\\_decisiones](https://es.wikipedia.org/wiki/Toma_de_decisiones)
- 31. VARGAS CHUMPITAZ , FELIX JULIO. 2016. Desarrollo de una solución de Business Intelligence para mejorar el proceso de toma de decisiones en el área de rentas de la Municipalidad De Lurín. *Tesis para optar el Título Profesional de Ingeniero de Sistemas.* Lima, Perú : Universidad Autónoma del Perú, Facultad de Ciencias de Gestión, Escuela de ingeniería de sistemas, 2016.
- 32. YURI TÚLLUME, Mechán Y. Modelo Integrado de Inteligencia de Negocios para la toma de decisiones en la gestión operacional de instituciones médicas privadas. *Revista Oficial Experti*. (1):16-36. Junio, 2016.

# **CAPÍTULO VI: ANEXOS**

**Anexo N° [1: Instrumento de recolección de datos](http://www.ucp.edu.pe/)**

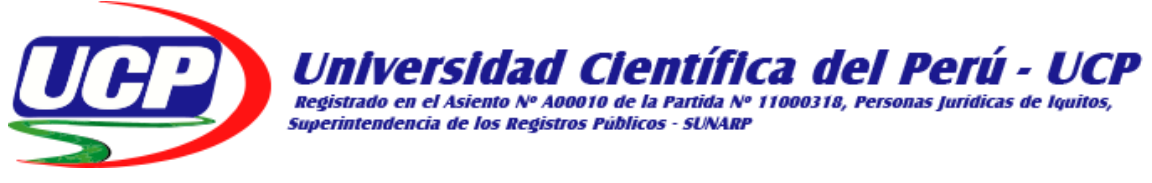

# **FACULTAD DE CIENCIAS E INGENIERIA**

## **TITULO: "IMPLEMENTAR UN DATA WAREHOUSE PARA MEJORAR EL PROCESO DE TOMA DE DECISIONES DE LA CONSULTA EXTERNA MÉDICA DEL HOSPITAL III ESSALUD PUNCHANA - LORETO 2017"**

Indicaciones: Lea y analice adecuadamente cada pregunta y marque según su criterio

## **PRE ENCUESTA PARA DETERMINAR EL NIVEL DE SATISFACCIÓN DE LOS ESTRATEGAS EN EL PROCESO DE TOMA DE DECISIONES**

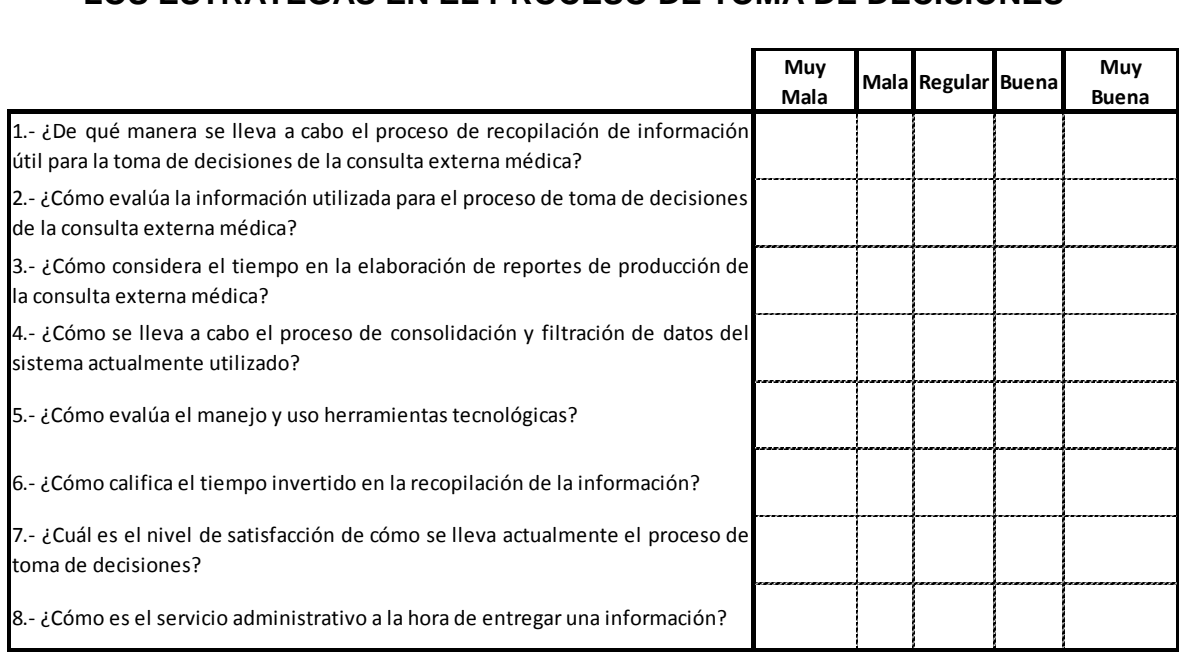

# **POST ENCUESTA PARA DETERMINAR EL NIVEL DE SATISFACCIÓN DE LOS ESTRATEGAS EN EL PROCESO DE TOMA DE DECISIONES**

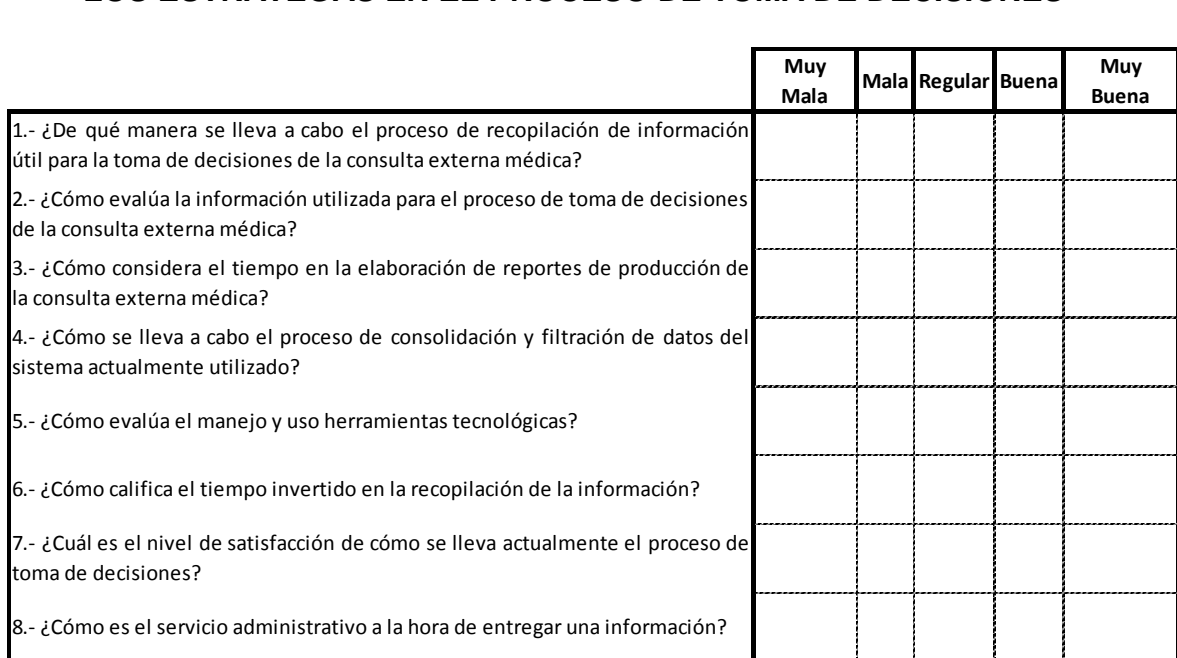

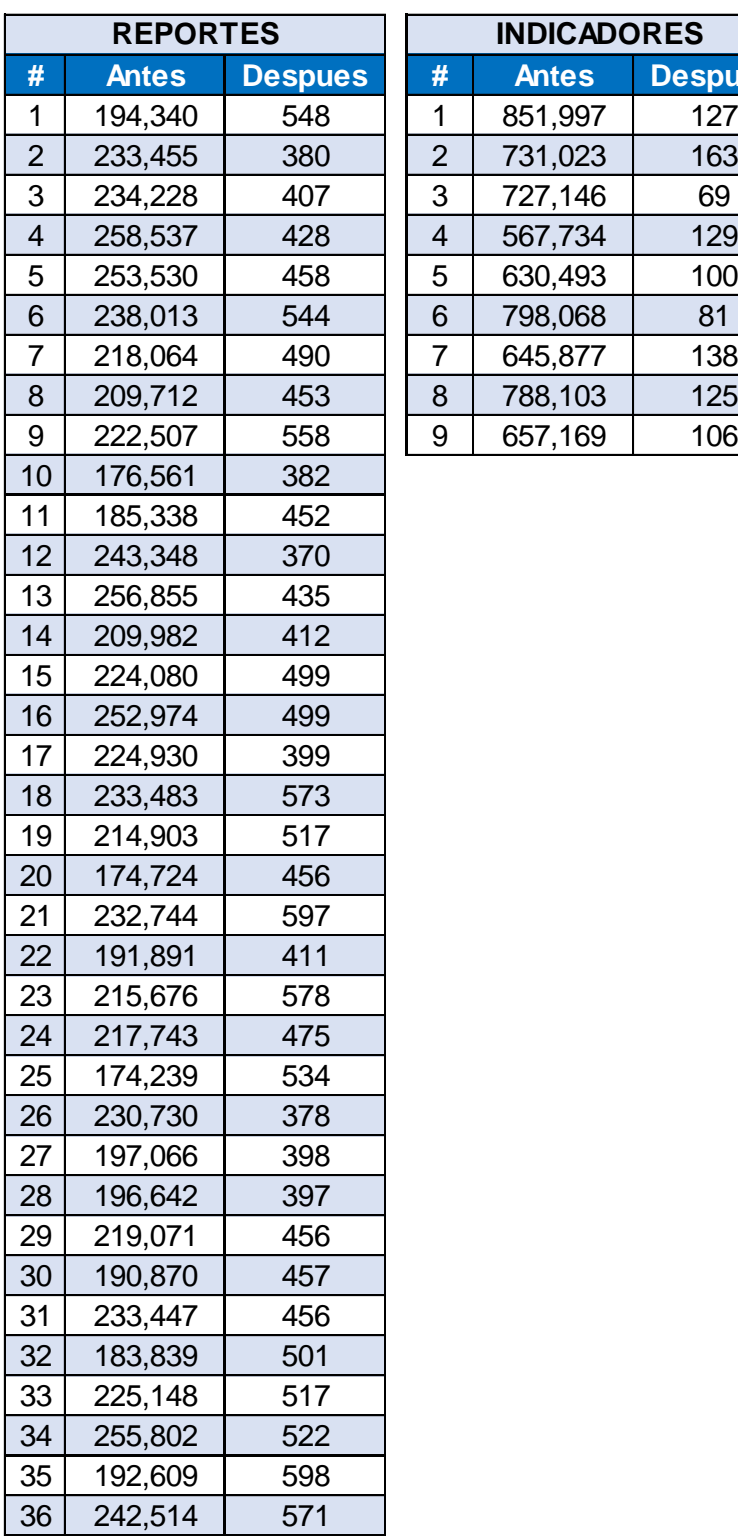

# **Anexo N° 2: Base de datos**

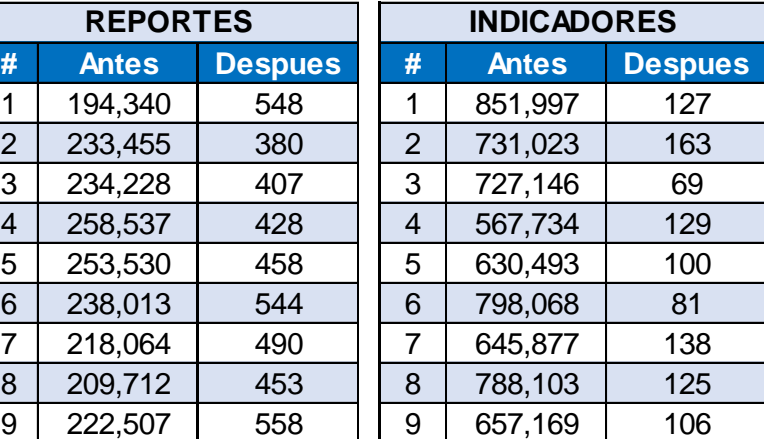

## **Anexo N° 3: Instrumento para el Juicio de Experto**

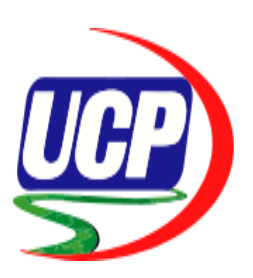

# **UNIVERSIDAD CIENTIFICA DEL PERÚ**

FACULTAD DE CIENCIAS E INGENIERIA

## ESCUELA PROFESIONAL DE INGENIERIA

## **PARA OBTENER EL TITULO PROFESIONAL DE INGENIERO DE INFORMÁTICA Y DE SISTEMAS**

Después de un cordial saludo, es grato dirigirnos a usted, para presentarme como bachiller en Ingeniería de Informática y de Sistemas de la Facultad de Ciencias e Ingeniería de la UCP. Actualmente me encuentro desarrollando la tesis: **"IMPLEMENTAR UN DATA WAREHOUSE PARA MEJORAR EL PROCESO DE TOMA DE DECISIONES DE LA CONSULTA EXTERNA MÉDICA DEL HOSPITAL III ESSALUD PUNCHANA - LORETO 2017"**.

Con este fin solicito afectuosamente su colaboración, teniendo en cuenta que su opinión será de gran valor en este trabajo de investigación para validar o rectificar nuestro instrumento de medición (cuestionario), garantizando en todo el proceso la confidencialidad de sus respuestas, utilizando los datos únicamente con intenciones académico-científicas.

Agradeciendo anticipadamente su valioso aporte, hago llegar los siguientes documentos:

- 1. Matriz de consistencia.
- 2. La Operacionalización de la(s) variable(s) de investigación.
- 3. Instrumento de medición (cuestionario).
- 4. Hoja de validación del instrumento de medición.

## **DATOS PERSONALES:**

**Apellidos y Nombres**: \_\_\_\_\_\_\_\_\_\_\_\_\_\_\_\_\_\_\_\_\_\_\_\_\_\_\_\_\_\_\_\_\_\_\_\_\_\_\_\_

**Cargo e institución de trabajo actual**: INGENIERO PROFESIONAL – MUNICIPALIDAD DE PUNCHANA

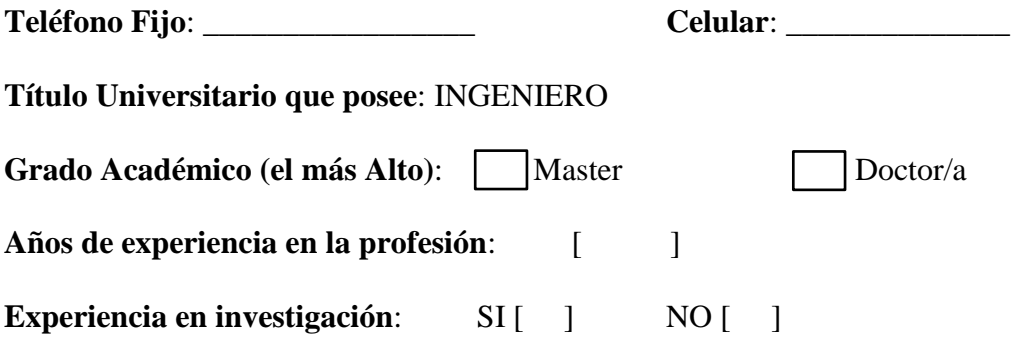

# **AUTOVALORACIÓN**

**1.** Marque con una cruz (x), en la casilla que le corresponda al grado de conocimientos que usted posee acerca del tema de investigación que desarrollamos, valorándolo en una escala de 0 a 10 (considerando 0 como no tener absolutamente ningún conocimiento y 10 el de pleno conocimiento de la problemática tratada).

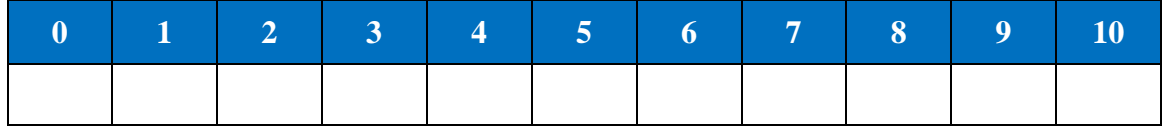

**2.** Autovalore el grado de influencia que cada una de las fuentes que le presentamos a continuación, ha tenido en su conocimiento y criterios sobre el tema de la presente investigación.

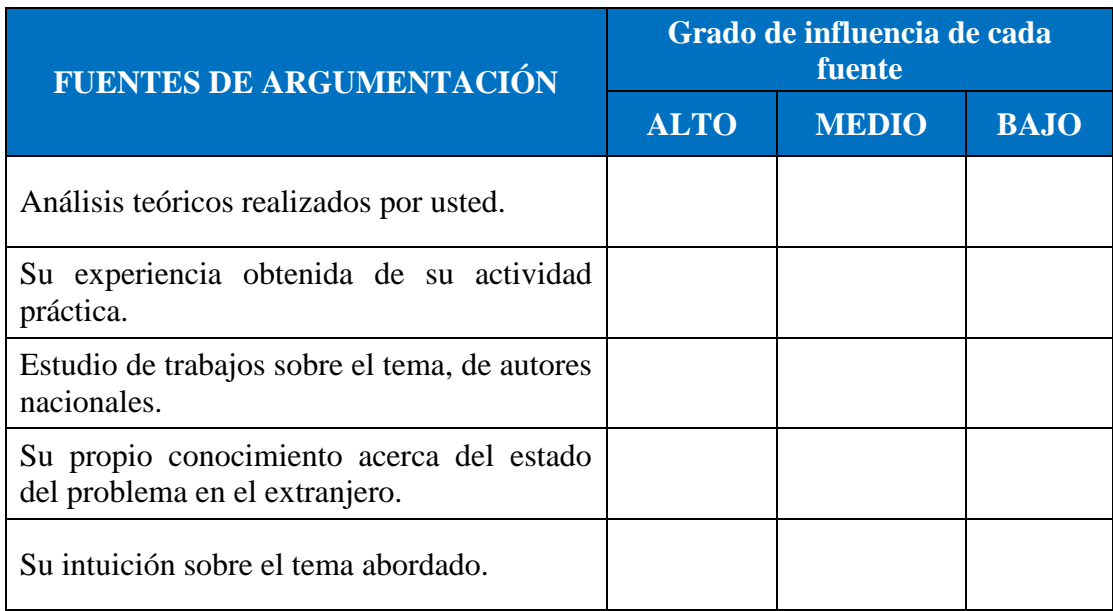

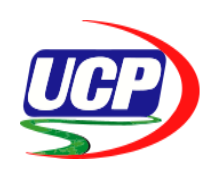

#### **FACULTAD DE CIENCIAS E INGENIERÍA ESCUELA PROFESIONAL DE INGENIERÍA HOJA DE VALIDACIÓN DEL INSTRUMENTO DE MEDICIÓN**

**I. DATOS GENERALES**

**Apellidos y Nombres del informante**: \_\_\_\_\_\_\_\_\_\_\_\_\_\_\_\_\_\_\_\_\_\_\_\_\_\_\_\_\_\_\_\_\_\_\_\_\_\_\_\_\_\_\_\_\_\_\_\_\_\_\_\_\_\_\_\_\_\_\_

**Cargo e institución de trabajo actual**: INGENIERO PROFESIONAL – MUNICIPALIDAD DE PUNCHANA

**Nombre del instrumento motivo de evaluación**: Encuesta

**Autor del instrumento**: Bachiller en Ingeniería de Informática y de Sistemas de la Facultad de Ciencias e Ingeniería de la Universidad Científica del Perú.

### **II. CRITERIOS DE CALIFICACIÓN**

Estimado (a):

Teniendo como base los criterios que a continuación se presenta, se le solicita dar su opinión sobre el instrumento de recolección de datos que se adjunta: Marque con una (X) en SI o NO, en cada criterio según su opinión.

#### **CUESTIONARIO PRE ENCUESTA PARA DETERMINAR EL NIVEL DE SATISFACCIÓN DE LOS ESTRATEGAS EN EL PROCESO DE TOMA DE DECISIONES**

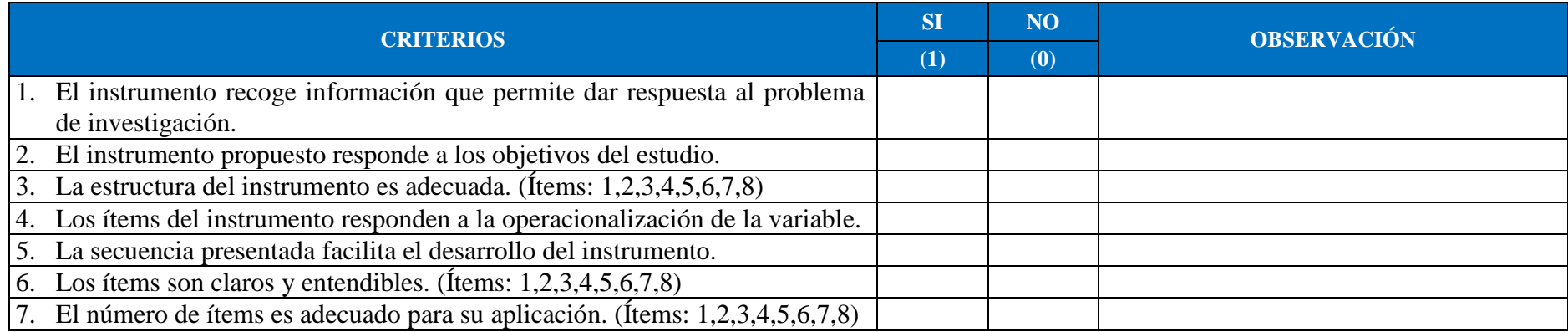

#### **CUESTIONARIO POST ENCUESTA PARA DETERMINAR EL NIVEL DE SATISFACCIÓN DE LOS ESTRATEGAS EN EL PROCESO DE TOMA DE DECISIONES**

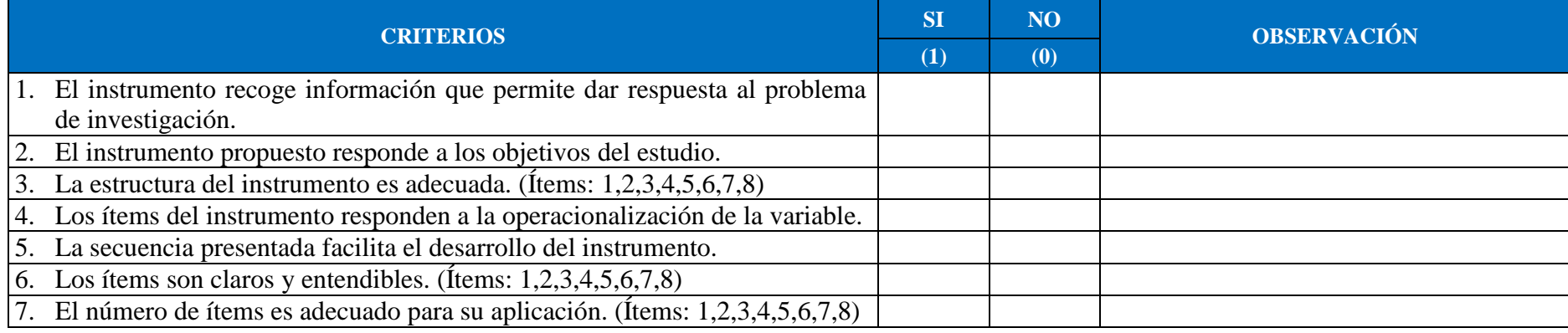

**Opinión de aplicabilidad:** Aplicable **[ ]** Aplicable después de corregir **[ ]** No aplicable **[ ]** 

Iquitos, \_\_\_\_\_ de \_\_\_\_\_\_\_\_\_\_\_\_\_\_\_\_ del \_\_\_\_\_\_\_.

## **SUGERENCIAS:**

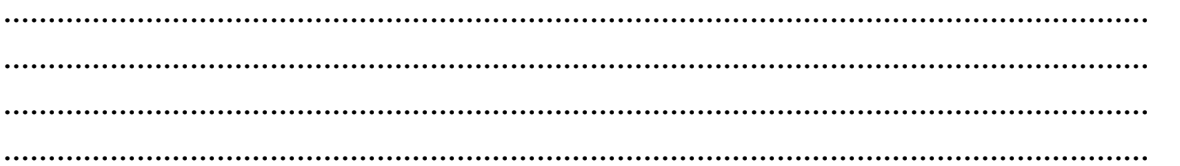

\_\_\_\_\_\_\_\_\_\_\_\_\_\_\_\_\_\_\_\_\_\_\_\_\_\_\_\_\_\_\_\_\_\_\_ **Firma del experto**

**DNI N°**: \_\_\_\_\_\_\_\_\_\_\_\_\_\_\_\_\_\_\_

## **Anexo 4: Validez de Cuestionarios (Juicio de Expertos)**

Prueba de Concordancia entre los Jueces:

$$
b = \frac{T_a}{T_a + T_d} \cdot 100
$$

Donde:

- $T_a$ : N° total de acuerdos de los jueces<br> $T_{d}$ : N° total de desacuerdos de los jue
- $T_d$ : N° total de desacuerdos de los jueces<br>b: Grado de concordancia significativa
- *b*: Grado de concordancia significativa

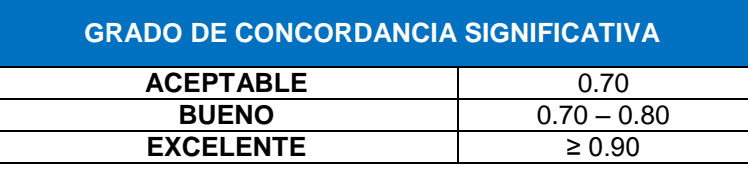

#### **CUESTIONARIO DE PRE TEST A LOS FUNCIONARIOS**

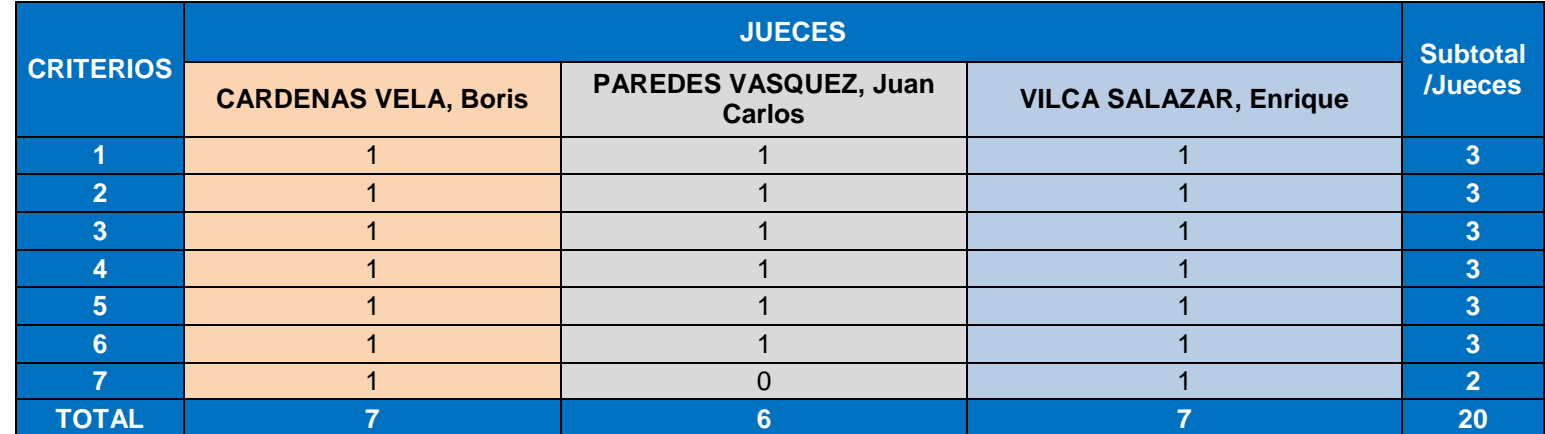

$$
b = \frac{T_a}{T_a + T_d} * 100
$$

$$
b = \frac{20}{20 + 1} * 100
$$

$$
b = \frac{20}{21} * 100 = 95.2381
$$

En la validación del *Cuestionario Pre Test a los funcionarios* por parte de los tres expertos, tiene un *excelente* grado de concordancia significativa ( $b = 0.952381 \ge 0.90$ ).

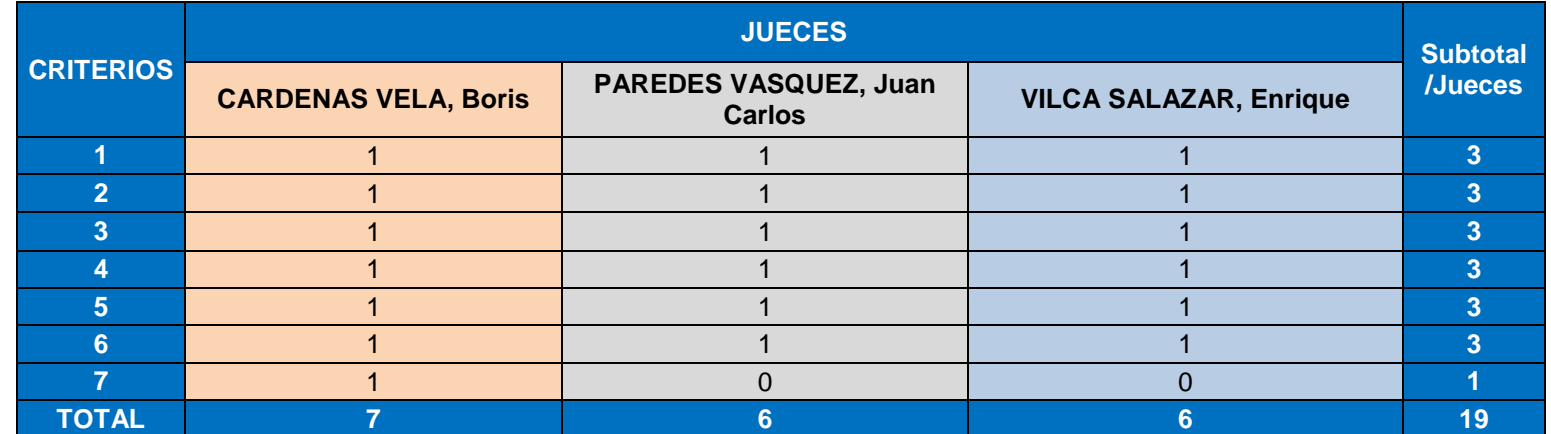

#### **CUESTIONARIO DE POST TEST A LOS FUNCIONARIOS**

$$
b = \frac{T_a}{T_a + T_d} * 100
$$

$$
b = \frac{19}{19 + 2} * 100
$$

$$
b = \frac{19}{21} * 100 = 90.4762
$$

En la validación del *Cuestionario Post Test a los funcionarios* por parte de los tres expertos, tiene un *excelente* grado de concordancia significativa (**).** 

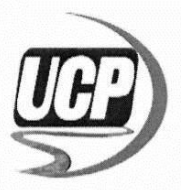

#### UNIVERSIDAD CIENTIFICA DEL PERÚ

FACULTAD DE CIENCIAS E INGENIERIA

ESCUELA PROFESIONAL DE INGENIERIA

#### PARA OBTENER EL TITULO PROFESIONAL DE INGENIERO DE INFORMÁTICA Y DE SISTEMAS

Después de un cordial saludo, es grato dirigirnos a usted, para presentarme como bachiller en Ingeniería de Informática y de Sistemas de la Facultad de Ciencias e Ingeniería de la UCP. Actualmente me encuentro desarrollando la tesis: "IMPLEMENTAR UN DATA WAREHOUSE PARA MEJORAR EL PROCESO DE TOMA DE DECISIONES DE LA CONSULTA EXTERNA MÉDICA DEL HOSPITAL III ESSALUD PUNCHANA - LORETO 2017".

Con este fin solicito afectuosamente su colaboración, teniendo en cuenta que su opinión será de gran valor en este trabajo de investigación para validar o rectificar nuestro instrumento de medición (cuestionario), garantizando en todo el proceso la confidencialidad de sus respuestas, utilizando los datos únicamente con intenciones académico-científicas.

Agradeciendo anticipadamente su valioso aporte, hago llegar los siguientes documentos:

- 1. Matriz de consistencia.
- 2. La Operacionalización de la(s) variable(s) de investigación.
- 3. Instrumento de medición (cuestionario).
- 4. Hoja de validación del instrumento de medición.

#### **DATOS PERSONALES:**

#### Apellidos y Nombres: CÁRDENAS VELA BORIS

#### Cargo e institución de trabajo actual:

**INGENIERO PROFESIONAL - PETROPERU** 

Teléfono Fijo:

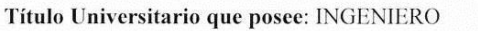

Grado Académico (el más Alto): Master

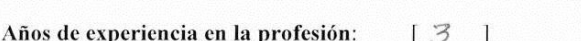

Celular: 976647064

Doctor/a

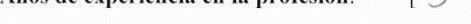

Experiencia en investigación:  $SI[X]$  $NO[$ ]

#### **AUTOVALORACIÓN**

1. Marque con una cruz  $(x)$ , en la casilla que le corresponda al grado de conocimientos que usted posee acerca del tema de investigación que desarrollamos, valorándolo en que used posee acerca dei tema de investigación que desarromanos, valoridades en una escala de 0 a 10 (considerando 0 como no tener absolutamente ningún conocimiento y 10 el de pleno conocimiento de la problemática tratada

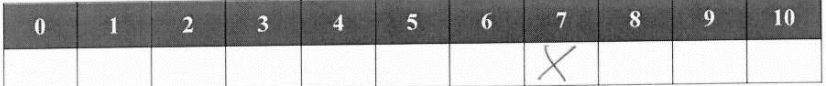

2. Autovalore el grado de influencia que cada una de las fuentes que le presentamos a continuación, ha tenido en su conocimiento y críterios sobre el tema de la presente investigación.

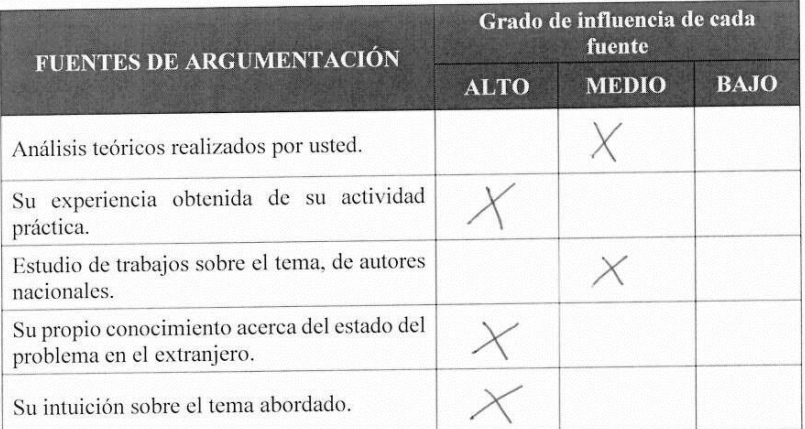

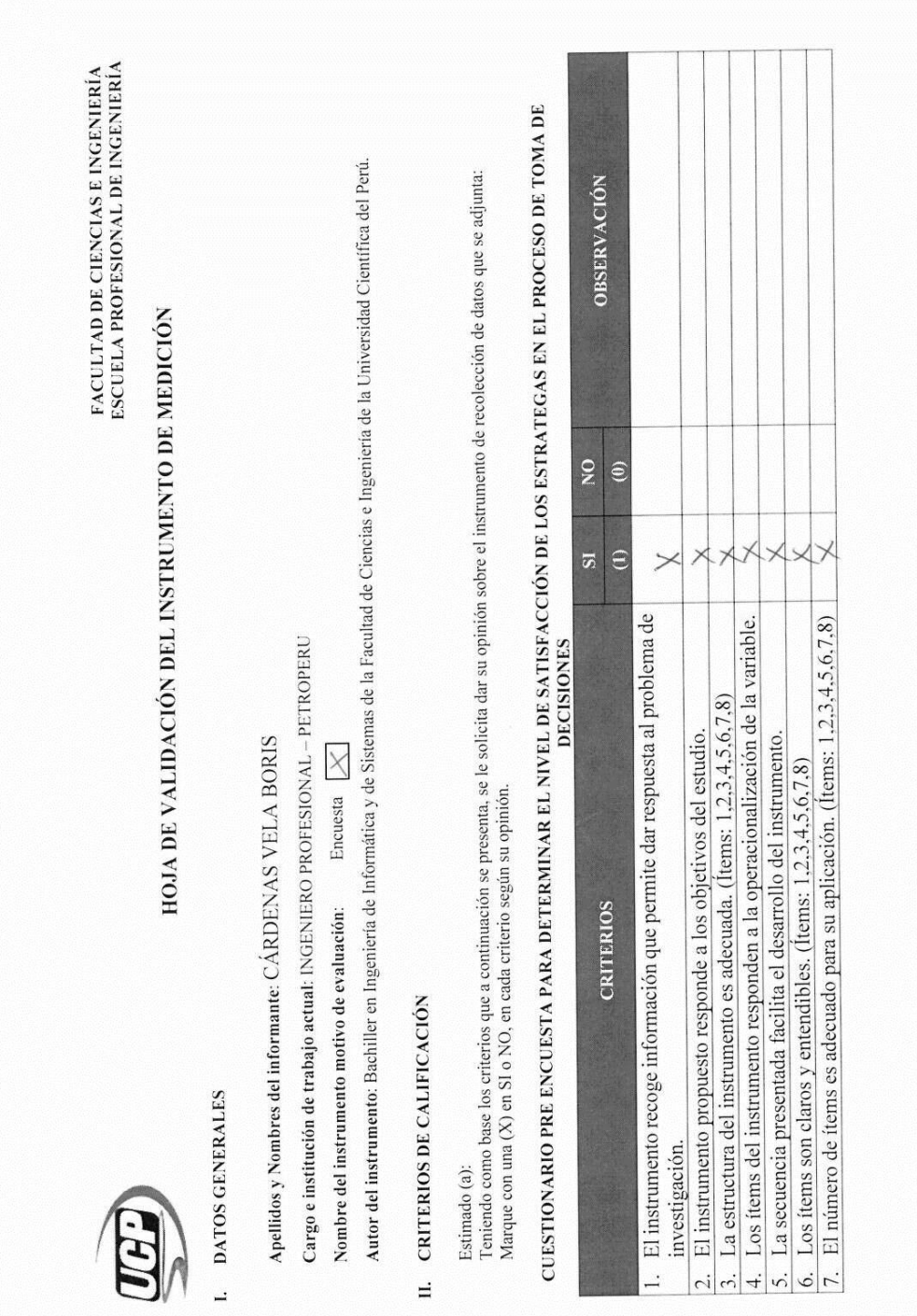
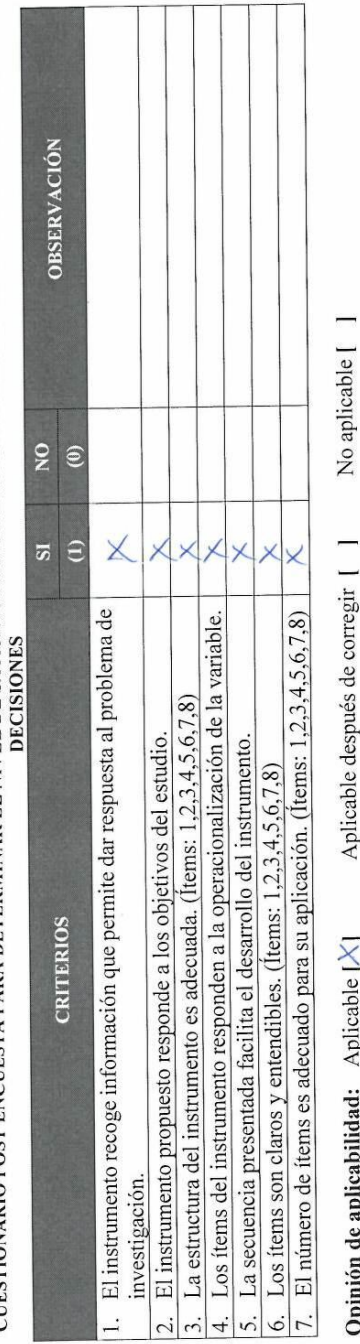

CUESTIONARIO POST ENCUESTA PARA DETERMINAR EL NIVEL DE SATISFACCIÓN DE LOS ESTRATEGAS EN EL PROCESO DE TOMA DE

 $\hat{c}$  ,  $\hat{c}$ 

Aplicable después de corregir [ ] Opinión de aplicabilidad: Aplicable  $[\times]$ 

# SUGERENCIAS:

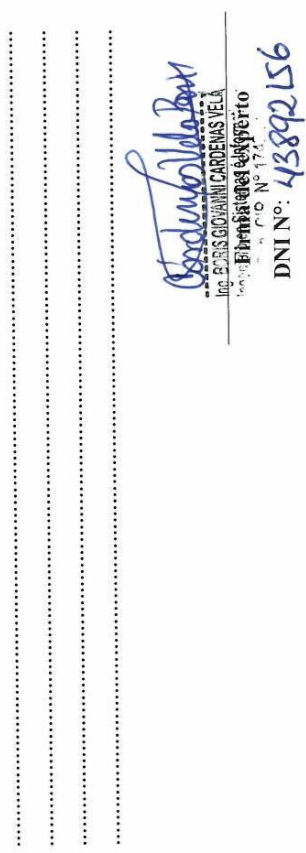

 $\overline{\mathcal{X}}$ 

Iquitos, 29 de Diciembre del 2017.

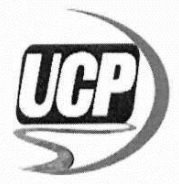

#### **UNIVERSIDAD CIENTIFICA DEL PERÚ**

FACULTAD DE CIENCIAS E INGENIERIA

ESCUELA PROFESIONAL DE INGENIERIA

#### PARA OBTENER EL TITULO PROFESIONAL DE INGENIERO DE INFORMÁTICA Y DE SISTEMAS

Después de un cordial saludo, es grato dirigirnos a usted, para presentarme como bachiller en Ingeniería de Informática y de Sistemas de la Facultad de Ciencias e Ingeniería de la UCP. Actualmente me encuentro desarrollando la tesis: "IMPLEMENTAR UN DATA WAREHOUSE PARA MEJORAR EL PROCESO DE TOMA DE DECISIONES DE LA CONSULTA EXTERNA MÉDICA DEL HOSPITAL III ESSALUD PUNCHANA - LORETO 2017".

Con este fin solicito afectuosamente su colaboración, teniendo en cuenta que su opinión será de gran valor en este trabajo de investigación para validar o rectificar nuestro instrumento de medición (cuestionario), garantizando en todo el proceso la confidencialidad de sus respuestas, utilizando los datos únicamente con intenciones académico-científicas.

Agradeciendo anticipadamente su valioso aporte, hago llegar los siguientes documentos:

- 1. Matriz de consistencia.
- 2. La Operacionalización de la(s) variable(s) de investigación.
- 3. Instrumento de medición (cuestionario).
- 4. Hoja de validación del instrumento de medición.

**DATOS PERSONALES:** 

Apellidos y Nombres: PAREDES VÁSQUEZ JUAN CARLOS

# Cargo e institución de trabajo actual: DOCENTE UNIVERSITARIO - UCP

**INGENIERO PROFESIONAL - ESSALUD** 

Teléfono Fijo:

Celular: 961978576

Doctor/a

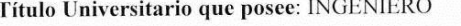

Grado Académico (el más Alto): Master

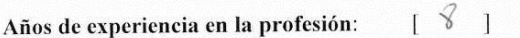

 $NOT$ ] Experiencia en investigación:  $SI[X]$ 

#### AUTOVALORACIÓN

1. Marque con una cruz  $(x)$ , en la casilla que le corresponda al grado de conocimientos que usted posee acerca del tema de investigación que desarrollamos, valorándolo en una escala de 0 a 10 (considerando 0 como no tener absolutamente ningún conocimiento y 10 el de pleno conocimiento de la problemática tratada).

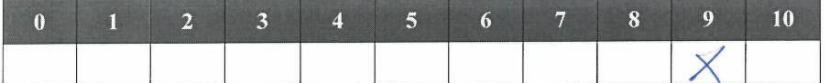

2. Autovalore el grado de influencia que cada una de las fuentes que le presentamos a continuación, ha tenido en su conocimiento y criterios sobre el tema de la presente investigación.

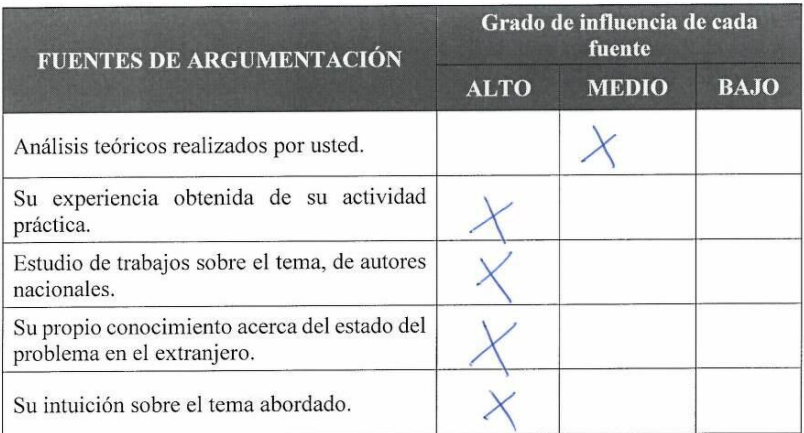

FACULTAD DE CIENCIAS E INGENIERÍA<br>ESCUELA PROFESIONAL DE INGENIERÍA CUESTIONARIO PRE ENCUESTA PARA DETERMINAR EL NIVEL DE SATISFACCIÓN DE LOS ESTRATEGAS EN EL PROCESO DE TOMA DE<br>DECISIONES Autor del instrumento: Bachiller en Ingeniería de Informática y de Sistemas de la Facultad de Ciencias e Ingeniería de la Universidad Científica del Perú. Teniendo como base los criterios que a continuación se presenta, se le solicita dar su opinión sobre el instrumento de recolección de datos que se adjunta:<br>Marque con una (X) en SI o NO, en cada criterio según su opinión. OBSERVACIÓN HOJA DE VALIDACIÓN DEL INSTRUMENTO DE MEDICIÓN Cargo e institución de trabajo actual: DOCENTE UNIVERSITARIO - UCP, INGENIERO PROFESIONAL - ESSALUD  $\overline{\mathbf{S}}$  $\bullet$ X  $\Theta$  $\overline{\mathbf{s}}$  $\rightarrow$ El instrumento recoge información que permite dar respuesta al problema de 6. Los ítems son claros y entendibles. (Ítems: 1,2,3,4,5,6,7,8)<br>7. El número de ítems es adecuado para su aplicación. (Ítems: 1,2,3,4,5,6,7,8) Los ítems del instrumento responden a la operacionalización de la variable. Apellidos y Nombres del informante: PAREDES VÁSQUEZ JUAN CARLOS La estructura del instrumento es adecuada. (Ítems: 1,2,3,4,5,6,7,8) El instrumento propuesto responde a los objetivos del estudio. La secuencia presentada facilita el desarrollo del instrumento.  $\times$ Encuesta Nombre del instrumento motivo de evaluación: **CRITERIOS** II. CRITERIOS DE CALIFICACIÓN **L** DATOS GENERALES investigación. Estimado (a):

 $\overline{a}$  $\overline{c}$   $\dot{\delta}$ 

 $\ddot{3}$  $\overline{4}$  CUESTIONARIO POST ENCUESTA PARA DETERMINAR EL NIVEL DE SATISFACCIÓN DE LOS ESTRATEGAS EN EL PROCESO DE TOMA DE<br>DECISIONES

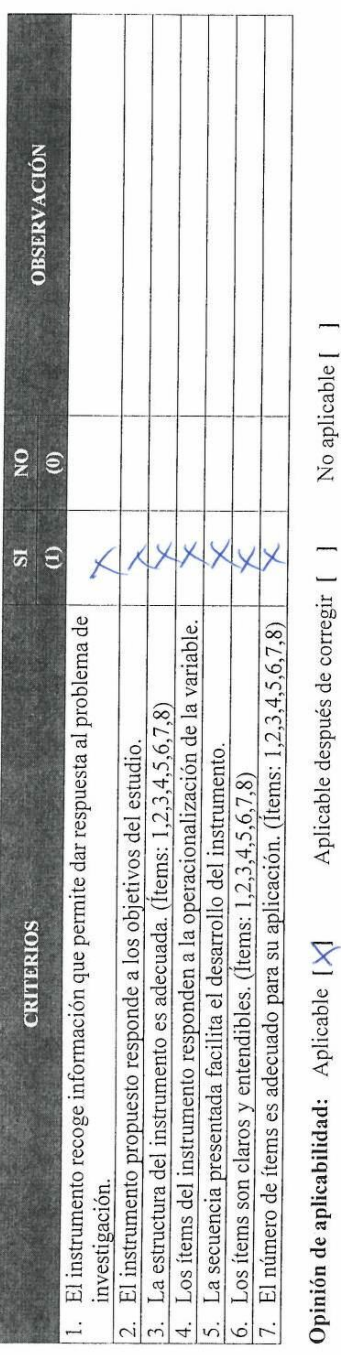

Iquitos, 29 de Diciembre del 2017.

SUGERENCIAS:

......... DNINo: 40597255 Firma del experto **By** 

 $\overline{77}$ 

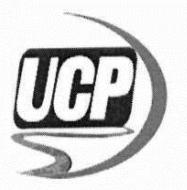

### UNIVERSIDAD CIENTIFICA DEL PERÚ

FACULTAD DE CIENCIAS E INGENIERIA

ESCUELA PROFESIONAL DE INGENIERIA

#### PARA OBTENER EL TITULO PROFESIONAL DE INGENIERO DE INFORMÁTICA Y DE SISTEMAS

Después de un cordial saludo, es grato dirigirnos a usted, para presentarme como bachiller en Ingeniería de Informática y de Sistemas de la Facultad de Ciencias e Ingeniería de la UCP. Actualmente me encuentro desarrollando la tesis: "IMPLEMENTAR UN DATA WAREHOUSE PARA MEJORAR EL PROCESO DE TOMA DE DECISIONES DE LA CONSULTA EXTERNA MÉDICA DEL HOSPITAL III ESSALUD PUNCHANA - LORETO 2017".

Con este fin solicito afectuosamente su colaboración, teniendo en cuenta que su opinión será de gran valor en este trabajo de investigación para validar o rectificar nuestro instrumento de medición (cuestionario), garantizando en todo el proceso la confidencialidad de sus respuestas, utilizando los datos únicamente con intenciones académico-científicas.

Agradeciendo anticipadamente su valioso aporte, hago llegar los siguientes documentos:

- 1. Matriz de consistencia.
- 2. La Operacionalización de la(s) variable(s) de investigación.
- 3. Instrumento de medición (cuestionario).
- 4. Hoja de validación del instrumento de medición.

**DATOS PERSONALES:** 

Apellidos y Nombres: VILCA SALAZAR ENRIQUE

#### Cargo e institución de trabajo actual:

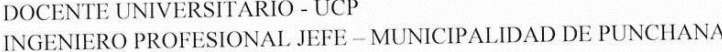

Celular: 945262088

Doctor/a

Teléfono Fijo:

Título Universitario que posee: INGENIERO

Grado Académico (el más Alto): Master

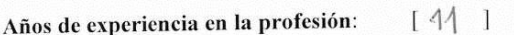

 $NO[$ ] Experiencia en investigación:  $SI[X]$ 

#### **AUTOVALORACIÓN**

1. Marque con una cruz  $(x)$ , en la casilla que le corresponda al grado de conocimientos Marque con una cruz  $(x)$ , en la casilla que le corresponda al grado de conocimientos<br>que usted posee acerca del tema de investigación que desarrollamos, valorándolo en<br>una escala de 0 a 10 (considerando 0 como no tener ab conocimiento y 10 el de pleno conocimiento de la problemática tratada).

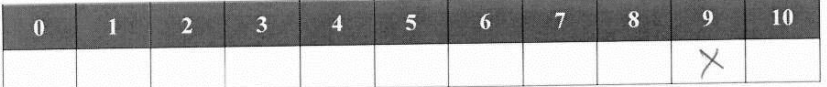

2. Autovalore el grado de influencia que cada una de las fuentes que le presentamos a continuación, ha tenido en su conocimiento y críterios sobre el tema de la presente investigación.

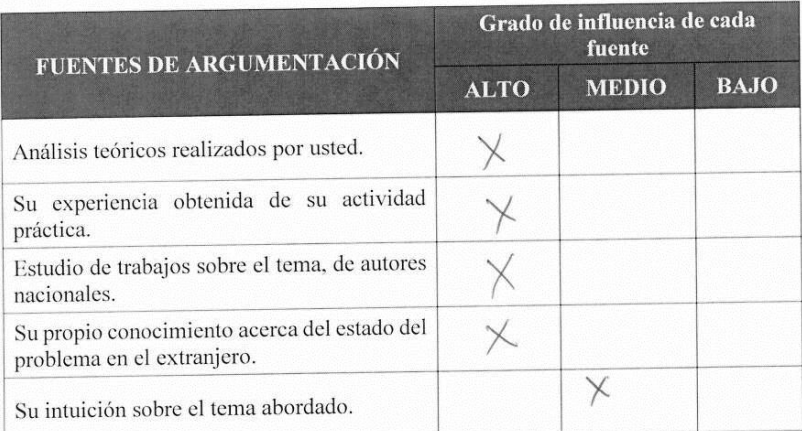

FACULTAD DE CIENCIAS E INGENIERÍA<br>ESCUELA PROFESIONAL DE INGENIERÍA CUESTIONARIO PRE ENCUESTA PARA DETERMINAR EL NIVEL DE SATISFACCIÓN DE LOS ESTRATEGAS EN EL PROCESO DE TOMA DE Cargo e institución de trabajo actual: DOCENTE UNIVERSITARIO – UCP, INGENIERO PROFESIONAL JEFE – MUNICIPALIDAD DE PUNCHANA Autor del instrumento: Bachiller en Ingeniería de Informática y de Sistemas de la Facultad de Ciencias e Ingeniería de la Universidad Científica del Perú. Estimado (a):<br>Teniendo como base los criterios que a continuación se presenta, se le solicita dar su opinión sobre el instrumento de recolección de datos que se adjunta:<br>Marque con una (X) en SI o NO, en cada criterio segú OBSERVACIÓN HOJA DE VALIDACIÓN DEL INSTRUMENTO DE MEDICIÓN  $\overline{\mathbf{S}}$  $\epsilon$  $\ominus$ XX  $\times$ 1. El instrumento recoge información que permite dar respuesta al problema de **DECISIONES** La estructura del instrumento es adecuada. (items: 1,2,3,4,5,6,7,8) Apellidos y Nombres del informante: VILCA SALAZAR ENRIQUE El instrumento propuesto responde a los objetivos del estudio.  $\times$ Encuesta Nombre del instrumento motivo de evaluación: **CRITERIOS** II. CRITERIOS DE CALIFICACIÓN **L** DATOS GENERALES investigación.

Estimado (a):

 $\overline{ }$  $\times$ 

 $\times$ 

Los ítems del instrumento responden a la operacionalización de la variable.

La secuencia presentada facilita el desarrollo del instrumento.

Los ítems son claros y entendibles. (Ítems:  $1,2,3,4,5,6,7,8$ )

 $\frac{6}{7}$ 

 $\overline{c}$ 

 $\vec{3}$ 

 $\ddot{ }$  $\ddot{\circ}$  El número de ítems es adecuado para su aplicación. (Ítems: 1,2,3,4,5,6,7,8)

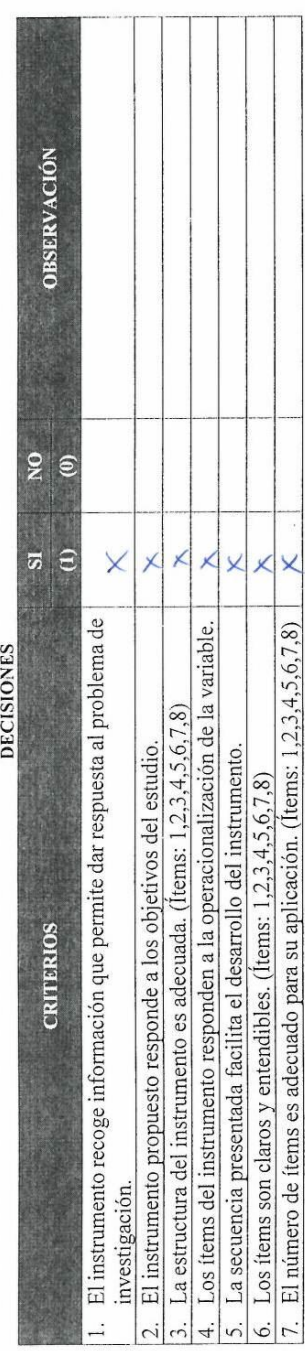

CUESTIONARIO POST ENCUESTA PARA DETERMINAR EL NIVEL DE SATISFACCIÓN DE LOS ESTRATEGAS EN EL PROCESO DE TOMA DE

 $\bar{\gamma}$ 

Opinión de aplicabilidad: Aplicable  $[\times]$ 

No aplicable [ ] Aplicable después de corregir [ ]

SUGERENCIAS:

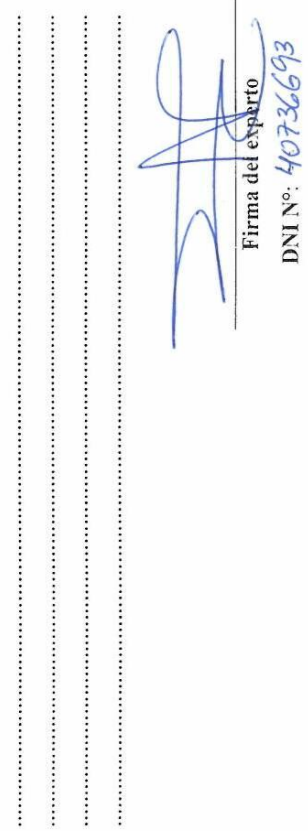

Iquitos, 29 de Diciembre del 2017.

## **Anexo N° 4: Concepto de términos**

UIS.- Unidad de Inteligencia Sanitaria

UPR.- Unidad de Planificación y Recursos médicos

UPC.- Unidad de Planeamiento y Calidad

SGH.- Sistema de Gestión Hospitalaria

Reportes de producción de consulta externa.- Son los reportes utilizados por la gestión del Hospital III para analizar la situación actual.

Generación de indicadores de consulta externa.- Son los indicadores de gestión a evaluarse mensualmente para conocer la concentración de las consultas, rendimiento médico y grado de cumplimiento de horas programadas.

Indicadores de gestión.- Son medidas utilizadas para evaluar el desempeño y determinar el grado de éxito de cierto sector dentro de la institución y son establecidos por los más altos funcionarios.

Concentración de consultas.- El indicador mide la intensidad de uso de los servicios de Consulta Externa por el paciente. Las cifras reflejan la eficiencia de la gestión en el manejo del reciclaje o recurrencia a la consulta de pacientes. Medición: Consultas médicas / consultantes

Rendimiento hora médico.- Es el promedio de atenciones realizadas por cada hora de trabajo médico, es un indicador de eficiencia. Medición: consultas médicas / horas efectivas

Grado de cumplimiento de horas programadas.- Es el porcentaje de horas efectivas respecto al número horas programadas. Mide el grado de cumplimiento de las horas programadas.

Medición: horas efectivas / horas programadas

Consultantes.- Considera a los pacientes nuevos y reingresantes admitidos para fines de consulta externa médica.

Horas programadas.- Son las horas médico regulares, ofertadas y previstas para el mes calendario, que marcan los turnos para consulta externa. Nota de registro estadístico: No incluye las horas destinadas a horas complementarias del médico (capacitación, reunión, administrativo, etc.) Las horas a registrar deben ser las generadas y calculadas al inicio del mes de la programación trimestral.

Horas Efectivas.- Es el registro del tiempo real, en que se realiza el acto médico. Se registra desde el comienzo hasta el término de la atención de un grupo de pacientes asignados a la consulta.

Nota de registro estadístico: las horas efectivas a registrar se obtiene de la suma de las horas efectivas de los días laborados en el mes.

Consideraciones:

Las horas médicas efectivas generadas por el médico en el día serán iguales a las horas programadas cuando no exista ninguna falta del médico en el servicio de consulta externa.

En el caso que el médico falte a la atención médica en un día determinado, la hora efectiva será cero.

Análisis Dimensional.- Establecer el nivel de granularidad, es decir, significa especificar el nivel de detalle. La elección de la granularidad depende de los requerimientos del negocio y lo que es posible a partir de los datos actuales.

ETL.- También se definen como proceso de transformación el convertir o recodificar los datos fuente, a fin poder efectuar la carga efectiva del modelo físico. Por otra parte, los procesos de carga de datos son los requeridos para poblar la Data Mart.

Data Warehouse.- Es un repositorio de información extraída de otros sistemas corporativos, sean estos sistemas transaccionales, bases de datos departamentales, o Intranet de la compañía, a la que los hombres de negocios de la empresa pueden acceder. La Data Warehouse separa la carga del análisis y normalmente contiene datos históricos derivados de datos transaccionales.

Cubo Olap.- OnLine Analytical Processing o procesamiento Analítico en Línea, es una base de datos multidimensional, en la cual el almacenamiento físico de los datos se realiza en un vector multidimensional. Los cubos OLAP se pueden considerar como una ampliación de las dos dimensiones de una hoja de cálculo.

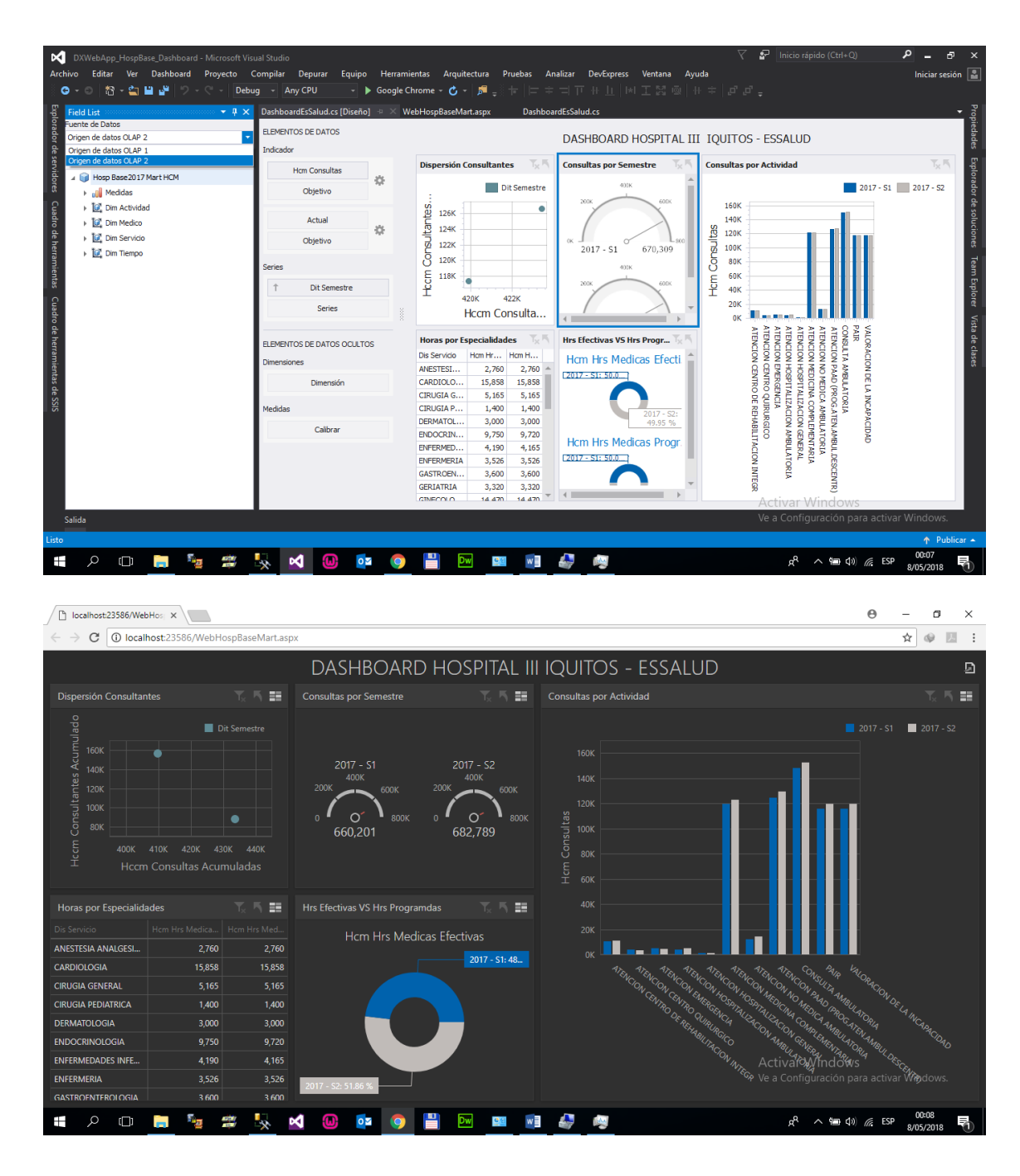

# **Anexo N° 5: Reportes de Indicadores**

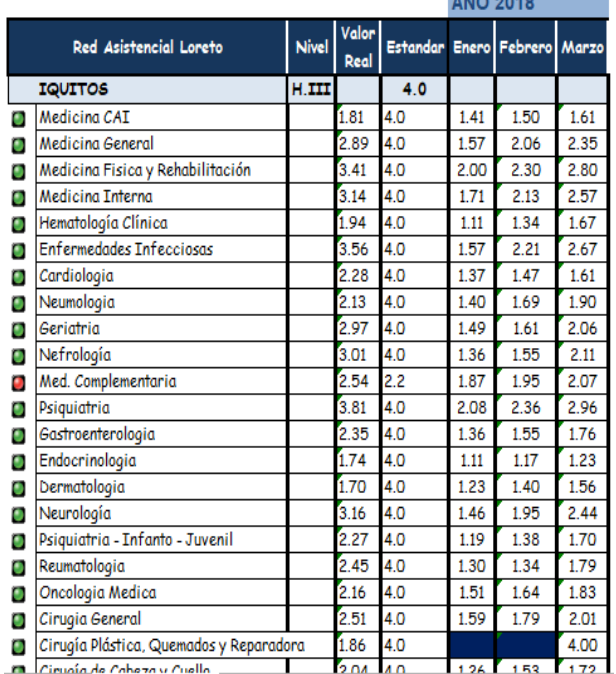

# CONCENTRACIÓN DE CONSULTAS

RENDIMIENTO HORA MÉDICO

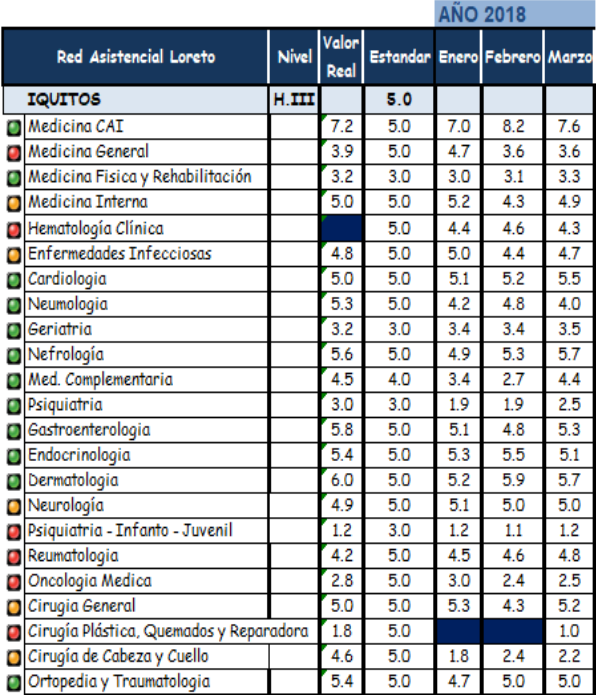

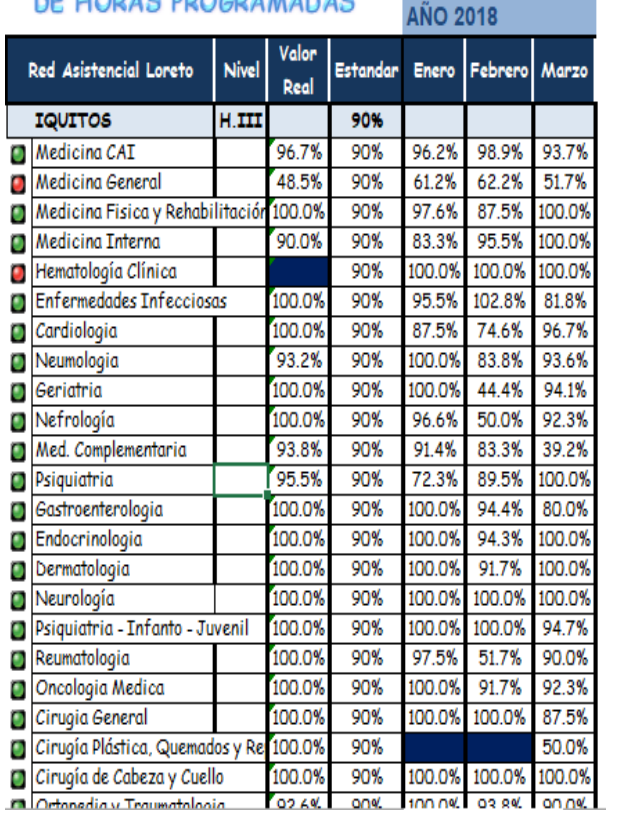

# **GRADO DE CUMPLIMIENTO NE HODAS POOCDAMANAS**

#### **Anexo N° 6: Matriz de Consistencia TÍTULO: "IMPLEMENTAR UN DATA WAREHOUSE PARA MEJORAR EL PROCESO DE TOMA DE DECISIONES DE LA CONSULTA EXTERNA MÉDICA DEL HOSPITAL III ESSALUD PUNCHANA - LORETO 2017"**

#### **AUTOR (es) : CELIS ACOSTA JORDI VALENTE ARIAS LOPEZ FAUSTO JUNIOR**

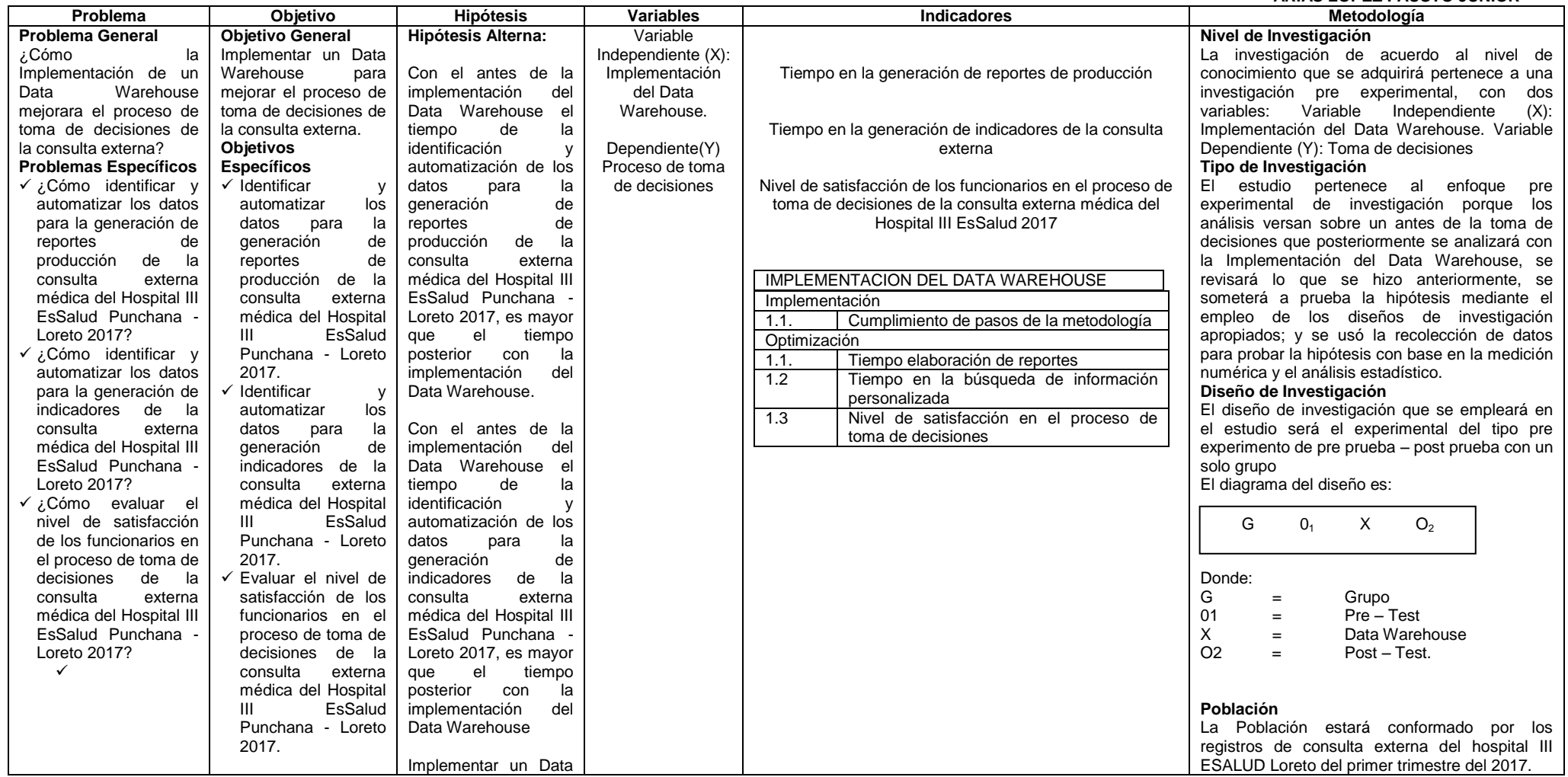

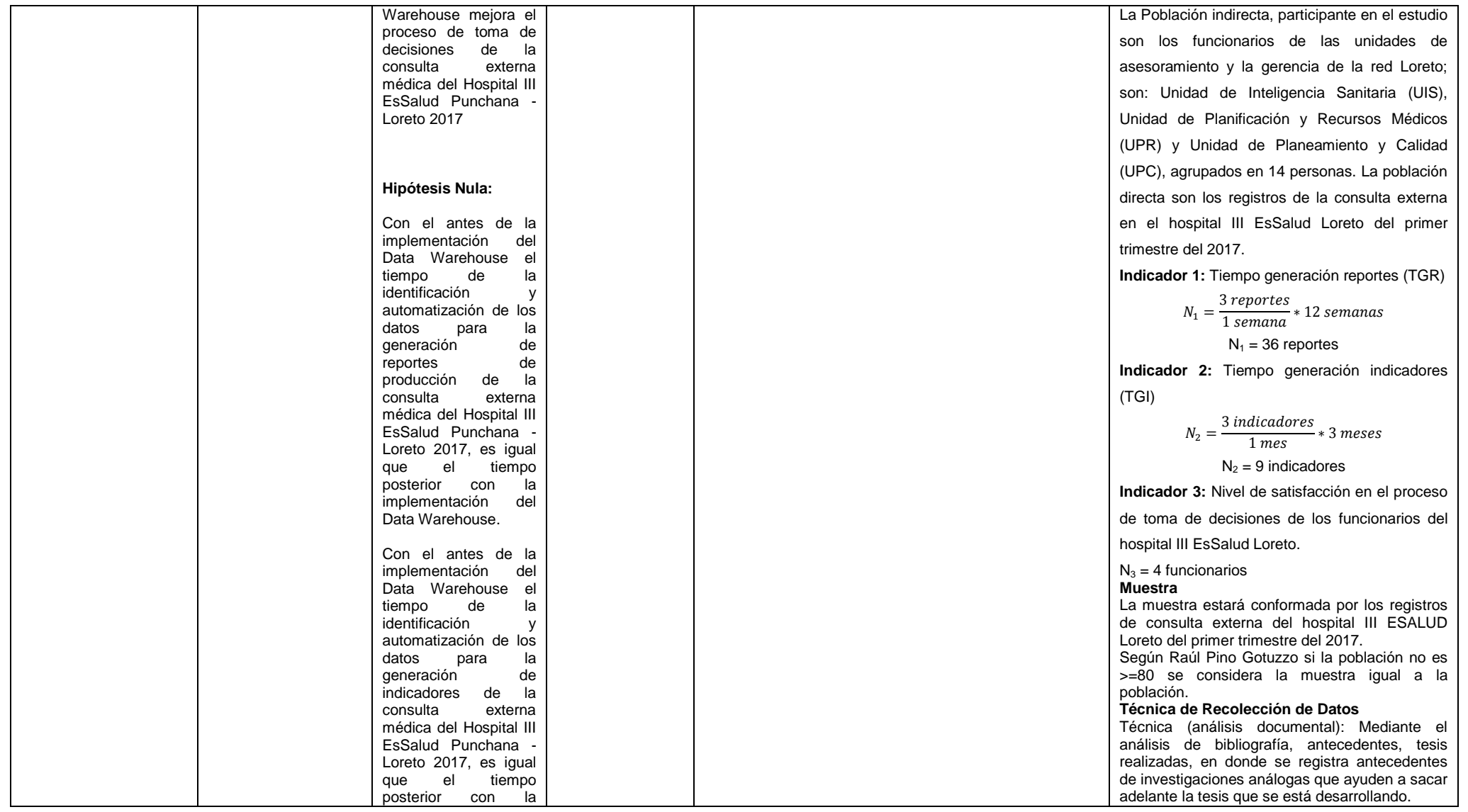

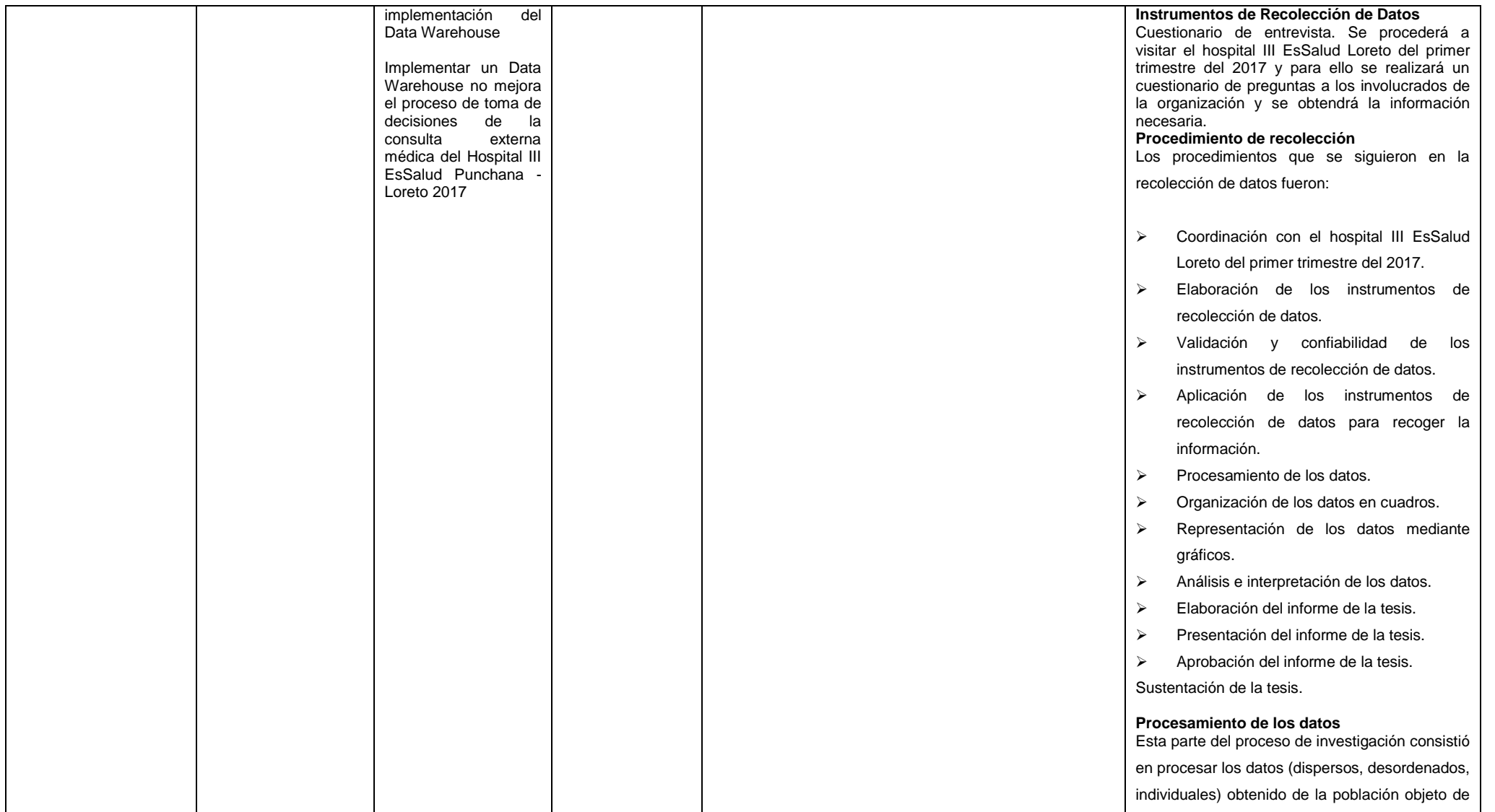

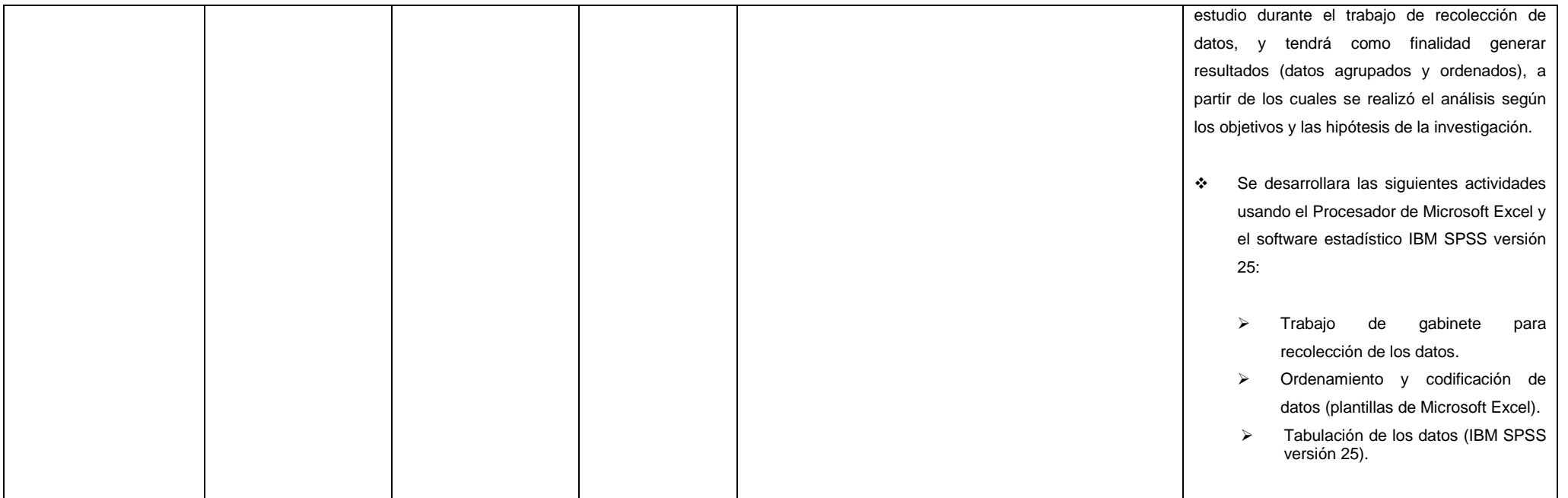